# **OBSAH**

# **Amatérské radio**

**Vydavatel:** AMARO spol. s r.o. **Adresa vydavatele:** Radlicka 2, 150 00 Praha 5, tel.: 57 31 73 14

**Adresa redakce:** Na Berance 2, 160 00 Praha 6. tel.: 22 81 23 19 E-mail: [kraus@jmtronic.cz](mailto:kraus@jmtronic.cz)

**Ročně vychází 12 čísel, cena výtisku** 30 Kc, rocni predplatné 312 Kc. **Objednävky predplatného** prijima Michaela Jiráčková, Radlická 2, 150 00 Praha 5, tel.: 57 31 73 12 **Rozsiruje** PNS a.s., Transpress spol. s r.o., Mediaprint & Kapa a soukromi distributori.

**Objednävky inzerce** na adrese vydavatele **Obsah** 

# **Distribuciu, predplatné a inzerciu pre Slovensku republiku zabezpecuje:**

Magnet-Press Slovakia s.r.o., PO.BOX 169, 830 00 BRATISLAVA tel./fax: 07/444 545 59 -predplatné tel./fax: 07/444 546 28 -administrativa tel./fax: 07/444 506 93 -inzercia Sidlo firmy: Teslova 12, 821 02 Bratislava

**Podávání novinovych zásilek** povolené Českou poštou - ředitelstvím OZ Praha (C.j. nov 6285/97 ze dne 3.9.1997)

**Za pûvodnost** príspêvku odpovídá autor. Otisk povolen jen **s uvedením pûvodu**. Za obsah **inzerátu** odpovídá inzerent. Redakce si vyhrazuje **právo neuvefejnit** inzerát, jehoz obsah by mohl poskodit pověst časopisu.

**Nevyžádané rukopisy** autorům nevracíme. Bez **pfedchozího písemného souhlasu** vydavatele nesmí bÿt zádná Cást kopírována, rozmnožována, nebo šířena jakýmkoliv způsobem.

Právní nárok na **odskodnení** v prípadê změn, chyb nebo vynechání je vyloučen. **Veskerá práva vyhrazena**.

**ISSN 0322-9572, C.j. 46 043**

**© AMARO spol. <sup>s</sup> r. o.**

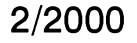

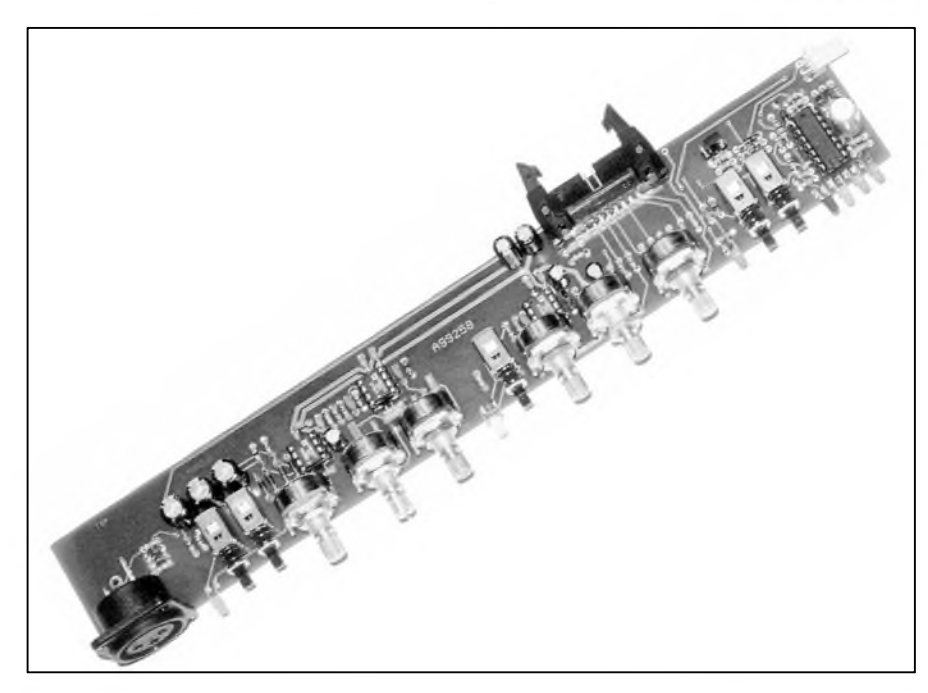

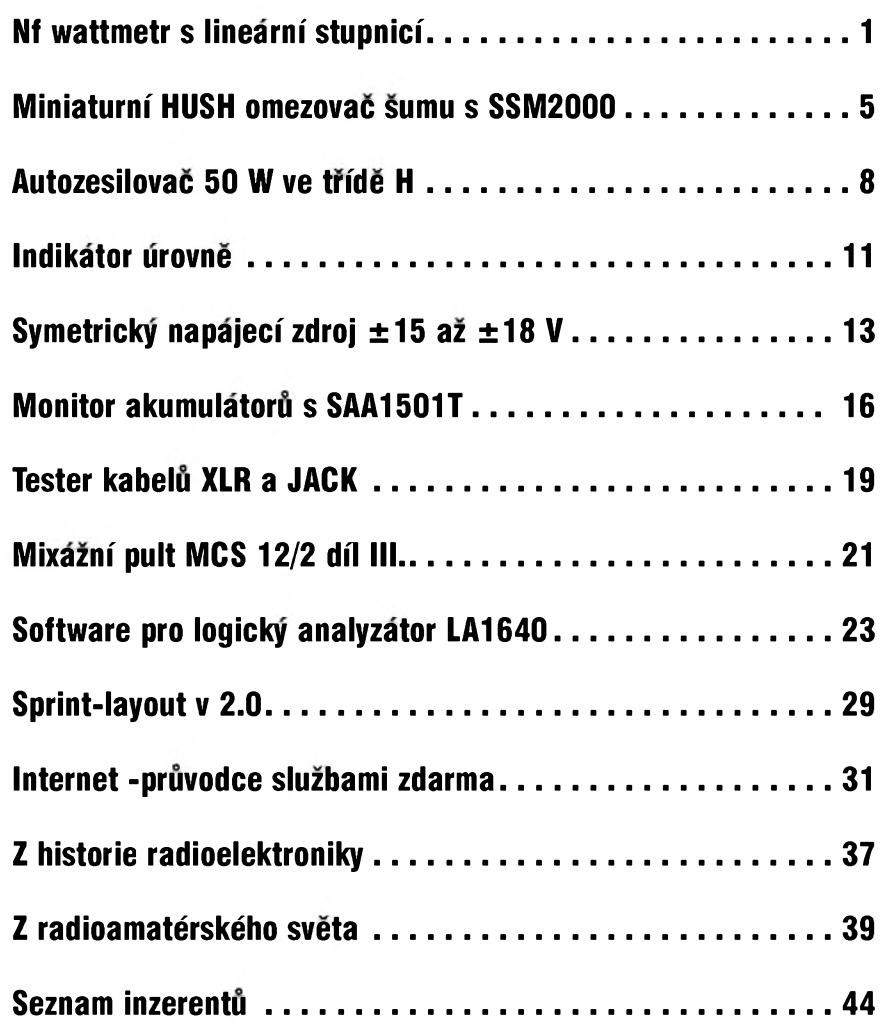

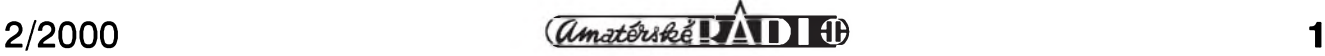

# <span id="page-1-0"></span>**NF wattmetr s lineární stupnicí**

**Pavel Meca**

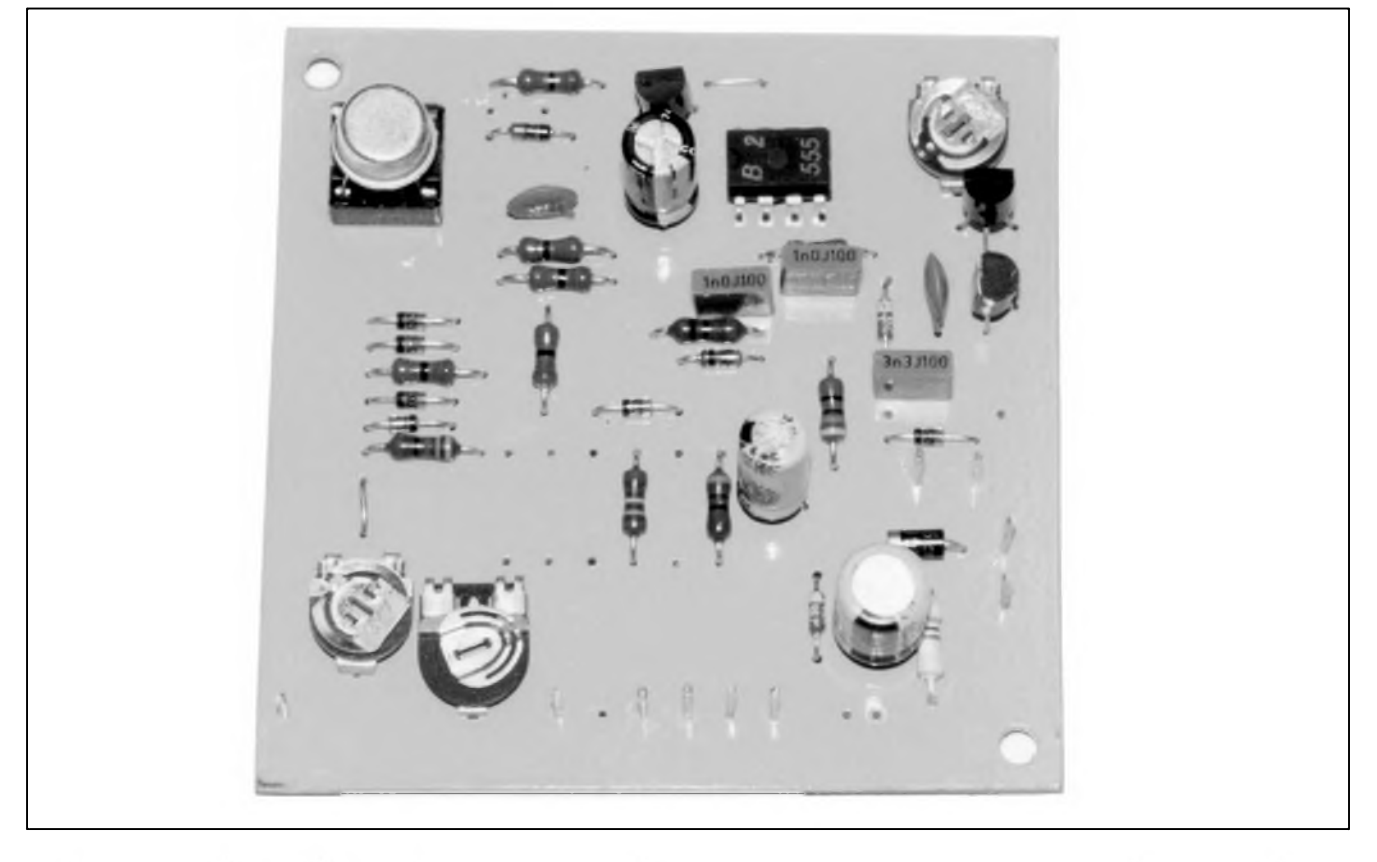

Výkon zesilovače lze měřit různým způsobem. Osciloskopem, střídavým voltmetrem, informativně páskovým měřičem z diod LED apod. Uvedené způsoby mají nevýhodu v tom, že se musi bud' vykon spocitat, nebo je stupnice logaritmická. Uvedený wattmetr ukazuje výkon na lineární stupnici analogového měřidla. Tento wattmetr lze výhodně využít při stavbě výkonových zesilovačů a při jejich opravách.

# **Schéma zapojeni**

Jak je všeobecně známo, výkon je určen základním vztahem  $P = U_{ef}^2/R$ . Kde R je impedance reproduktoru - spíše by pak mělo být označení Z místo R. Protože se výkon zesilovače většinou měří na zatěžovacím odporu (zvláště u větších výkonů), může být ale R použito. Impedance bývá většinou 4 nebo 8  $\Omega$ , někdy však i 6 Ω. Je jisté, že se reálný výkon zesilovače trochu liší od výkonu změřeného na zatěžovacím odporu, protoze impedance reproduktoru je kmitočtově závislá. Na obr. 1 je

zapojeni linearniho wattmetru. Je vyuzito zapojeni v principu označované jako "Time Division Multiplex". Jednoduše řečeno to znamená, že při zvětšení napětí na dvojnásobek se musí zobrazit čtyřnásobná hodnota na měřidle, tj. tedy čtyřnásobný vykon. Tento princip respektuje i tzv. cinitel plneni periody vstupniho signálu. Z toho plyne, že se neměří pouze Spickova hodnota napeti, jakou napr. precteme z obrazovky osciloskopu.

Zde je nutno poznamenat, že neměříme skutečný výkon zesilovače, ale vycházíme pouze z výstupního napětí zesilovače. Pro skutečné měření výkonu na připojené reproduktorové soustavě by se muselo vycházet z násobení skutečného napětí na svorkách reprosoustavy a skutečného proudu prochazejiciho reproduktory. Takove zapojení by bylo výrazně složitější. V mnoha případech je však měření výstupního napětí postačující a v podstatě jej používáme vždy při zjišťování výkonu zesilovače, protože jej většinou měříme na zatěžovacím odporu a na osciloskopu sledujeme

moment, kdy začne zesilovač omezovat a tim zjistime maximálni dosažitelný výkon zesilovače na dané zátěži.

Kondenzátor C2 se nabíjí pres zdroj konstantního proudu T1/TP1. Napeti se přenese přes sledovač na neinvertujici vstup komparátoru IC1. Toto napeti se porovnává s napetim z usměrňovače D4-D7. Při jejich shode dojde k preklopeni komparátoru. Ten sepne tranzistor T2 a tim se vybije kondenzátor. Generator IC2 casuje jehlovym impulsem pres diodu D8 spouštění komparátoru. Generátor je tvořený časovačem NE555. Jeho kmitocet je asi 100 kHz a absolutni presnost neni podstatná.

Vstupní střídavý signál se přivádí pře odporový dělič na můstkový usměrňovač. Z důvodu malého úbytku na polovodicovém prechodu (do 0,3 V) jsou pouzity Schottkyho diody. Diody D2 a D3 tento úbytek kompenzuji. Odpory pro čtyři rozsahy výkonu jsou pevné a pro rozsah 1000 W je pouzita kombinace trimru a odporu.

VSechny odpory jsou pouzity s kovovou vrstvou a toleranci 1%. Konden-

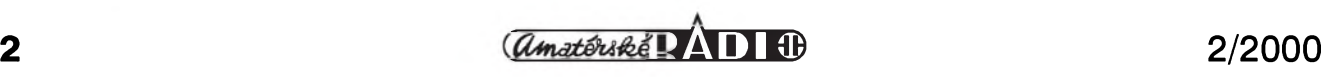

# **STAVEBNÍ NÁVODY**

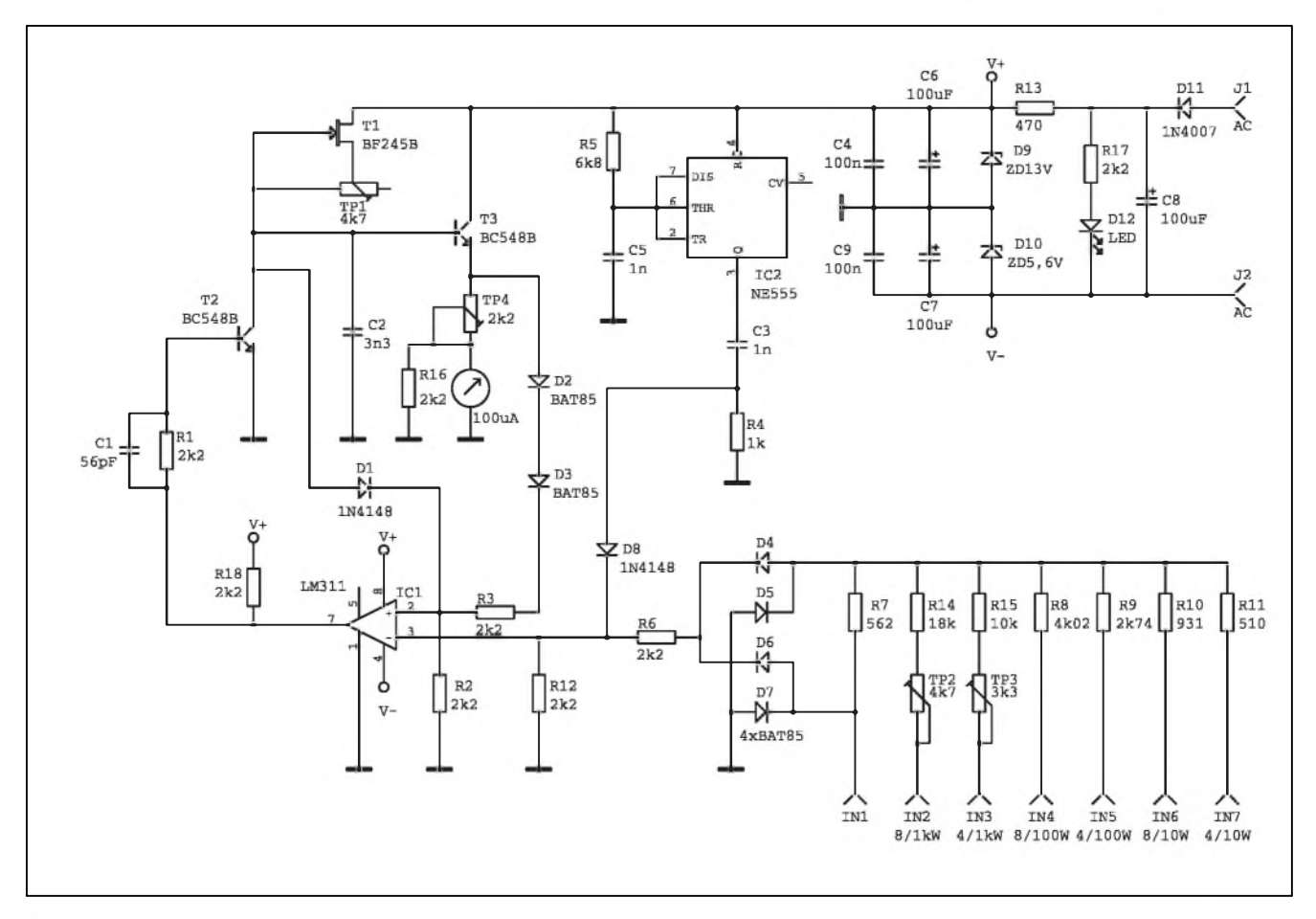

*Obr. 1. Schèma zapojení wattmetru s lineární stupnicí*

zátory C2 a C3 musí byt svitkové. Obvod IC1 může být typ LM311, MAA311 nebo i MAB311.

K napájení stačí jednoduchý napájecí obvod s jednou usměrňovací diodou. Odběr wattmetru je do 20 mA. Wattmetr je mozno napájet také stejnosměrným napětím. Pozor na to, že je vytvořena umělá zem pomocí diod D9 a D10, která není spojena s zádnou vstupní svorkou. Proto pri prípadném pouzití v zesilovaci je nutno napájet wattmetr ze samostatného zdroje.

Jako indikátor bylo pouzito ruckové měřidlo 50 x 50 mm s citlivostí 100 *pA.* V prípade pouzití jiného měřidla bude třeba změnit hodnoty odporu R16 případně i trimru TP4.

Kmitoctovy rozsah wattmetru je od stejnosměrného napětí do 20 kHz.

### **Konstrukce**

Na obr. 2 je osazená deska wattmetru. Na desce jsou všechny soucástky podle obr.1. Na desce jsou pouzity i drátové propojky. Osazení nemá zádné záludnosti. Vstupní napetí

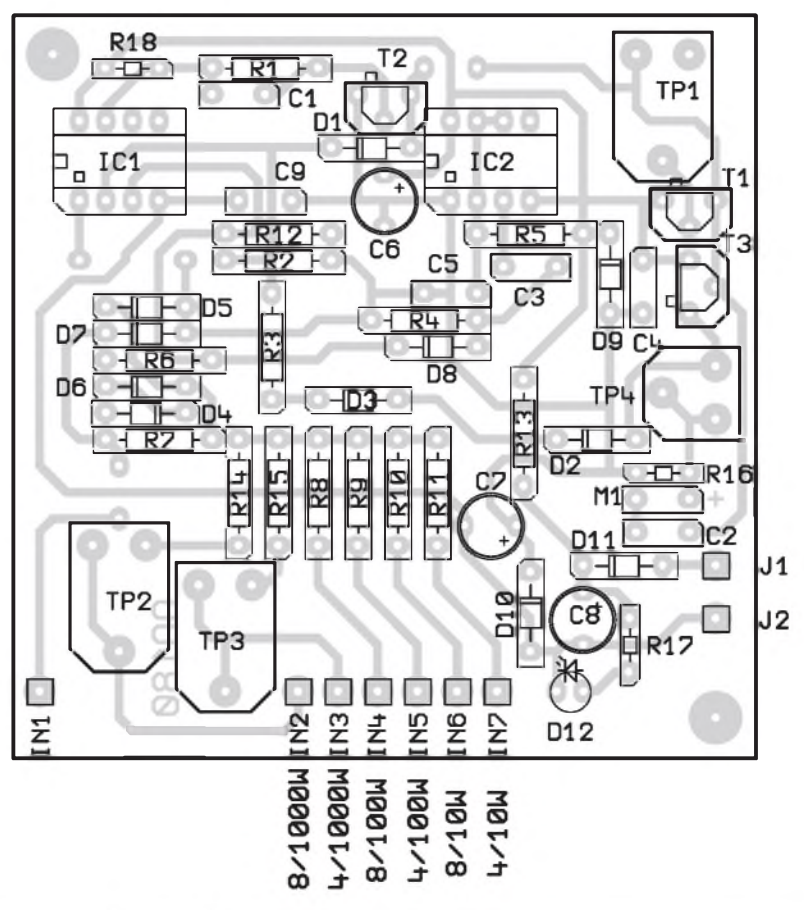

*Obr. 2. Rozlození soucástek na desce wattmetru s lineární stupnicí*

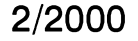

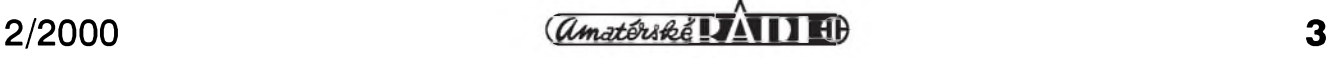

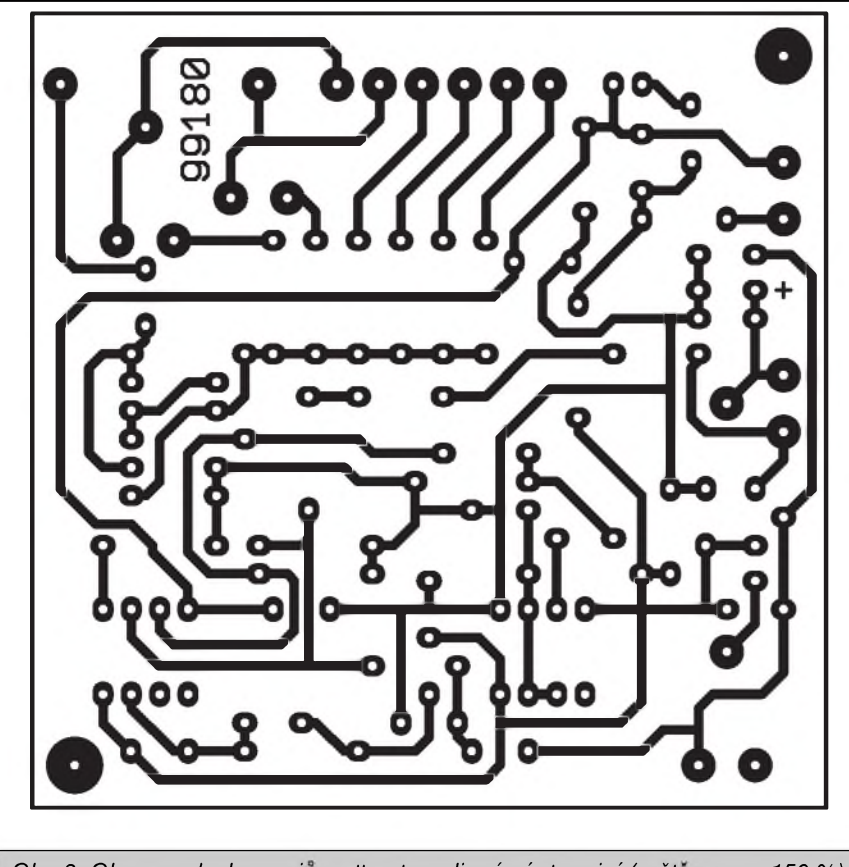

*Obr 3. Obrazec desky spoju wattmetru s lineámí stupnicí (zvêtseno na 150 %)*

se mûze privadet pres klasické zdirky, nebo se může použít otočný přepínač. Pozn. Na fotografii vzorku nebyl ještě trimr TP4 osazen. Ten byl přidán dodatečně, protože výsledný zatěžovaci odpor v emitoru T3 ma vliv na linearitu zobrazovaní v závislosti na nastaveni TP1.

# **Nastaveni**

Po dûkladné kontrole se mûze wattmetr vyzkoušet a nastavit. Trimry TP1 a TP4 se nastavi na stredni hodnotu. Na vstup rozsahu 4/10 W se privede stridavé sinusové efektivni napětí 6,32 V z generátoru o kmitočtu 100 - 200 Hz nebo z libovolného síťového transformátoru přes potenciometr. Napětí můžeme měřit dobrym digitalnim multimetrem. Pomocí TP1 se nastaví na měřidle vychylka na maximum - tj. 10 W. Pak vstupní napětí snížíme na 2 V a ověříme, zda měřidlo ukazuje 1 W. NejspiSe ne, a tak trimrem TP4 nastavime hodnotu <sup>1</sup> W. Pak opet zvýšíme vstupní napětí na 6,32  $V<sub>e</sub>$ a opet dostavime trimrem TP1 hodnotu 10 W. Toto nastavování provádíme tolikrát, až oba krajní body na stupnici souhlasi. Tim jsme dosâhli linearni indikace. Nastaveni

velmi zálezi na tranzistoru T1 a komparátoru LM311, tzn., že při výměně některé z těchto součástek se musí provést nastaveni znovu! Pak můžeme prověřit rozsahy 8/10 W (8,94 V<sub>ef</sub>), 4/100 W (20 V<sub>ef</sub>) a 8/100 W /28,29  $\rm V_{ef}$ ). Tyto rozsahy by měli souhlasit bez nastavování. Zde je třeba upozornit, že po přepnutí rozsahu ze 100 W na 10 W nebude na měřidle odpovídající hodnota výkonu  $(1/10)$ , protože se uplatní zatěžovací odpor wattmetru, ktery spolu s vnitrním odporem generátoru tvoří napě-•ovy delie. Pri pripojeni k zesilovaci se tyto odpory neuplatni z dûvodu nepatrné vnitřní impedance zesilovače. Pak přistoupíme k nastavení rozsahû pro 1000 W. Zde staci privést na vstup 4/1 kW efektivni napeti 63,3 V a na vstup 8/1 kW napeti 89,44  $V_{ef}$  a odpovídajícími trimry nastavit maximálni vychylku nebo použít menší napětí a nastavit odpovídající výkon. Větší napětí zajistí však lepSi linearitu. Pozor, zde jiz pracujeme s méně bezpečným napětím !

Při připojení wattmetru k domácimu zesilovaci budeme prekvapeni, jak malý průměrný výkon stačí pro běžný poslech. Ručka měřidla však není schopna indikovat příliš krátké napěťové špičky. V některých případech by byla vhodná přídavná indikace Spicek.

Nebylo zkoušeno připojení digitálního mëridla. Pri pouziti páskového indikàtoru s LED by zrejmë vadilo to, ze na vystupu pro mëridlo je stridavy signál, který ručkovému měřidlu nevadi.

# **Záver**

Popsany wattmetr je mozno zakoupit jako stavebnici u firmy MeTronix, Masarykova 66, 312 12 Plzen, tel. 019/72 67642, [paja@ti.cz](mailto:paja@ti.cz). Označení stavebnice je MS99180 a obsahuje všechny součástky podle rozpisu včetně měřidla 50x50 mm/ 100  $\mu$ A. Cena stavebnice je 390,-Kč. Mëridlo je mozno na pozádáni vynechat (minus 130, Kč).

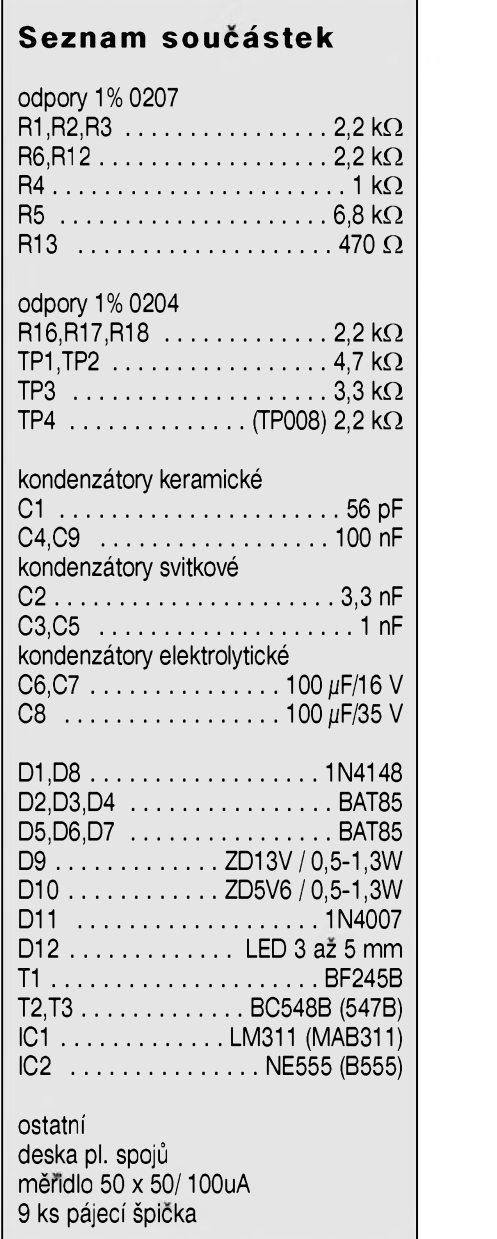

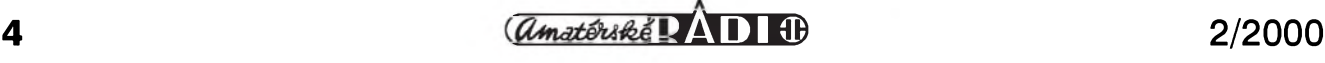

# <span id="page-4-0"></span>**Miniaturní HUSH omezovac sumu s obvodem SSM2000**

V AR 11/98 byl predstaven novy typ dynamického omezovače šumu, realizovany s obvodem SSM2000 americké firmy Analog Devices. Tento obvod, který je vybaven adaptivním obvodem treshold a vyuzívá patentovany princip HUSH firmy Rocktron Corporation, dokáže potlačit šum v signálu az o -25 dB. Toho je docíleno kombinací plynule preladitelné dolní propusti se strmostí -6 dB/okt., která podle úrovně a spektra zpracovávaného signálu ořezává vyšší kmitocty v rozmezí od 3 kHz do 37 kHz. Tento filtr je kombinován s VCA obvodem (napěťově řízeným zesilovacem), ktery snizuje zesílení pro nizSí úrovne signálu (pro vstupní signál -40 dB proti jmenovitému je zisk snížen o -15 dB). Společným púsobením obou obvodú (preladitelného filtru a kompresoru dynamiky) se dosahuje snížení šumu až o 25 dB.

Hlavní předností popisovaného obvodu je to, že může být vřazen kamkoliv do signálové cesty. Nevyzaduje tedy predchozí úpravu signálu (jako napríklad známé systémy Dolby B, C, **dBx** a dalSí). Lze ho tedy s úspechem použít například při přepisu starších gramofonových desek nebo může vyraznym zpûsobem omezit známy efekt "dychání" Sumu, zpûsobeny nahrávací automatikou u video-

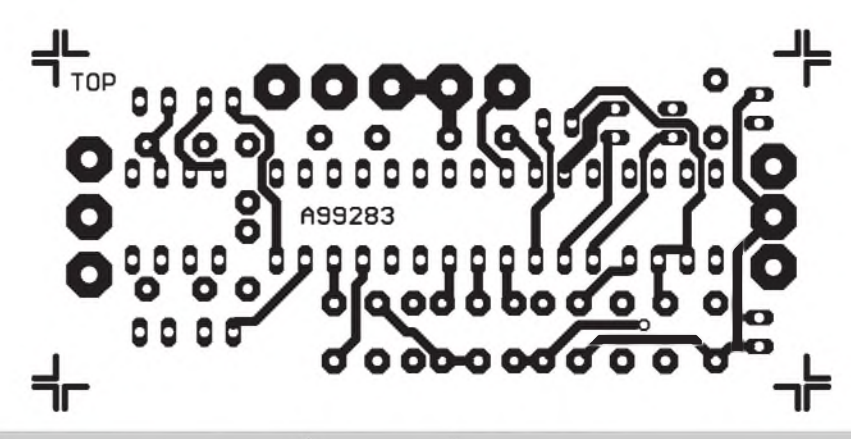

*Obr. 3. Obrazec desky spoju - strana soucástek (TOP)*

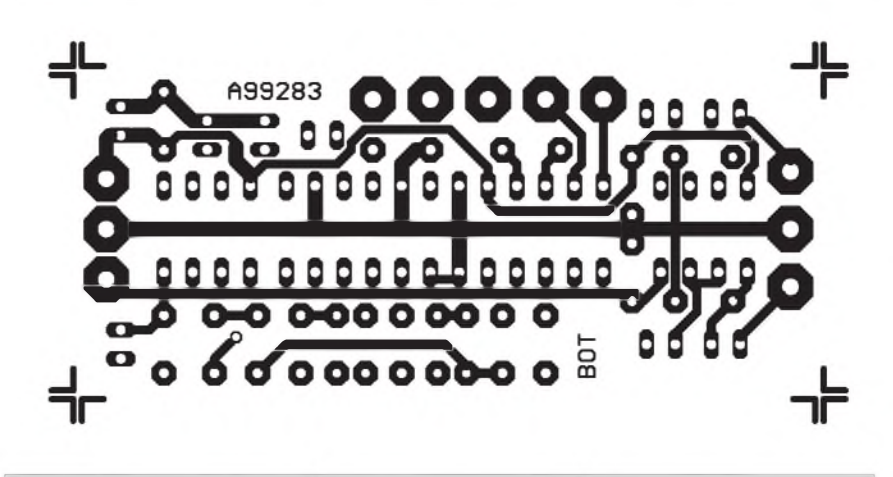

*Obr. 4. Obrazec desky spoju - strana BOTTOM. Zvëtseno na 150 %*

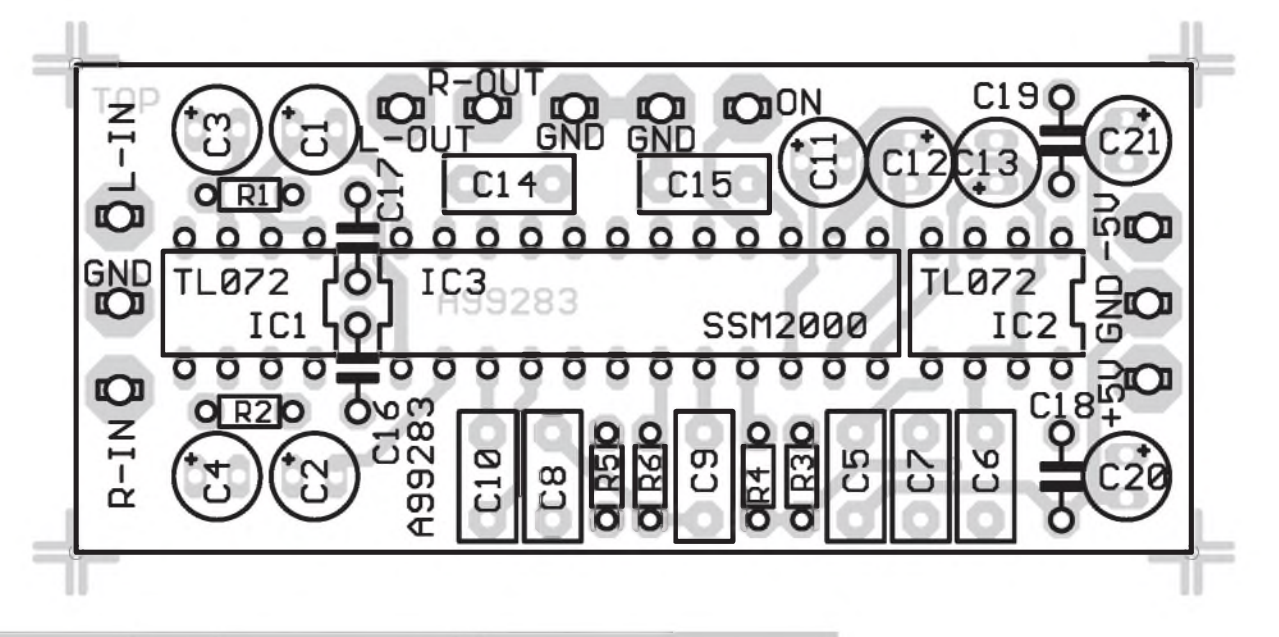

*Obr. 2. Rozlozeni soucástek na desce s plosnymi spoji*

**STAVEBNÍ NÁVODY**

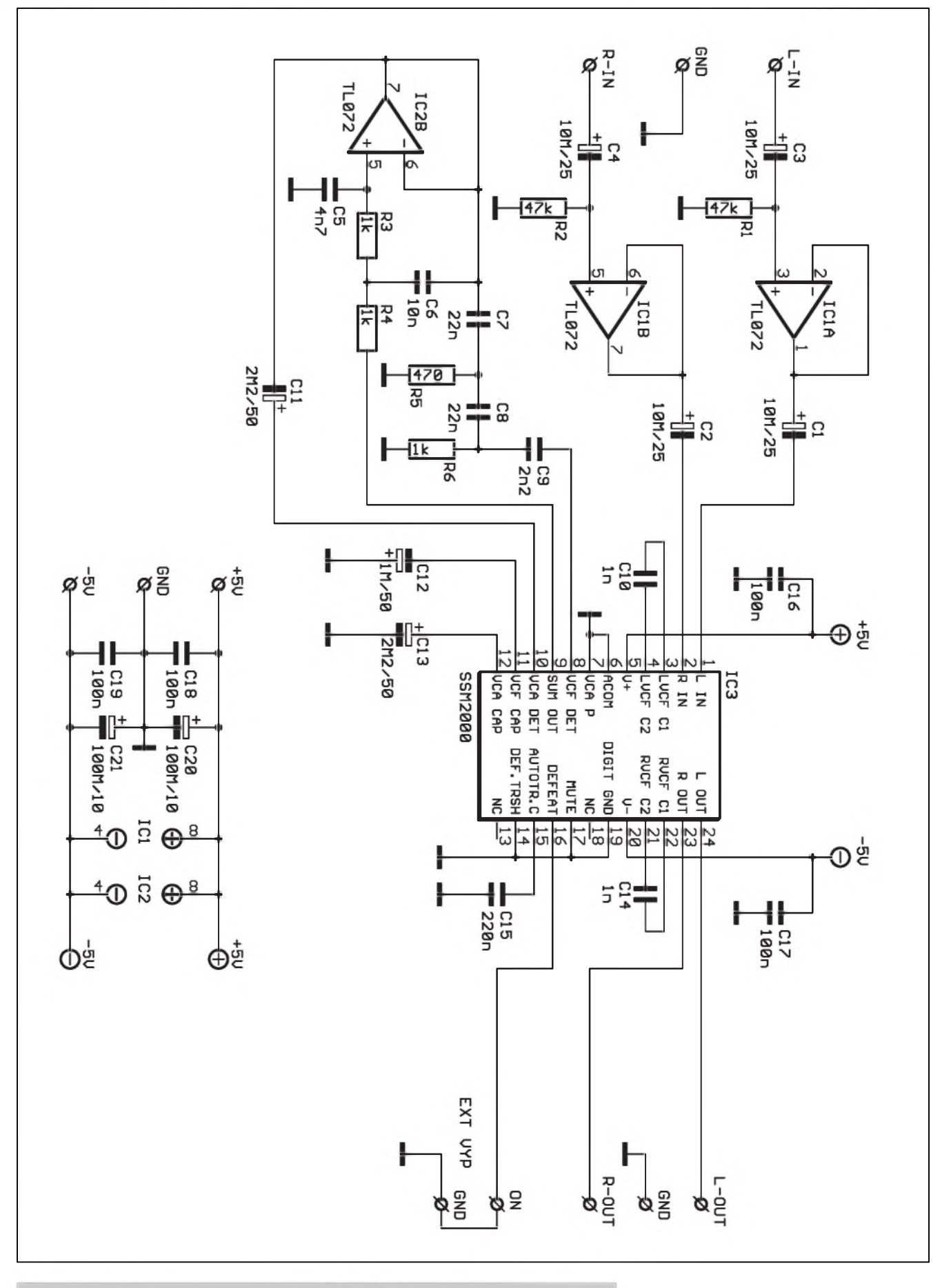

*Obr. 1. Schéma zapojení obvodu pro potlacení sumu s SSM2000*

**6** *CAmatérik***é**  $\overline{A}$  **<b>1 i** *f z* /2000

prehrávacú apod. Púvodní zapojeni bylo koncipováno jako "externi" zařízení, určené k vestavbě do samostatné skříňky, napájené z externího napáječe a osazené CINCH konektory. Na základě četných připomínek čtenářů jsme zařízení upravili do "miniaturni" podoby, aby se nechalo zabudovat přímo do konkrétního přístroje (video, zesilovač, komunikační přijímač apod.). Z toho dúvodu byly vynechány všechny "zbytečnosti" jako vstupní a vystupni konektory, prepinace, indikace zapnuti atd. I kdyz jsou pouzity klasické soucástky, veSlo se celé zarizeni ve stereofonnim provedení na desku o rozměrech 65 x 28 mm, takze snad krome videokamery a hodinek je mozné ji umistit téměř všude.

# **Popis zapojení**

Protoze funkce obvodu SSM2000 byla podrobněji vysvětlena v AR 11/98, kde byl také otištěn katalogový list (pro pripadné zájemce, kompletni datasheet naleznete mimo jiné přímo na stránkách vyrobce *www.analog.*  $com$ ), pouze stručně. Schéma zapojení je na obr. 1. Vstupni signál je pres vazebni kondenzátor C3 priveden na oddelovaci stupen s IC1. Vstupni impedance obvodu je 47 kΩ. Z výstupu sledovače s IC1 je přes další kondenzátor C1 signál přiveden na vsup obvodu SSM2000. Po zpracováni obvodem je signál připojen přímo na výstup omezovače. Veškeré obvody, nutné pro zpracování signálu, jsou umístěny na čipu. Z vnějšku se pripojuje pouze nëkolik dalSích součástek, nutných pro vytvoření časových konstant. Pro zlepšení funkce obvodu doporučuje výrobce zapojit externí filtraci, tvořenou IC2A, kondenzátory C5 az C9 a odpory R3 az R6. SSM2000 je schopen pracovat i bez tohoto vnějšího filtru, ale uvedený obvod zlepšuje funkci automatiky nastavení treshold. Pro napájení obvodu potrebujeme symetrické napětí  $\pm$ 5 V. Případné vyšší napájecí napëtí v zarízení mûzeme srazit dvojicí miniaturních stabilizátorú 78L05/ 79L05 nebo jeáte jednoduSeji Zenerovými diodami. Odběr omezovače Sumu je asi 20 mA.

### **Stavba**

Stereofonní omezovač HUSH je zhotoven na dvoustranné desce s ploSnymi spoji o rozmërech 65 x 28 mm. Rozložení součástek na desce s ploSnymi spoji je na obr. 2, obrazec desky spojů ze strany součástek (TOP) na obr. 3, ze strany spojú (BOTTOM) na obr. 4.

Stavba je jednoduchá a zvládne ji i začátečník. Obvod neobsahuje zádné nastavovací prvky a při pečlivé montázi musí pracovat na první zapojení.

# **Záver**

Uverejnëmm této "miniaturní" verze umlčovače šumu vycházíme vstříc tëm naSim Ctenárúm, kterí chtëjí tímto bezesporu zajímavým obvodem zlepšit vlastnosti svých zařízení.

# **Seznam souCástek**

#### odpory 0204

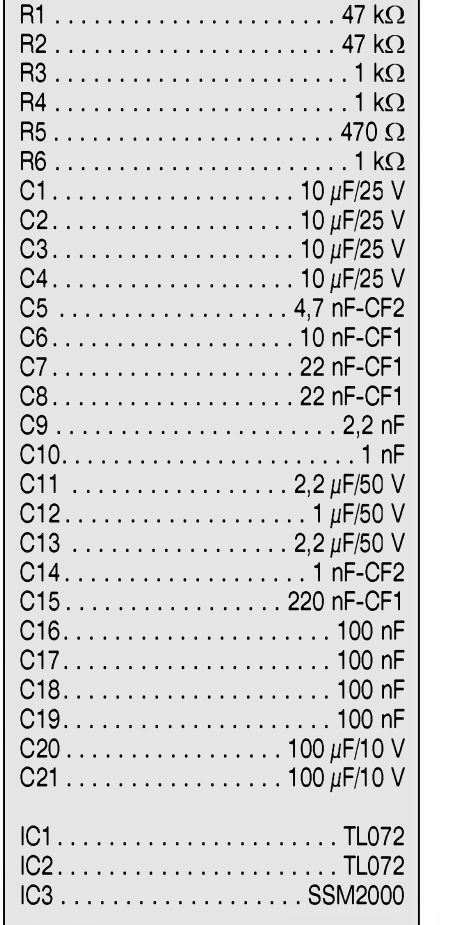

# **Zajímavé stránky na Internetu**

Na domovské stránce Nicoly Asuni *[www.nickhp.da.ru](http://www.nickhp.da.ru)* naleznete spoustu zajímavych informací z rûznych oborû elektroniky. V sekci konektory, ze které je také naše ukázka, naleznete zapojení nepreberného mnozství konektorû a propojovacích kabelû ze všech oblastí elektroniky. Jako příklad na obrázku je zapojení konektoru GSM telefonu NOKIA 5110/6110.

Stránka téz obsahuje rûzná drobná zapojení, velké množství filtrů nejrůznějších typů, užitečné rady a mnoho zajímavych linkû.

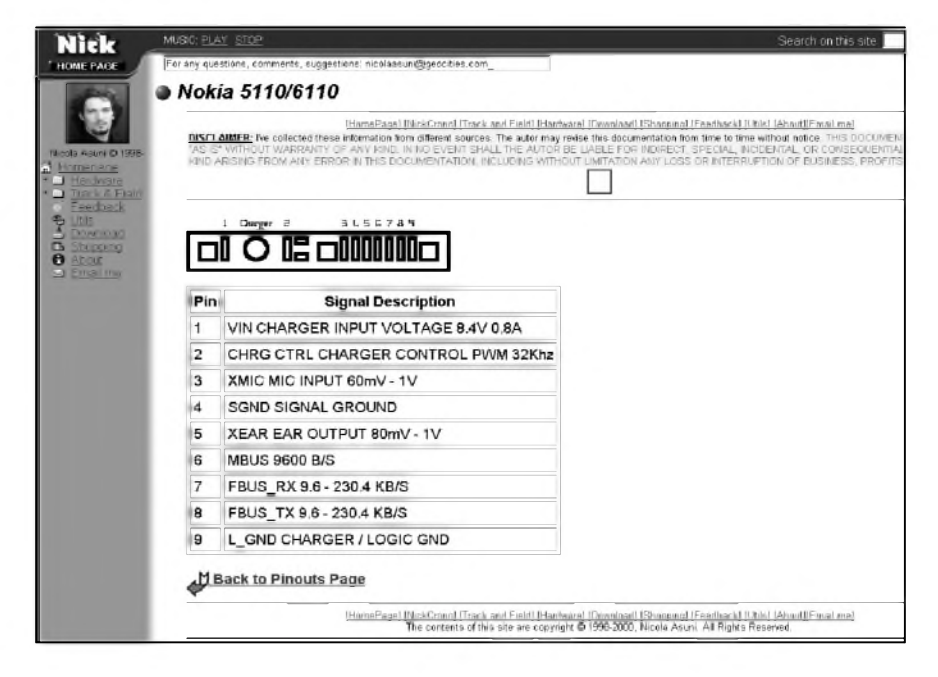

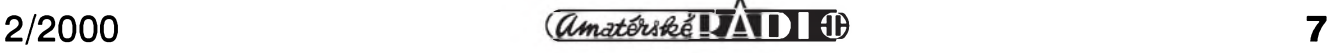

# <span id="page-7-0"></span>**Autozesilovac 50 W ve trídé H**

Na stránkách Amatérského radia jiz byla uveřejněna řada nf zesilovačů. Naprostá většina koncových stupnů pracuje ve trídé A, AB nebo B. Proto mé zaujal clánek v némeckém Elektoru, kde je popsána nová verze zesilovače koncového zesilovače TDA1562Q firmy Philips, ktery pracuje ve třídě H.

Zásadním problémem při konstrukci výkonnějšího zesilovače do auta (tj. napájeného z autobaterie napětím 12 V, v nejlepším případě maximálně 14,4 V) je právě nejvyšší dostupné napétí. Jednoduchym výpočtem zjistíme, že pro normální koncový stupeň je maximální výstupní výkon někde u 6 W, v můstkovém zapojení okolo 20 W. Pro vyšší výkon musíme zajistit vyšší napájecí napětí, coz predstavuje spínany zdroj, ktery je jednak relativně složitý, dražší a nakonec je i zdrojem poměrně obtížně odstranitelného rušení.

Proto nedávno uvedla firma Philips na trh zcela novy typ monolitického koncového zesilovace TDA1562Q, který se snaží tento problém vyřešit. Pro zajímavost uvádím některé vybrané technické údaje.

napájecí napetí napefové zesílení výstupní výkon pro TH výstupní výkon pro TH THD pro 1W THD pro 20W

Z přehledu je zřejmé, že při menších výkonech (kolem 20 W) dosahuje zesilovač velmi slušných parametrů a i pri zhruba dvojnásobném vystupním vykonu (40 W/4 ohm/1 kHz) se zkreslení pohybuje v desetinách procenta.

K dosažení těchto vlastností obvod používá řadu zvláštních obvodových řešení. V principu jde o to, že k beznému koncovému stupni je

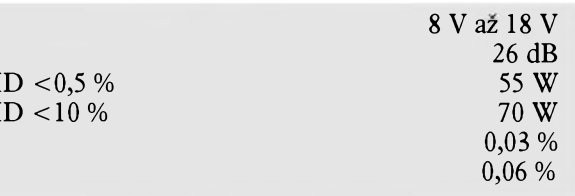

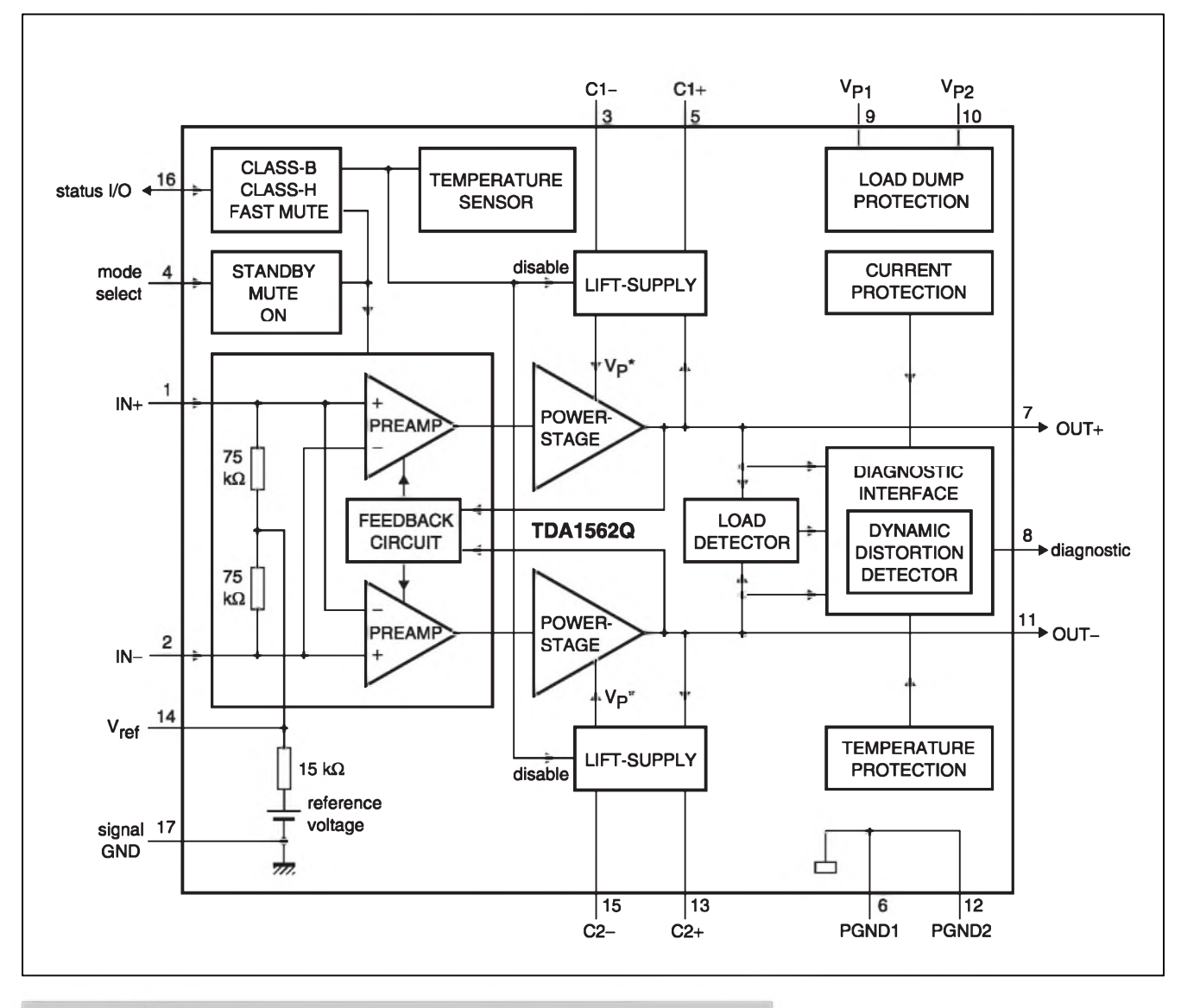

*Obr. 1. Vnitrní blokové zapojení obvodu TDA1562Q firmy Philips*

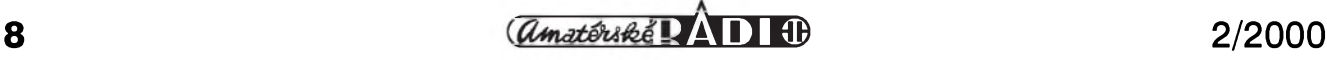

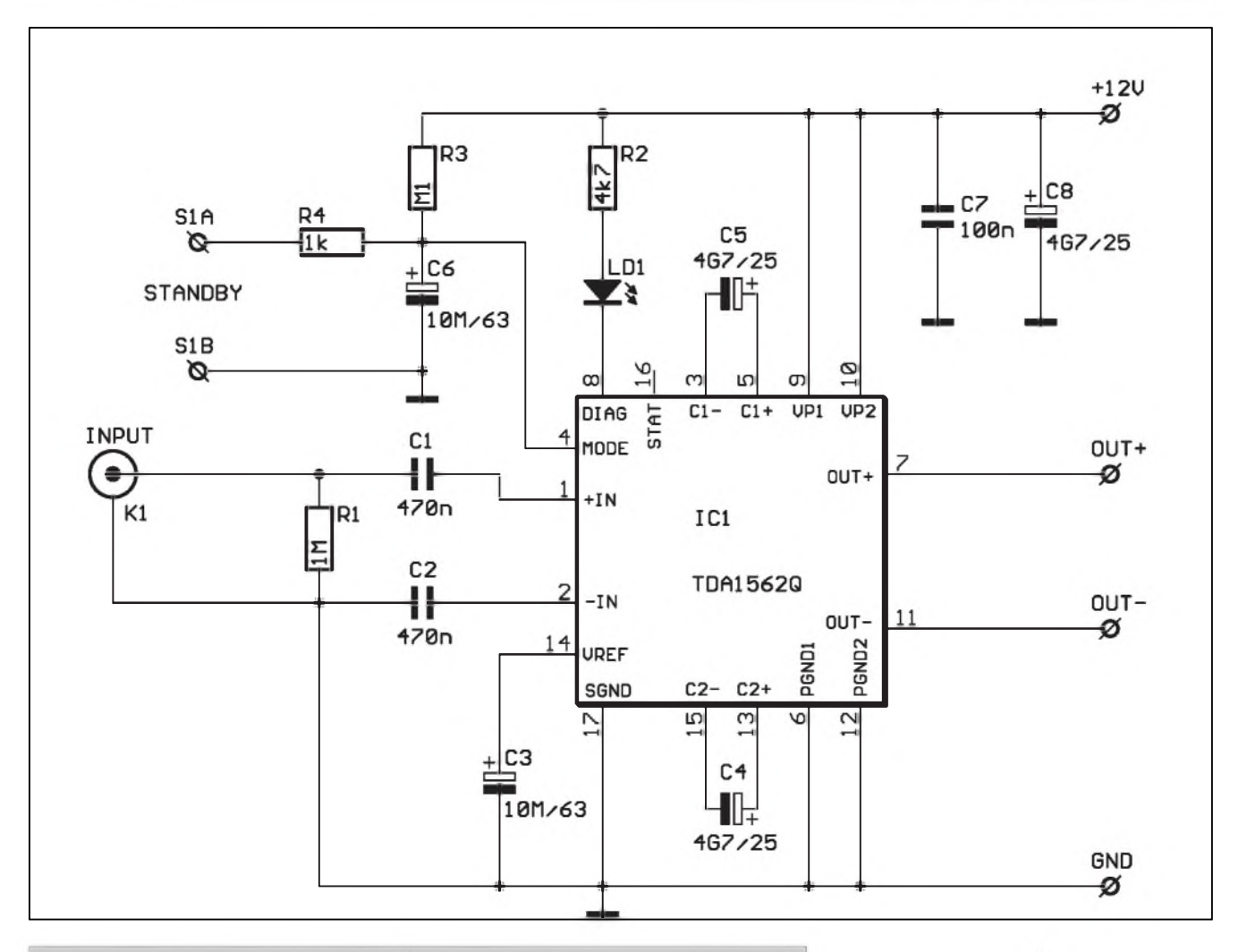

*Obr. 2. Schéma zapojení autozesilovace 50 W*

přidán další, k jehož výstupu je připojen dostatečně dimenzovaný kondenzátor. Ten je druhym pólem připojen k napájecímu napětí běžného koncového stupne. Pokud se vystupní signál pohybuje v nizSích úrovních, je výstup pomocného koncového stupně na nízké úrovni a pomocny kondenzátor je nabyt prakticky na plné napájecí napětí. V okamžiku, kdy se úroveň audiosignálu začíná zvyšovat a hrozí nebezpecí, ze by doSlo k limitaci signálu, vystupní úroven pomocného koncového stupně začne také stoupat a tím se přes nabitý pomocný kondenzátor zvySuje napájecí napetí audiozesilovače. Aby se dodávaná energie nevracela po napájení zpet do zdroje, je koncový audiozesilovač napájen píes diodu. V okamziku poklesu úrovne audiosignálu vystup pomocného stupně opět poklesne a pomocny kondenzátor se nabíjí pro další periodu. Celý proces je řízen pomerne slozitou elektronikou. Blokové schéma obvodu TDA1562Q je na obr. 1.

#### **Popis zapojení**

Schéma autozesilovače s obvodem TDA1562Q je na obr. 2. Obvod je monofonní, pro stereofonní zesilovač tedy potrebujeme dva shodné moduly. Vstupní signál je priveden na CINCH konektor K1. Odpor R1 je zapojen paralelnë ke vstupnímu odporu IC1. Kondenzátory C1 a C2 oddelují prípadnou stejnosmërnou slozku signálu. Vidíme, že obvod skutečně ke své činnosti nepotřebuje téměř žádné externí součástky. Základní existenční nutností jsou dva dostatečně dimenzované kondenzátory, sloužící ke zvySení napájecího napetí koncového stupně. C4 a C5 mají kapacitu 4700  $\mu$ F. I napájecí napětí je dodatečně filtrováno stejnym kondenzátorem C8. Kondenzátor C3 filtruje vnitrní zdroj referenčního napětí. Odpor R3 s kondenzátorem C6 omezují lupance pri zapínání a vypínání. LED LD1 je pripojena k vystupu obvodu DDD (Dynamic Distortion Detector). V klidu (normální provoz) je výstup

ve stavu HI (LED připojená k tomuto výstupu na obr. 2 tudíž nesvítí). Pokud dojde k limitaci vystupního signálu (clipping), vystup se po dobu limitace preklápí do stavu LO a LED tedy začíná poblikávat. V případě zkratu vystupu na zem nebo na napájení je vystup DIAG trvale ve stavu LO - LED svítí trvale. Pokud by došlo ke zkratování zátěže, výstup DIAG je po většinu doby ve stavu LO, ale probleskují krátké Spicky HI, kdy LED zhasíná. Zátěž se připojuje mezi vyvody 7 a 11 IC1.

Obvod je dále vybaven radou dalSích ochran, jako napríklad proudovou a tepelnou.

#### **Stavba**

Autozesilovac je zhotoven na dvoustranné desce s ploSnymi spoji o rozměrech 69 x 34 mm. Rozložení soucástek na desce s ploSnymi spoji je na obr. 3, obrazec desky spojú ze strany součástek (TOP) na obr. 4, ze strany spojú (BOTTOM) na obr. 5. Vzhledem k minimu soucástek na desce autozesilovače zvládne stavbu i začátečník. Obvod neobsahuje žádné

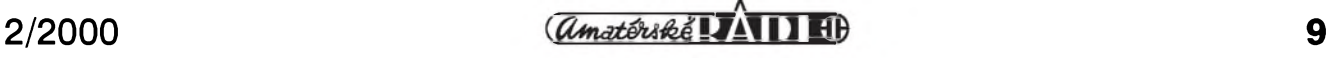

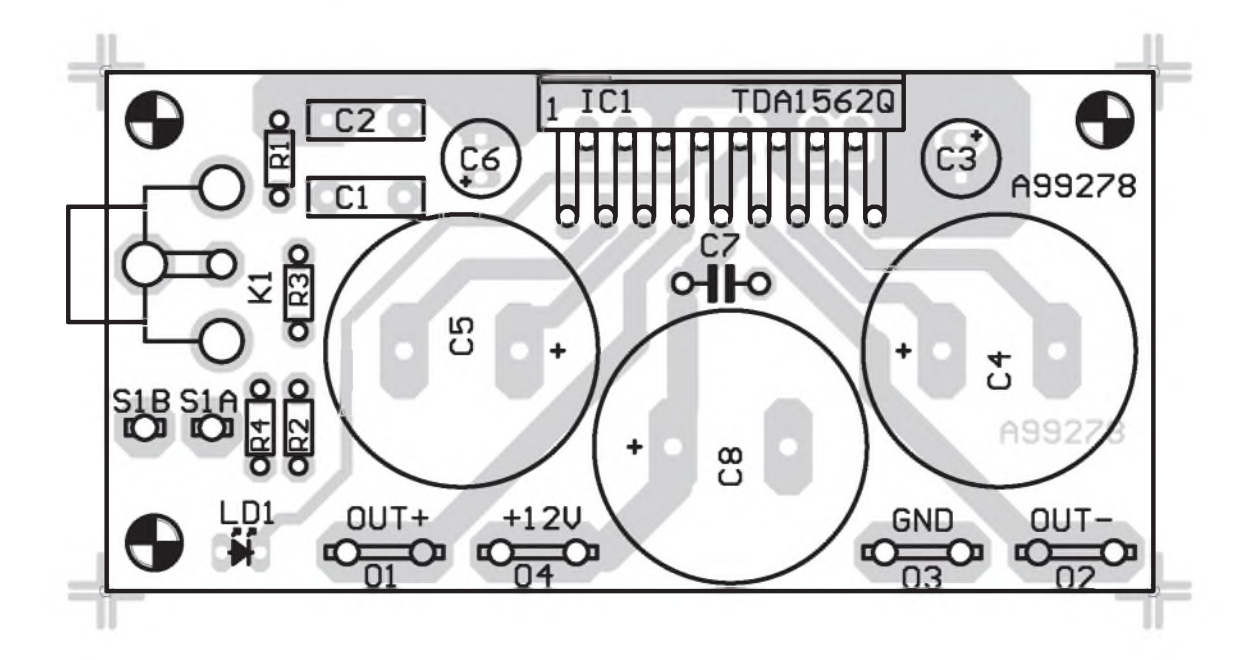

*Obr. 3. Rozlození soucástek na desce s plosnymi spoji autozesilovace*

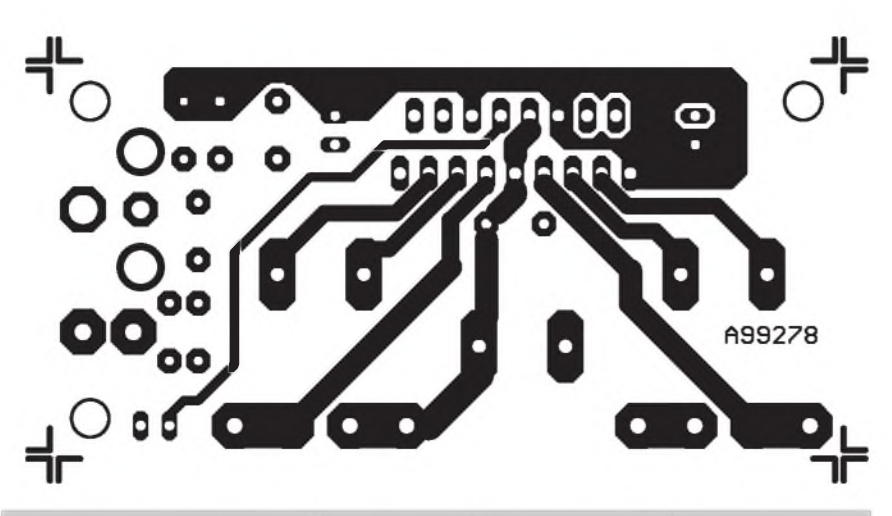

*Obr. 4. Obrazec desky spoju ze strany soucástek (TOP). zvëtseno na 150 %*

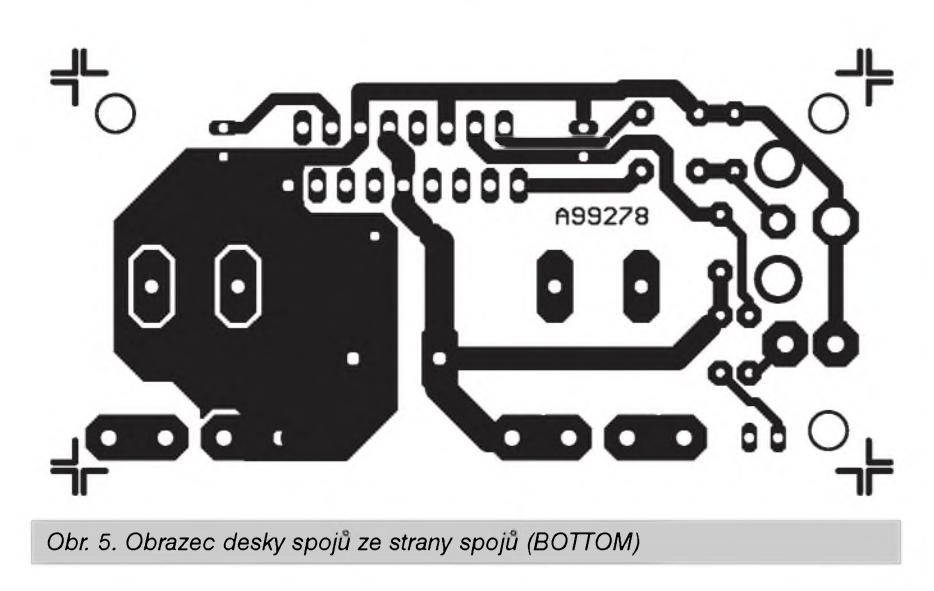

nastavovací prvky a po připojení napájení by měl při pečlivé práci zesilovac fungovat na první zapojení.

# **Záver**

Popsaný zesilovač dokumentuje pokračující vývoj ve všech oblastech elektroniky. Ještě nedávno by řešení autozesilovace srovnatelného vykonu představovalo poměrně náročný úkol, dnes to vše obstará jeden integrovaný obvod a pár externích soucástek.

# *Pouzitá literatura:*

Katalogovy list TDA1562Q firmy Philips Elektor 2/2000, str. 20

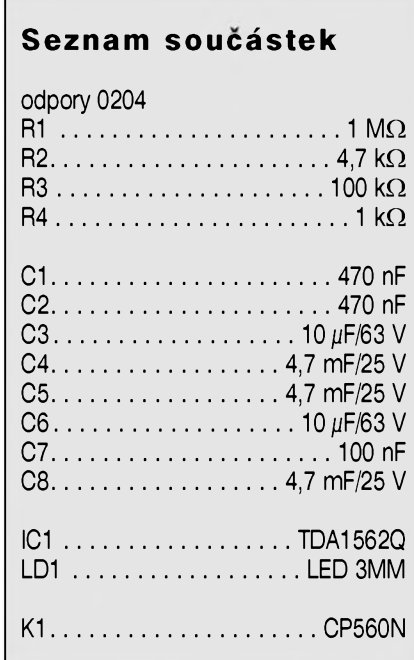

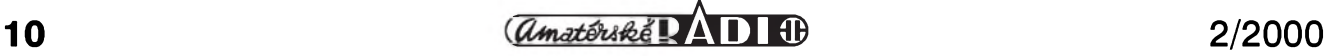

# <span id="page-10-0"></span>**Indikátor úrovne**

# **Alan Kraus**

ModernëjSi mixázní pulty i nizSích cenových kategorií jsou stále častěji na vstupních jednotkách osazovány víceúrovňovými indikátory signálu. Nejcastêji mají 3 az 4 **lEd.** Svojí funkcí jsou nêkde na pomezí klasického VU metru (nebo dnes spíSe PPM), a jednoledkového indikátoru Spicek. Proti nëmu mají vyhodu v tom, že poskytují výrazně lepší okamžitý přehled, co se na které "klice" děje.

První (spodní) LED indikuje přítomnost signálu (cca -15 dB), druhá dosažení jmenovité úrovně (0 dB), třetí se rozsvítí při +6 dB a poslední červená indikuje signál  $+15$  dB (to je zhruba -6 dB pred limitaci). Uvedené hodnoty jsou relativní a jsou závislé na stanovení nulové úrovnê (ta múze být například  $0$  dBu = 0,775 V nebo  $+ 6$  dBu = 1,55 V).

# **Popis zapojení**

Schéma indikátoru je na obr. 1. Vstupní signál je přiveden přes vazební kondenzátor C1 a odpor R1 na vstup invertujícího zesilovace IC1. Trimrem P1 múzeme nastavit pozadovanou citlivost indikátoru. Z výstupu zesilovače IC1 je přes odpor R2 signál přiveden na vstup prvního komparátoru IC2D. Pokud Spicková

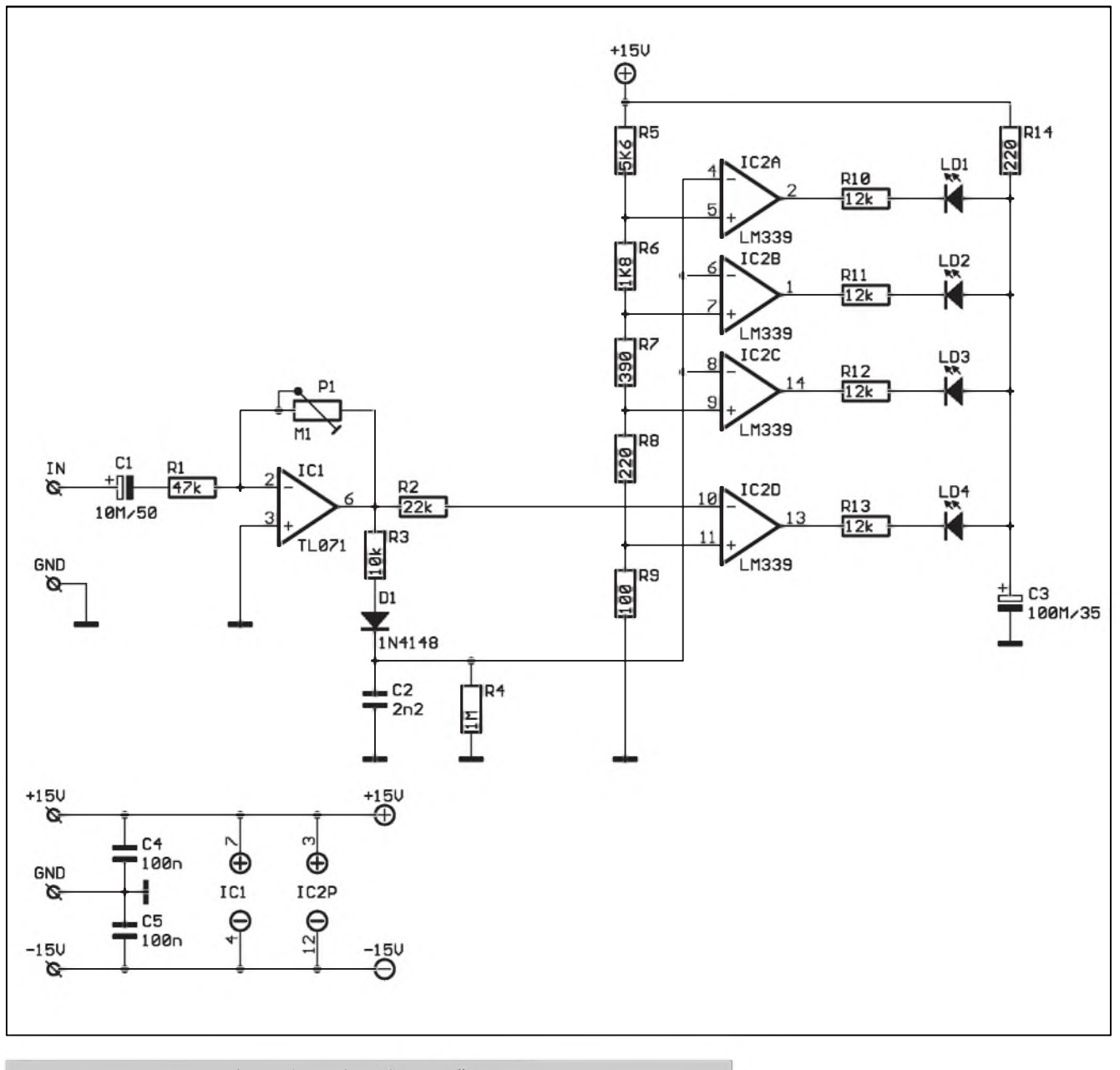

*Obr. 1. Schéma zapojení indikátoru úrovne se Ctyrmi LED*

 $\frac{1}{2}$  **11** 

# **STAVEBNÌ NÀVODY**

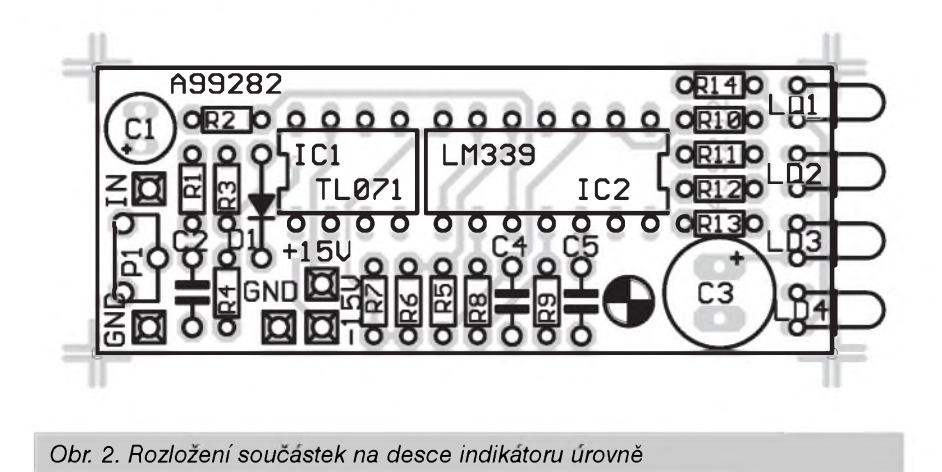

úroveň signálu překročí hodnotu asi 180 mV, komparator se preklopi. Pri vySSich urovnich signalu je tedy komparátor otevřen přibližně po 50 % doby periody. Tímto řešením se obchází nutnost použít aktivní usměrňovač, protože při úrovních signálu okolo 200 mV jsou prechody polovodičových diod (i Schottkyho) ještě uzavřeny.

Větší úrovně signálu jsou pak zpracovány diodou D1, která přes relativn<mark>ě malý</mark> odpor R3 nabíjí kondenzátor C2. Pomalejší doběh indikatoru zajiSfuje odpor R4, pres

ktery se kondenzator C2 vybiji. Spickova hodnota napeti na kondenzátoru C2 se pak porovnává ve zbývajících komparátorech IC2D, IC2B a IC2A s napetim odporového děliče R5 až R9. Na výstupy komparátorů jsou přes odpory 12 k $\Omega$ pripojeny nizkoprikonové LED LD1 až LD4. Celkový odběr indikátoru by tak nemel prekrocit 12 az 15 mA. Odpor R14 s kondenzátorem C3 tvoří filtr, bránící pronikání případných napefovych Spicek, vznikajicich pri spínání LED, do napájecích obvodů. Indikator je napajen ze zdroje

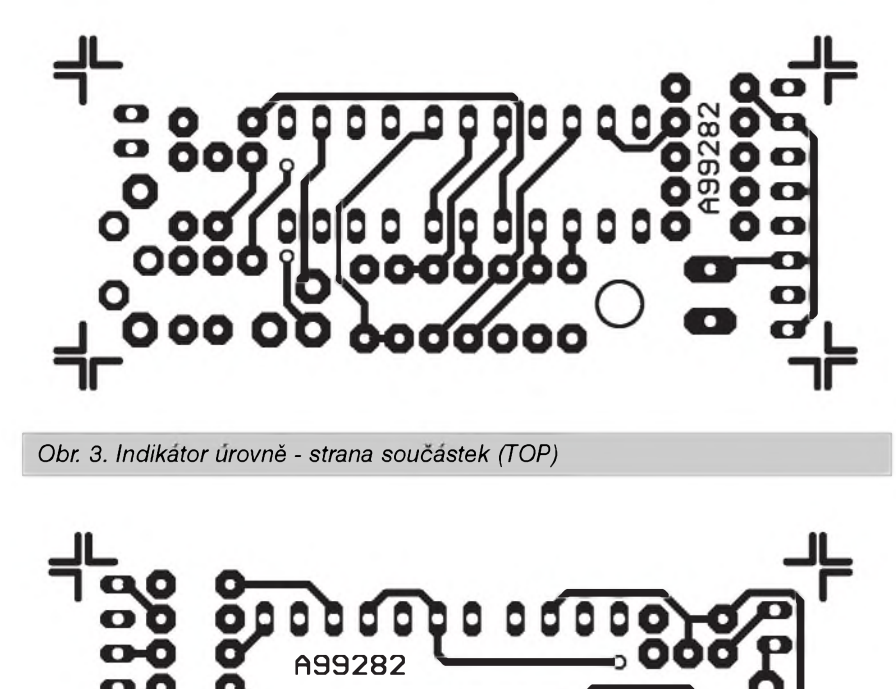

 $\pm 15$  V. Ve většině případů můžeme pouzit napajeni z pripojeného zarizeni.

#### **Stavba**

Indikator urovne je zhotoven na dvoustranné desce s ploSnymi spoji o rozmerech 54 x 21 mm. Rozlozeni součástek na desce s plošnými spoji je na obr. 2, obrazec desky spojů ze strany součástek (TOP) na obr. 3, ze strany spojů (BOTTOM) na obr. 4. Vnější rozmery byly zvoleny tak, aby deska spojů na straně LED byla co nejužší a jeji pripadné zabudovani do jiz hotového zarizeni tak bylo co nejsnazší. Do hloubky již většinou výrazněji omezeni nejsme. Mechanicky můžeme desku po oživení a nastavení napriklad vlepit za LED do vyvrtaných otvorů v předním panelu tavnym lepidlem. Vzhledem k minimalni hmotnosti destičky je to po mechanické strànce vyhovujici reSeni. Proti drsnějšímu zacházení je na desce ještě montážní otvor, takže desku můžeme přichytit kovovým úhelnickem. Vlastni stavba indikatoru je snadná a oživení spočívá pouze v nastaveni pozadované citlivosti trimrem P1. Optimalni je asi vztahnout nas-

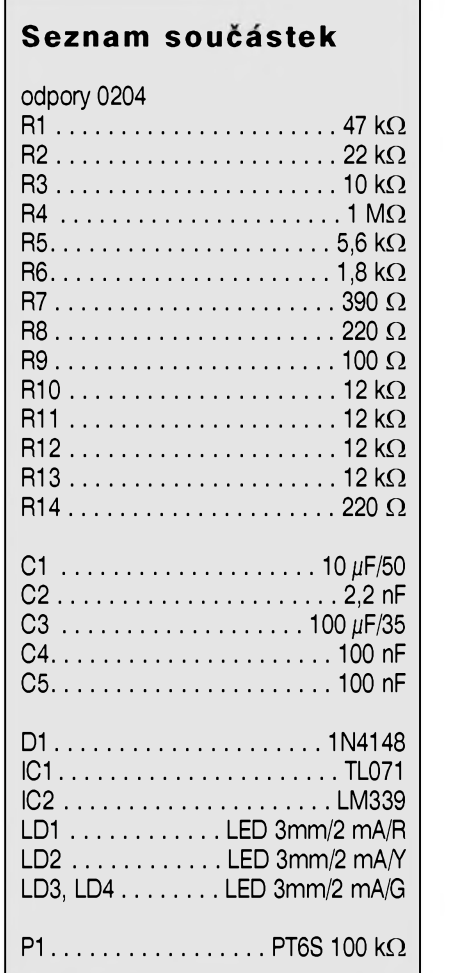

*Obr 4. Indikator urovnè - strana spoju (BOTTOM)*

# **Symetricky napajeci zdroj ±15 az ±18 V**

# **Alan Kraus**

Pokud se snažíme při konstrukci kvalitnich nf zarizeni dosâhnout optimâlnich parametrû, jednou z podminek je téz zajistit stabilni napâjeci napeti s minimâlnim zvlnenim a omezenim prûniku ruSivych signâlû ze sítě. Proto jsem navrhl následující symetricky napâjeci zdroj.

# **Popis zapojeni**

Schéma symetrického napâjeciho zdroje je na obr. 1. Je pouzit transformâtor s dvojitym sekundârnim vinutim 2x 18 V/0,45 A. Aby bylo maximálně potlačeno případné zvlnění výstupního napětí, vznikající na zemnicich smyckâch, jsou obe poloviny zdroje shodné a s vyjimkou jediného bodu na vystupu zdroje, který vytváří střed napájecího napětí (zem), jsou galvanicky oddelené. Proto si popiSeme pouze kladnou napâjeci větev.

Střídavé napětí z transformátoru je usmernovâno diodovym mûstkem D1. Ctverice kondenzâtorû C1 az C4 kolem mûstku omezuje pronikâni vf rušení ze sítě do zdroje. Hlavní filtraci stridavého napeti zajiSfuje kondenzâtor C6. Protoze potlaceni zvlnění napájecího napětí se u běžných monolitickych stabilizâtorû pohybuje typicky v rozmezi -60 az -80 dB, coz by při střídavé složce napětí na C6 <sup>1</sup> V predstavovalo zvlneni vystupniho napětí 0,1 až 1 mV, je před vlastní stabilizâtor zarazen nâsobic kapacity s tranzistorem T1. Protoze se kapacita kondenzâtoru nâsobi proudovym zesilovacím činitelem tranzistoru, je na místě T1 použit Darlingtonův tranzistor TIP120 (8A/65W). Vystupni napeti z emitoru tranzistoru T2 je blokovâno kondenzâtorem C8 a C9 a přivedeno na klasický regulátor LM317. Jeho vystupni napeti je nastavitelné odporovým děličem, zapojeným mezi výstup a zem. Pro uvedené hodnoty soucâstek mûzeme vystupni napeti nastavit v rozmezi 13,5 až 20 V. Dioda D3 slouží k ochraně stabilizâtoru IC1 v pripade rychlého poklesu napeti na vstupu, kdy by mohlo dojit k poSkozeni obvodu. Dioda D4 chrâni pripojené obvody a zabraňuje přepólování výstupního napeti, které by mohlo nastat například při tvrdém zkratu obou polovin napájení. V tom případě se jedno z napájení dostane přes nulový potenciál do negace, což většinou končí zničením připojených operačních zesilovačů, které přepólování napâjeni nesnâSeji.

LED LD1 s odporem indikuji pritomnost výstupního napětí a současně zajišťují minimální odběr pro stabilizátor (ten by měl být alespoň 5 mA). Protoze stabilizâtory pro kladné napájecí napětí mají obecně lepší parametry než pro záporné, je i druhá

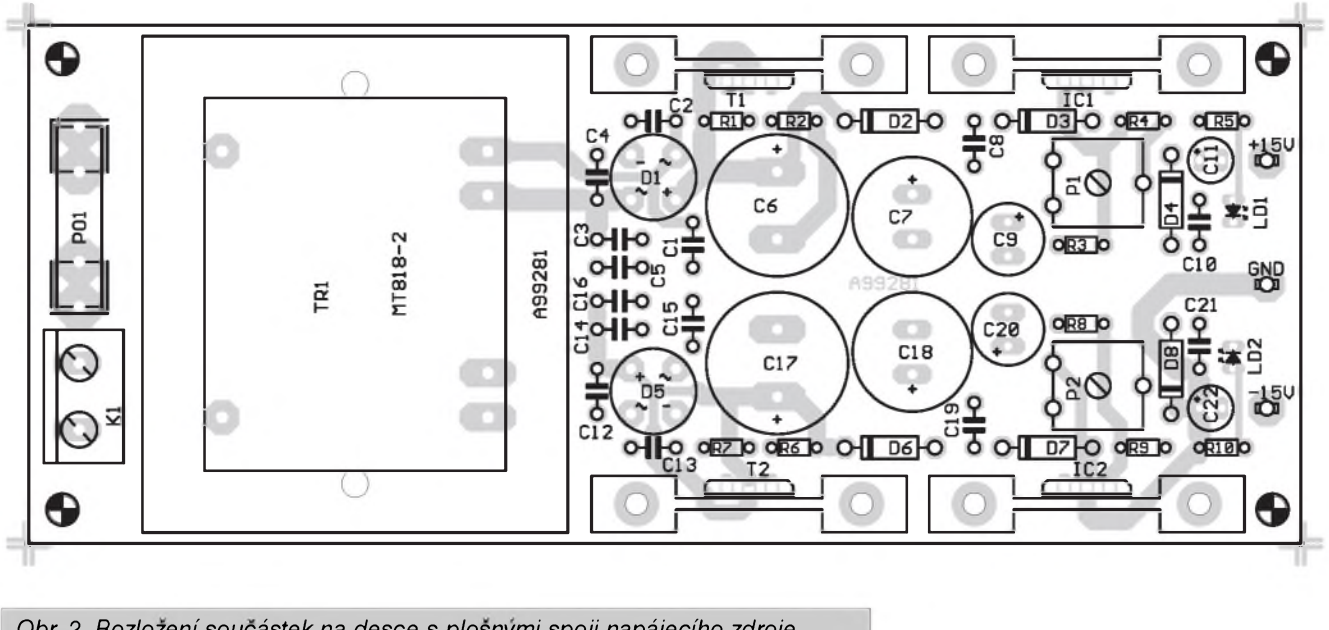

*Obr. 2. Rozlozeni' soucâstek na desce s plosnymi spoji napâjeciho zdroje*

taveni k ûrovni 0 dB tak, aby pri tomto vybuzení začala právě svítit LED LD3. Tím je indikátor úrovně hotov.

# **Zaver**

Také tato jednoduchâ konstrukce vznikla na popud našich čtenářů, které zaujal indikâtor vybuzeni, pouzity ve vstupni jednotce mixâzniho pultu. Popsaný indikátor vyplňuje mezeru mezi běžným špičkovým indikâtorem a klasickym VU metrem, realizovaným například obvody řady LM3914/15/16, které jsou však již výrazně dražší, rozměrnější (10 LED) a také jejich příkon ve větším počtu již není zanedbatelný. V zahraničí sice existuje celá řada jednoúčelových obvodů, které tuto funkci řeší, ale jejich dostupnost je často obtížnější a cenu okolo 8,- Kč za LM339 těžko něco překoná.

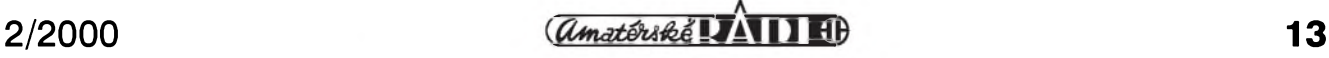

# **STAVEBNI NAVODY**

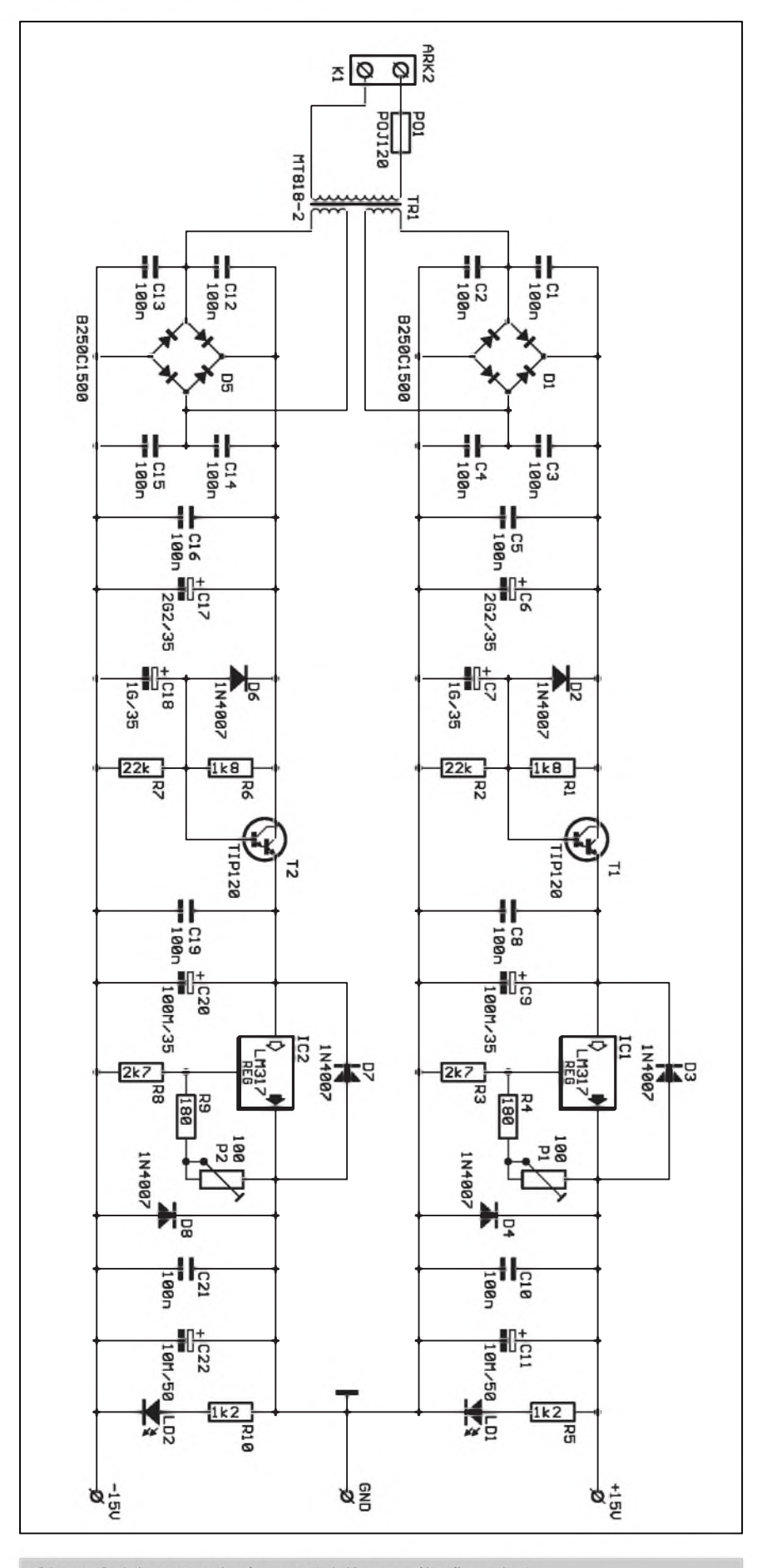

Obr. 1. Schéma zapojení symetrického napájecího zdroje

napájecí větev zapojena stejně. Na výstupu je pak kladný potenciál záporné napájecí větve spojen se záporným potenciálem kladné větve. Na vystupu tak dostaneme symetricke napájecí napětí  $\pm 15$  V ( $\pm 18$  V).

Nejčastější napájecí napětí, používané v audiozařízeních osazených operačními zesilovači, je  $\pm 15$  V. V některých studiových zařízeních se však může vyskytnout i napětí vyšší, protože existují obvody, které mohou pracovat až při napětí  $\pm 22$  V. To je právě ve studiové praxi výhodné z důvodů vyšší přebuditelnosti ve vztahu k dosažení co nejlepšího odstupu rušivých napětí. Pro zachování jisté míry bezpečnosti se však napájecí napětí i v těchto případech volí do  $±20$  V. Napájecí zdroj má z těchto důvodů nastavitelné výstupní napětí právě v rozsahu od  $\pm$ 13,5 do  $\pm$ 20 V.

### **Stavba**

Symetricky napajeci zdroj je zhotoven na dvoustranne desce s ploSnymi spoji o rozmerech 143 x 58 mm. Rozložení součástek na desce s plošnymi spoji je na obr. 2, obrazec desky spojů ze strany součástek (TOP) na obr. 3, ze strany spojů (BOTTOM) na obr. 4.

#### **Seznam soucastek**

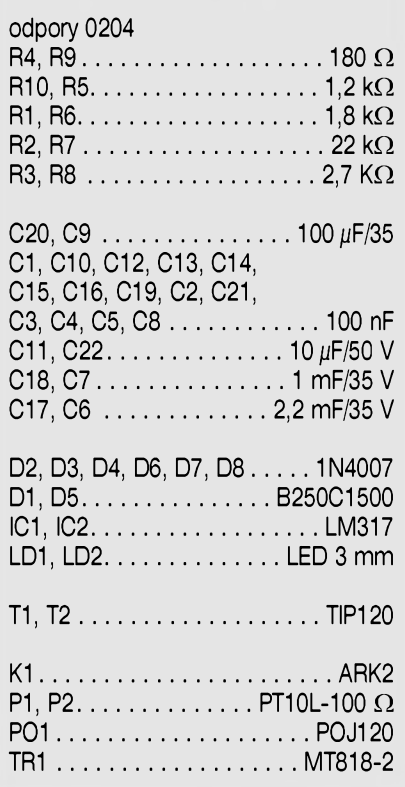

**<sup>14</sup> aini® 2/2000**

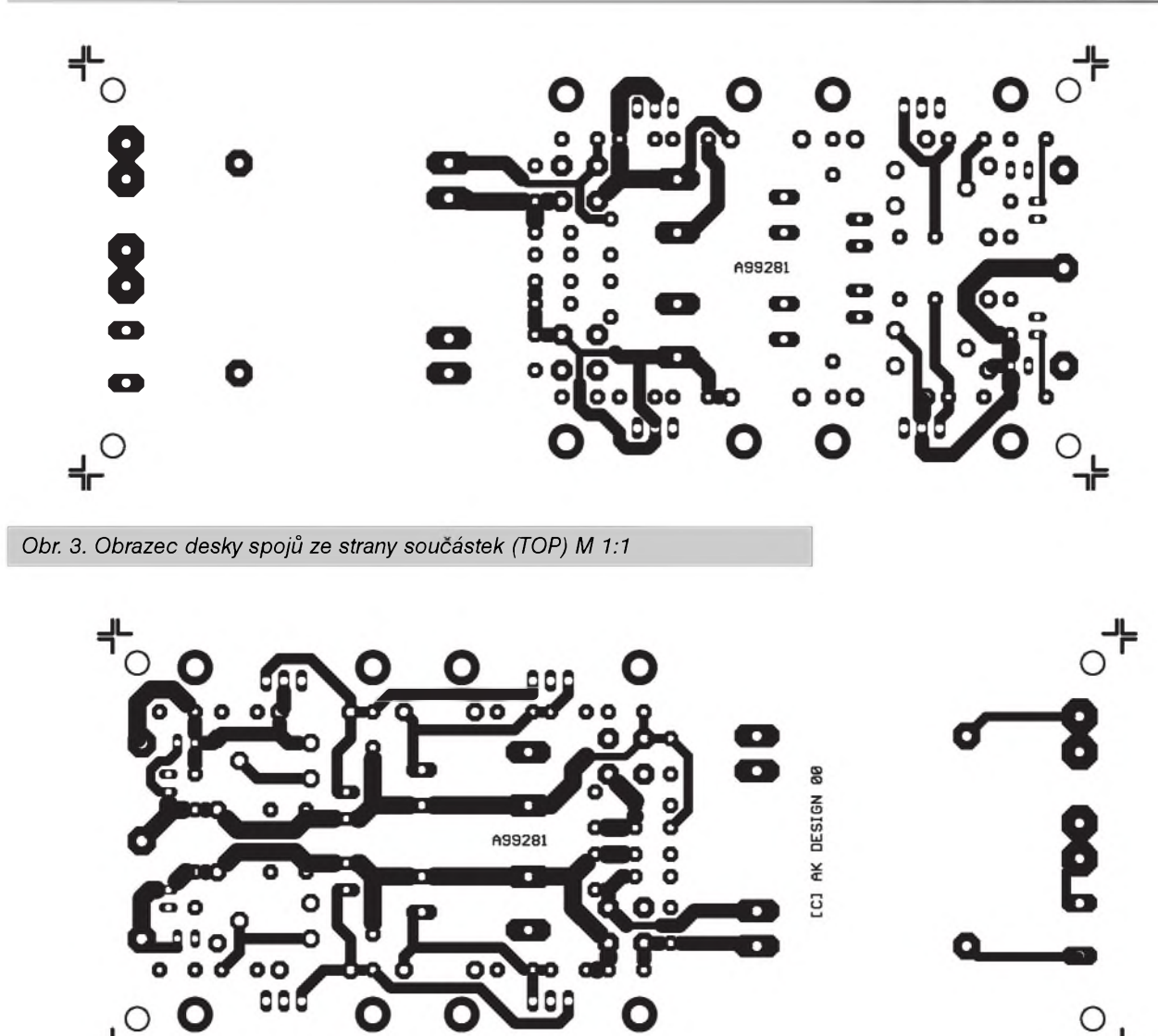

*Obr. 4. Obrazec desky spojû ze strany spojû (BOTTOM)*

Sifovÿ transformátor je v provedení s vÿvody do desky spojû, vzhledem ke své hmotnosti je však ještě zespodu přišroubován. Při montáži dbejte na dokonalé přitlačení transformátoru k desce spojû pri pájení, jinak by mohly být nadměrně namáhány pájecí ploSky i vÿvody transformátoru. Tranzistory TIP120 i regulátory LM317 jsou upevněny na Al chladič typu V7143 s pájecími kolíky do desky spojû. Stavba zdroje v sobe neskrývá žádné záludnosti. Po osazení a zapájení součástek desku překontrolujeme a odstraníme případné závady. Pri zapojování si musíme dát pozor, protoze na desku je privedeno zivotu nebezpecné sífové napetí. Po připojení napájení změříme výstupní napetí a dorovnáme na pozadovanou hodnotu trimry P1 a P2. Tím je zdroj hotov. Pro práci ho můžeme vestavět do vhodné plastové skrínky a napájecí napětí připojit na svorky, umístěné na čelním panelu.

# **Záver**

Popsanÿ zdroj vznikl pro potreby napájení zařízení vyvíjených v naší laboratoři, když jsme při používání jednoduchÿch napájecích zdrojû (nebo běžných laboratorních) zjistili zvýšený obsah brumu při měření odstupu signál/Sum a **tHd+N** (harmonické zkreslení + Sum). Zejména u zapojení, osazených špičkovými nízkošumovými obvody řady SSM2017, **sSm2275** a **Op275** dochází pri nizSích úrovních signálu k maskování vlastního Sumu a harmonického zkreslení pronikáním sífového brumu, mimo jiné téz i z nedokonale filtrovaného zdroje.

Popsanÿ napájecí zdroj mûze bÿt samozřejmě použit i mimo laboratoř pro napájení menších audiozařízení (mixázní pulty, efektová zarízení apod.).

# **Desky s ploènÿmi spoji na Internetu**

Po nějaké době jsme opět doplnili knihovny desek ploSnÿch spojû z konstrukcí, připravených naší redakcí pro časopisy Amatérské radio a Stavebnice a konstrukce ve formátu PDF. Naleznete je na naší stránce *[www.jmtronic.cz](http://www.jmtronic.cz)*. Predlohy si mûzete vytisknout na tiskárne nebo nechat nasvítit film v nekterém DTP studiu.

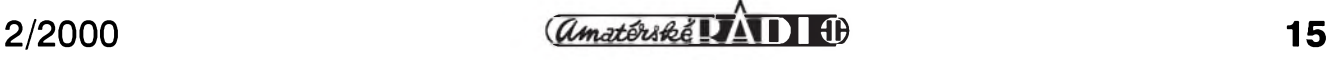

# <span id="page-15-0"></span>**Monitor akumulátorú s SAA1501**

Každým dnem přibývá přenosných zarízení, která jsou napájena z NiCd nebo NiMH akumulátorů. Téměř stejně rychle se objevují nové a účinnější obvody pro dobíjení a monitorování těchto akumulátorů. SAA1501, dodávany firmou Philips, je vysoce integrovaný

obvod, určený k monitorování nabíjení a vybíjení akumulátorů, indikaci jeho okamzité kapacity (procenta nabití) a ve spolupráci s externí nabíječkou umožňuje řídit nabíjení a vybíjení akumulátorů. Obvod se dodává v SMD pouzdru SO24 (SOT137-1).

# **Popis zapojení**

Jádrem zapojení je obvod SAA1501T. Jeho blokové zapojení je na obr. 1 a zapojení vývodů na obr. 2. Popis vývodů je v tab. 1. Schéma

zapojení monitoru akumulátorů je na obr. 3. Obvod může pracovat při napájecím napetí v rozsahu od 2 V do 4,3 V. Je tedy uzpůsoben pro napájení ze dvou článků akumulátoru. Tyto články se připojují mezi svorky O1 $(+)$ a O2 (-). DalSí clánky jsou pak pripojeny pres snímací odpor R6  $(0,1, \Omega)$  ke svorce O3. Monitor tedy může být připojen k jakémukoliv počtu článků (minimálně 2) s tím, že před ním i za ním je počet článků neomezen. Nabíjecí i vybíjecí proud ale musí protékat přes snímací odpor R6. Úbytek na tomto odporu je velmi maly (povolená tolerance lezí v rozmezí 4 mV az 400 mV). Nabíjecí a vybíjecí proud může být v rozmezí 0,05 az 5 C. Pokud tedy máme akumulátor s kapacitou 1,5 Ah, minimální proud, ktery je obvod schopen monitorovat, je 75 mA, maximální 7,5 A. Pro toto rozpětí musí

byt zvolena velikost odporu R6. Protože maximální přípustné napětí na R6 je 400 mV, odpor R6 musí byt 53,3 mΩ. Pro hodnotu ve schématu, 0,1 Ω, je monitor schopen snímat nabíjecí a vybíjecí proudy v rozmezí 40 mA az 4 A. Pri poklesu proudu pod 40 mA (cemuz odpovídá napetí 4 mV) se obvod uvede do pohotovostního stavu (stand-by), při kterém má odběr ze zdroje (akumulátoru) pouze 90  $\mu$ A.

Pokud tedy nabíjecí a vybíjecí proud lezí v povoleném rozsahu, obvod podle kladného nebo záporného úbytku napetí na snímacím odporu (R6) sleduje stav akumulátoru - procento nabití. LED LD1 až LD6 indikují okamzitou kapacitu akumulátoru (prázdny, 20 %, 40 %, 60 %, 80 %, 100 %. Obvod má i zvukovou indikaci - vývody pro externí piezoměnič, ktery informuje o poklesu kapacity baterie pod 10 % jmenovité hodnoty.

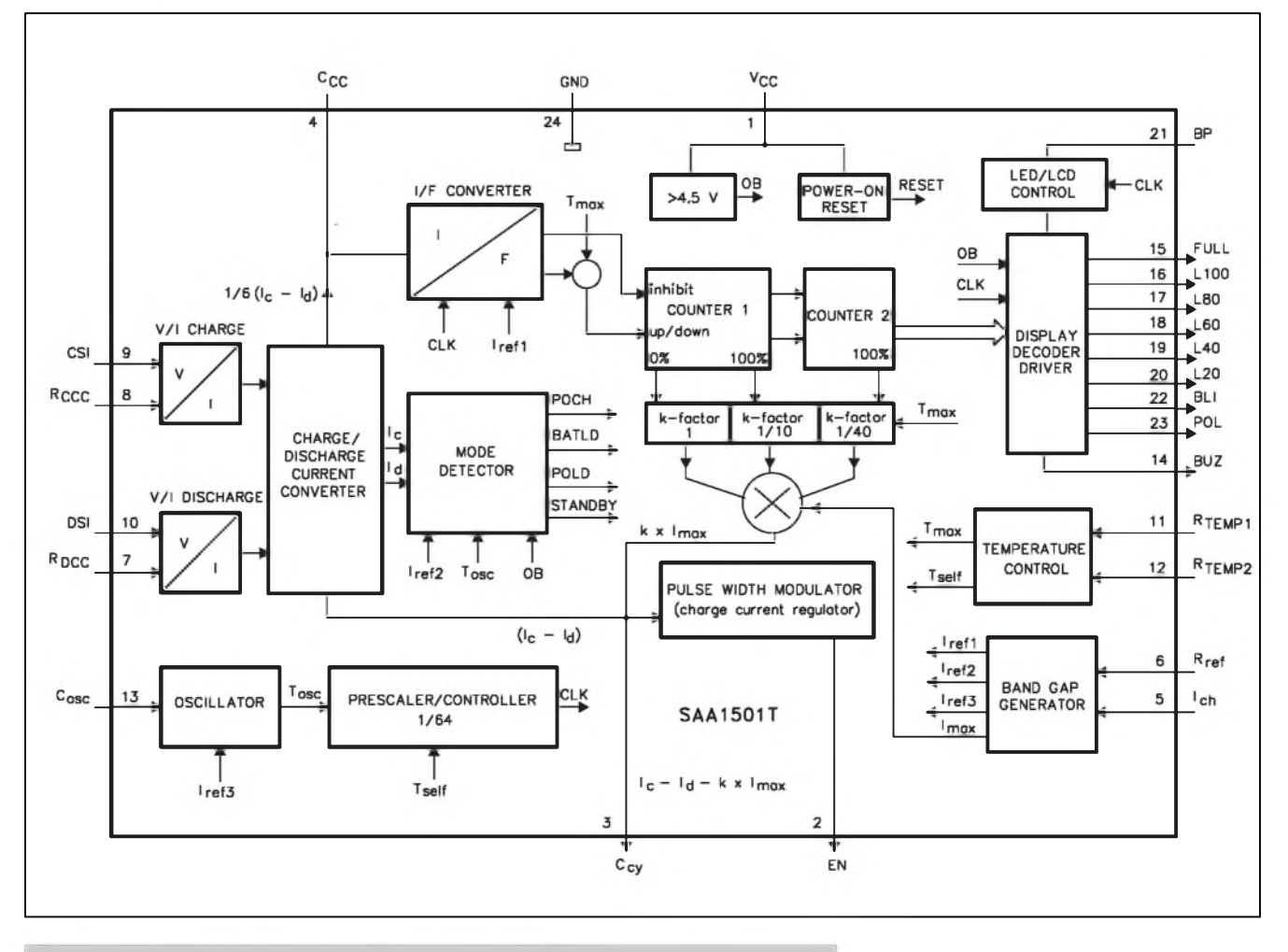

*Obr. 1. Blokové schèma obvodu SAA1501 firmy Philips*

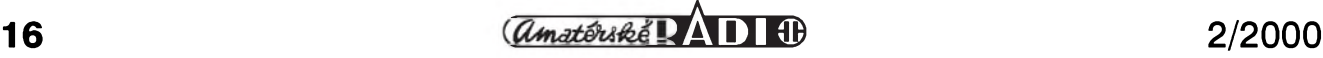

# **STAVEBNÍ NÁVODY**

Ten se připojuje na vývod 14 a budí tranzistor T1, z jehoz kolektoru je odebíráno napètí pro piezomènic.

Protoze obvod SAA1501T pouze monitoruje energii (presnèji náboj), dodávany a odebírany akumulátoru,

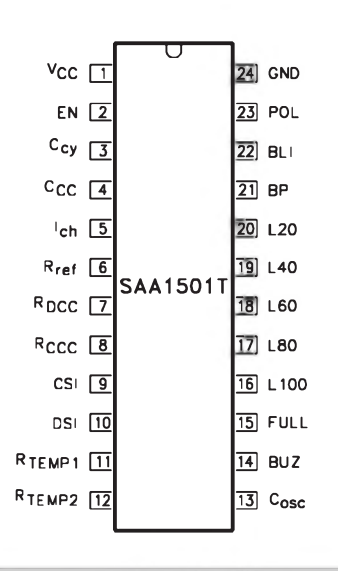

#### *Obr.* 2. Rozložení vývodů pouzdra **byl zab.** 1. Popis funkce vývodů

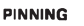

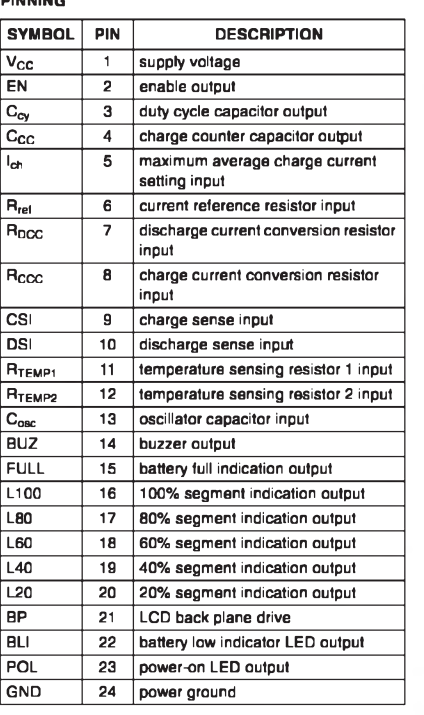

musíme do obvodu zahrnout i účinnost nabíjení a vybíjení. Ta je odliSná pro různé typy akumulátorů. Pro náš prípad pocítejme úcinnost pri nabíjení 80 % (to znamená, ze musíme akumulátoru dodat 1,25 násobek jmenovité kapacity pro nabití na 100 %) a účinnost pri vybíjení 95 % (z plne nabitého akumulátoru získáme 95 % jeho jmenovité kapacity). Tyto korekce úcinnosti se zohlednují externími odpory R3//R8 (pro nabíjení) aR4//R5 (pro vybíjení). Pro jejich výpočet platí následující vztahy:

R<sub>nab</sub> = 
$$
\frac{\text{jmen. kap.} \times R6}{12 \times 10^{-6} \text{ Ah} \times \text{efekt. nab.}}
$$
  
R<sub>nab</sub> =  $\frac{1.5 \times 0.1}{12 \times 10^{-6} \times 0.8}$  = 15,625 kΩ

Pro vybíjení pak platí vztah:

$$
R_{\rm vyb} = \frac{\text{imen kap.} \star R6 \star \text{efekt. vyb}}{12 \star 10^{-6} \text{ Ah}}
$$

$$
R_{\rm vyb} = \frac{1.5 \times 0.1 \times 0.95}{12 \times 10^{-6}} = 11,825 \text{ k}\Omega
$$

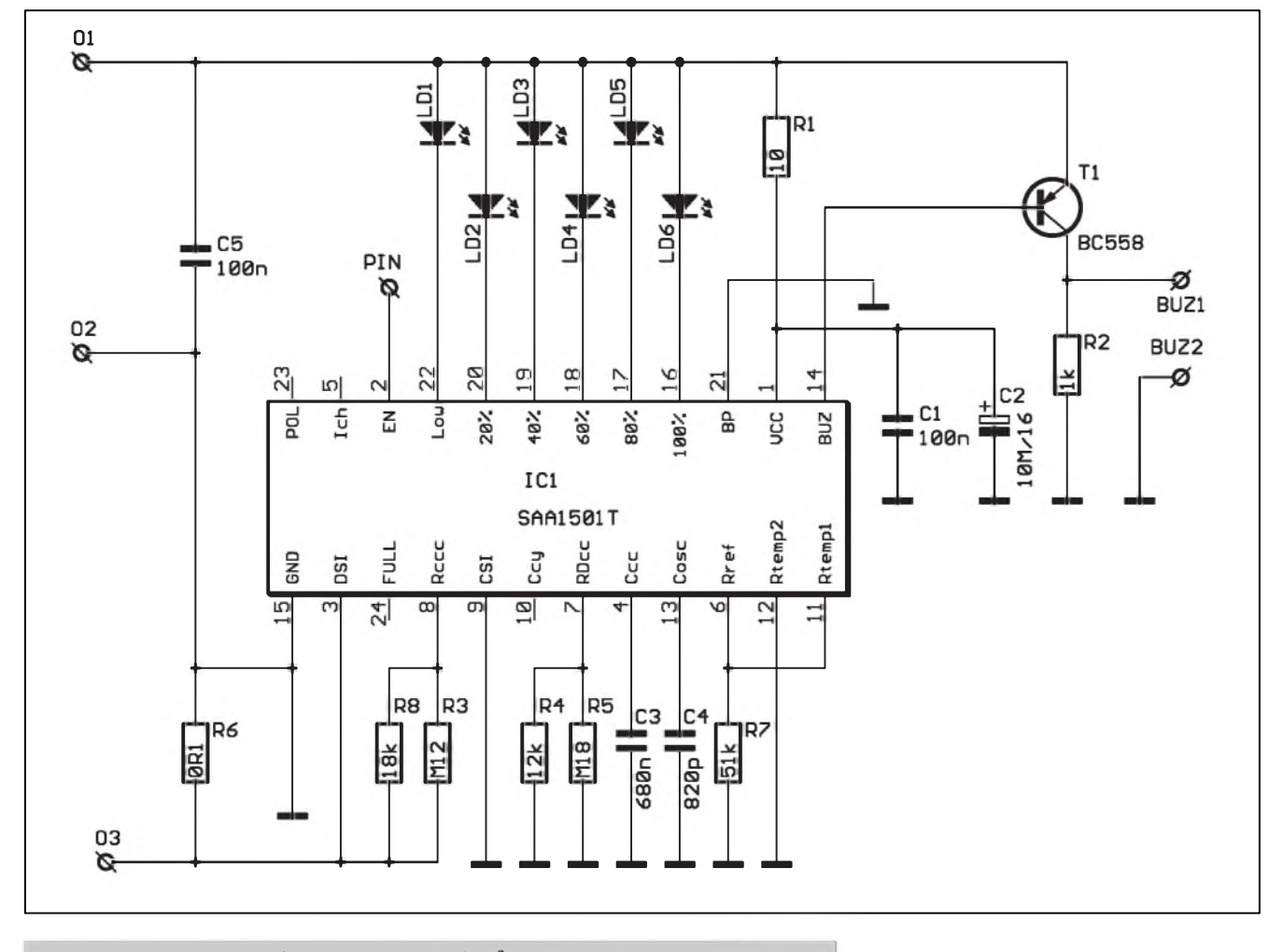

*Obr. 3. Schèma zapojení monitoru akumulátoru s obvodem SAA1501T*

 $\frac{17}{4}$  **17** 

# **STAVEBNÍ NÁVODY**

Odpory R<sub>nab</sub> a R<sub>vyb</sub> jsou tvořeny paralelní kombinací, takže je lze s dostatečnou přesností složit z běžné řady E12.

#### **Stavba**

Monitor akumulátorů je zhotoven na dvoustranné desce s ploSnymi spoji o rozměrech 35 x 30 mm. Rozložení součástek na desce s plošnymi spoji je na obr. 4, obrazec desky spojů ze strany součástek (TOP) na

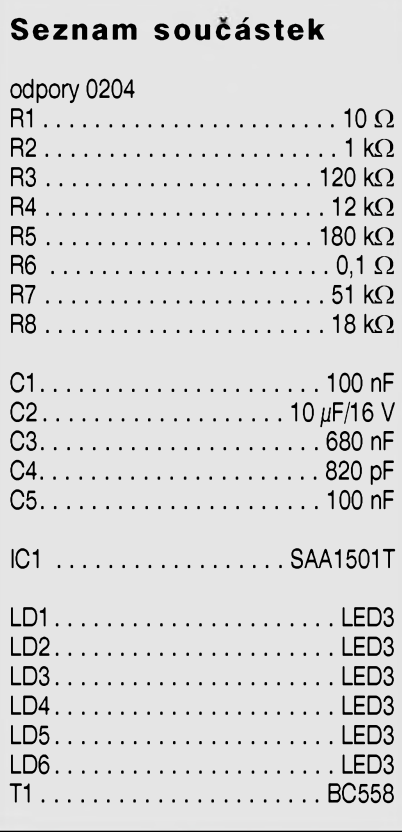

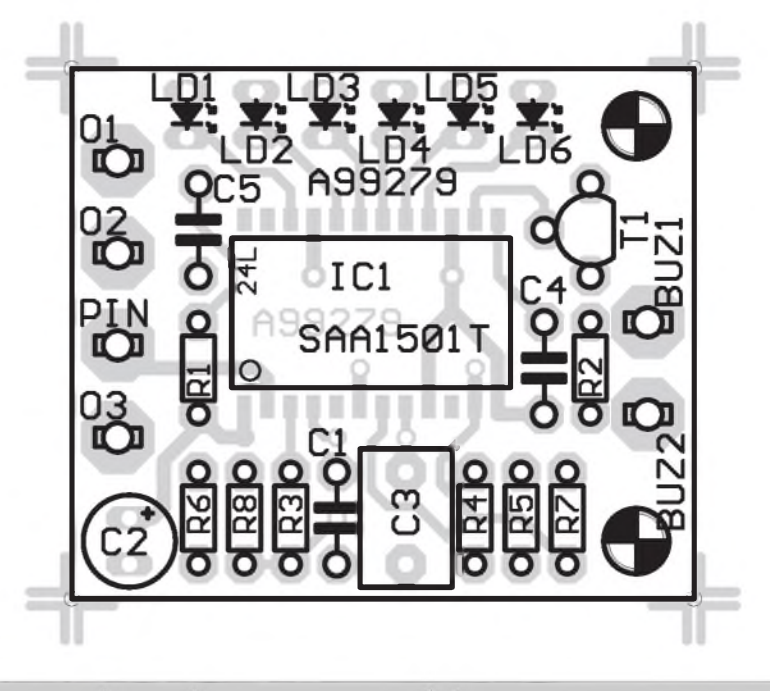

*Obr. 4. Rozlození soucástek na desce s plos^ymi spoji*

obr. 5, ze strany spojů (BOTTOM) na obr. 6. Obvod IC1 je v provedení SMD, coz vyzaduje peclivejSí práci a pájecku s jemnym hrotem. Jinak není stavba monitoru nijak obtízná. Pouze musíme podle pouzitého typu akumulátoru upravit hodnoty odporů R6, R3//R8 a R4//R5. Odpor R6 je zhotoven z odporového drátu, izolován buzírkou a stocen pod deskou s ploSnymi spoji.

# **Záver**

Popsaný monitor akumulátorů může být díky svým kompaktním rozměrům součástí modelářských akumulátorových baterií, kdy umožňuje průběžně sledovat provozní stav akumulátoru s daleko vyšší přesností, než například pouhým změřením napětí. Úplný popis obvodu přesahuje hranice tohoto příspěvku, zájemci o další podrobnosti naleznou kompletní katalogovy list na www stránce firmy Philips: *http://www.semi[conductors.com/pip/SAA1501T](http://www.semi-conductors.com/pip/SAA1501T)*.

#### *Pouzitá literatura*

[1] Katalogovy list SAA1501T firmy Philips

[2] ELV 1/2000, str. 13

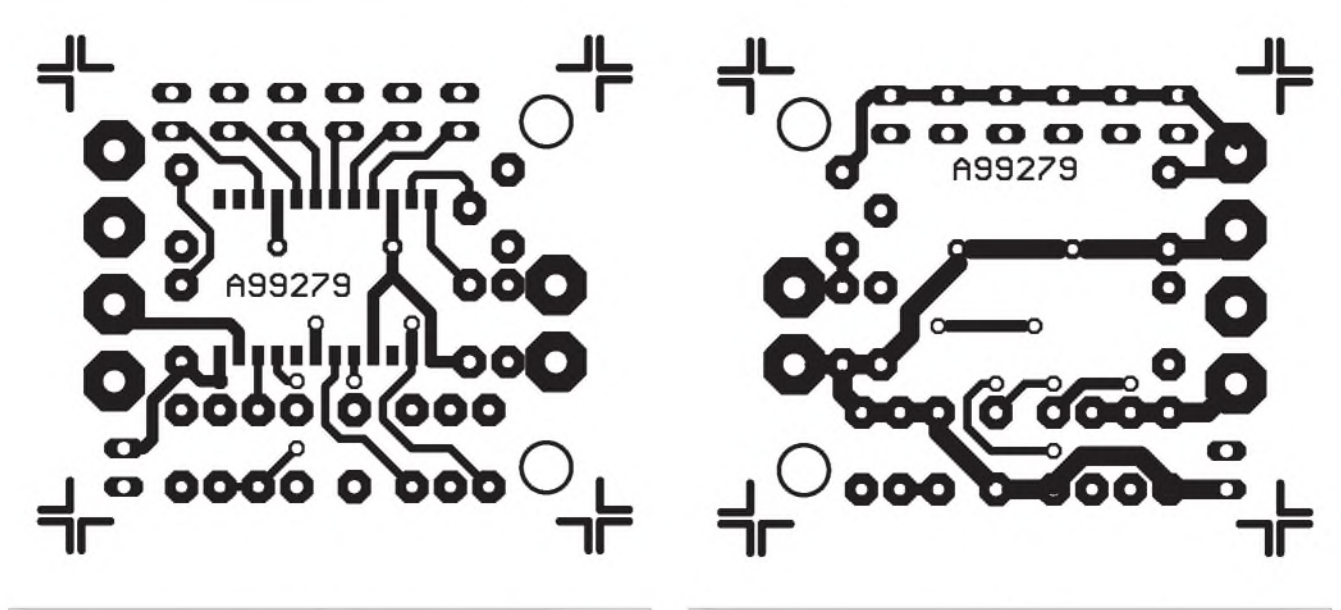

Obr. 5. Obrazec desky spojů - strana TOP. M 2:1 CDr. 6. Obrazec desky spojů - strana spojů (BOTTOM)

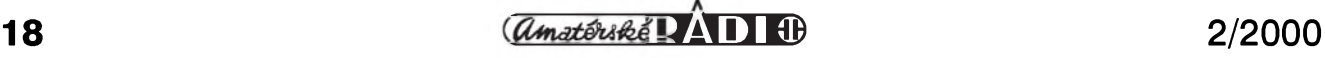

# <span id="page-18-0"></span>**Tester kabelú XLR a JACK**

Každý, kdo se někdy "motal" okolo zvukariny a podobnych profesí, má mnoho špatných zkušeností s nefungujícími kabely. ObzvláSté oSidné jsou občasné poruchy, které mohou v některých případech dohnat člověka az k Sílenství. Protoze dnes jiz prakticky jedinymi pouzívanymi konektory v profesionální ozvučovací technice jsou XLR a JACK, prináSíme vám stavební návod na velmi jednoduchý, ale užitečný přípravek, ktery jisté ocení vSichni, kterí s témito kabely prichází do styku.

# **Popis zapojení**

Schéma zapojení je na obr. 1. Na první pohled vidíme, ze se v podstaté nejedná o nic jiného, nez LED, napájené přes ochranné odpory z destičkové baterie 9 V a elektrický obvod, uzavřený přes testovaný kabel. Přípravek je osazen třemi páry konektoru - 2x XLR zásuvka, 2x **XlR** vidlice a 2x JACK zásuvka. Napájecí napětí se na jedné straně připojuje přes čtveřici tlačítek S1 až S4 k příslušným vývodům konektoru a na druhé straně jsou stejně očíslované vývody připo-

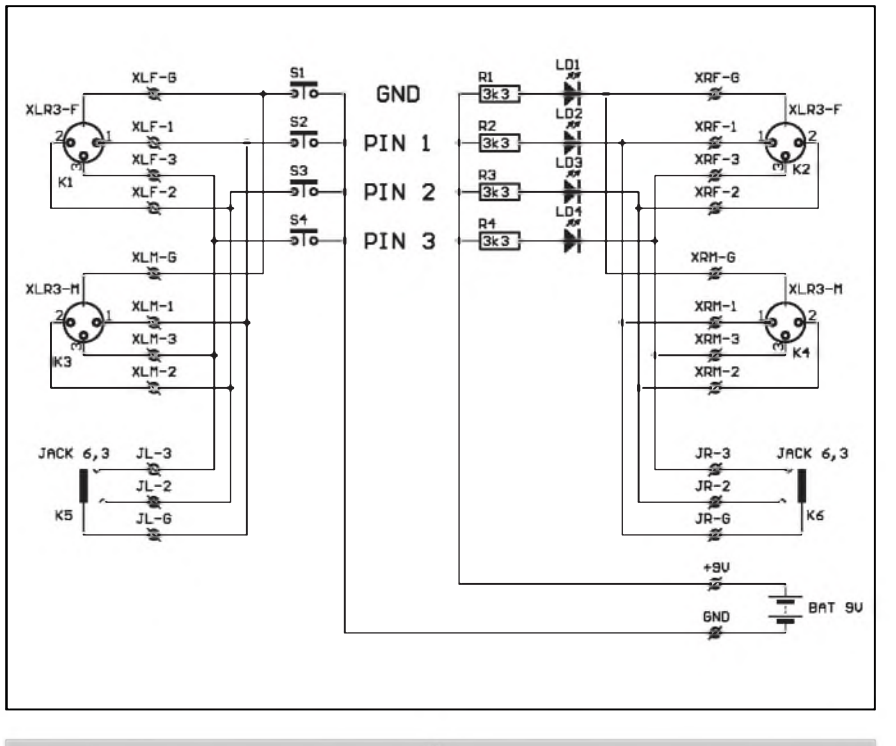

*Obr. 1. Schéma zapojení testeru kabelu XLR a JACK*

jeny k příslušným LED. Protože na obou stranách jsou paralelně propo-

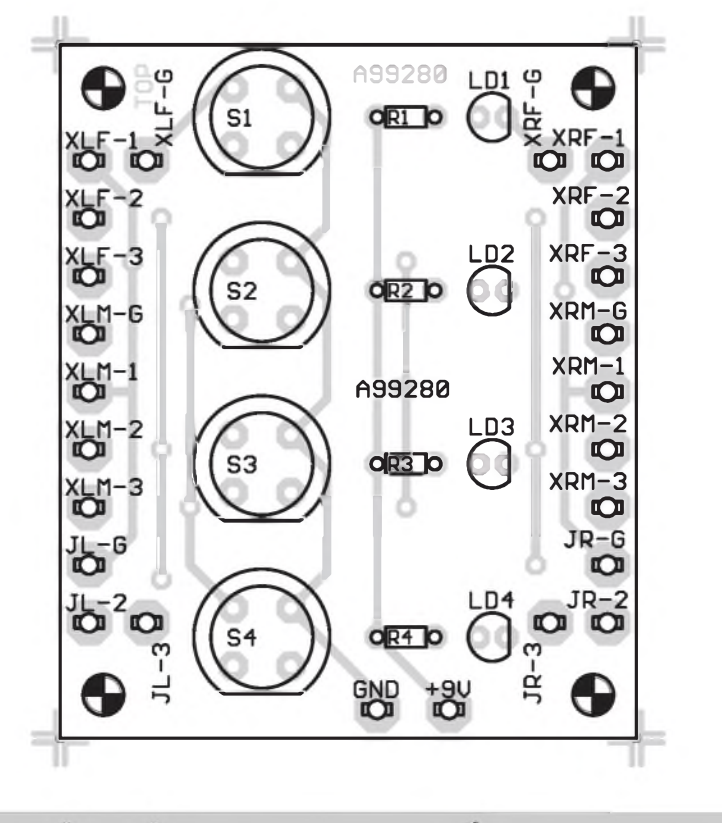

*Obr. 2. Rozlození soucástek na desce testeru kabelu*

jeny shodně očíslované vývody, mûzeme testovat jak kabely XLR-F/ XLF-M, tak i se stejnymi koncovkami (coz není ale typicky prípad), tak i kombinované kabely **XLR-F/JaCK** nebo XLR-M/JACK a samozřejmě i kabely JACK/JACK. U XLR kabelů v kovovém provedení můžeme ještě zjistit, zda je stínění spojeno s kovovou koncovkou kabelu (GND). U XLR konektorů je vývod číslo 1 vždy signálová zem, vývod číslo 2 je tzv. "hot" - aktivní (plus fáze), vývod číslo 3 je "studený" (minus fáze).

# **Stavba**

Tester kabelû XLR a JACK je zhotoven na dvoustranné desce s plošnými spoji o rozměrech 60 x 50 mm. Rozlození soucástek na desce s ploSnymi spoji je na obr. 2, obrazec desky spojů ze strany součástek (TOP) na obr. 3, ze strany spojû (BOTTOM) na obr. 4. Protoze podle usporádání mohou být konektory umístěny buď na bocích skrínky nebo na predním panelu, jsou na desce spojû tlacítka, odpory a indikacní LED, ale konektory se připojují k očíslovaným vyvodûm po okrajích desky.

Vzhledem k minimu soucástek je konstrukce vhodná i pro naprosté

**2/2000 19**

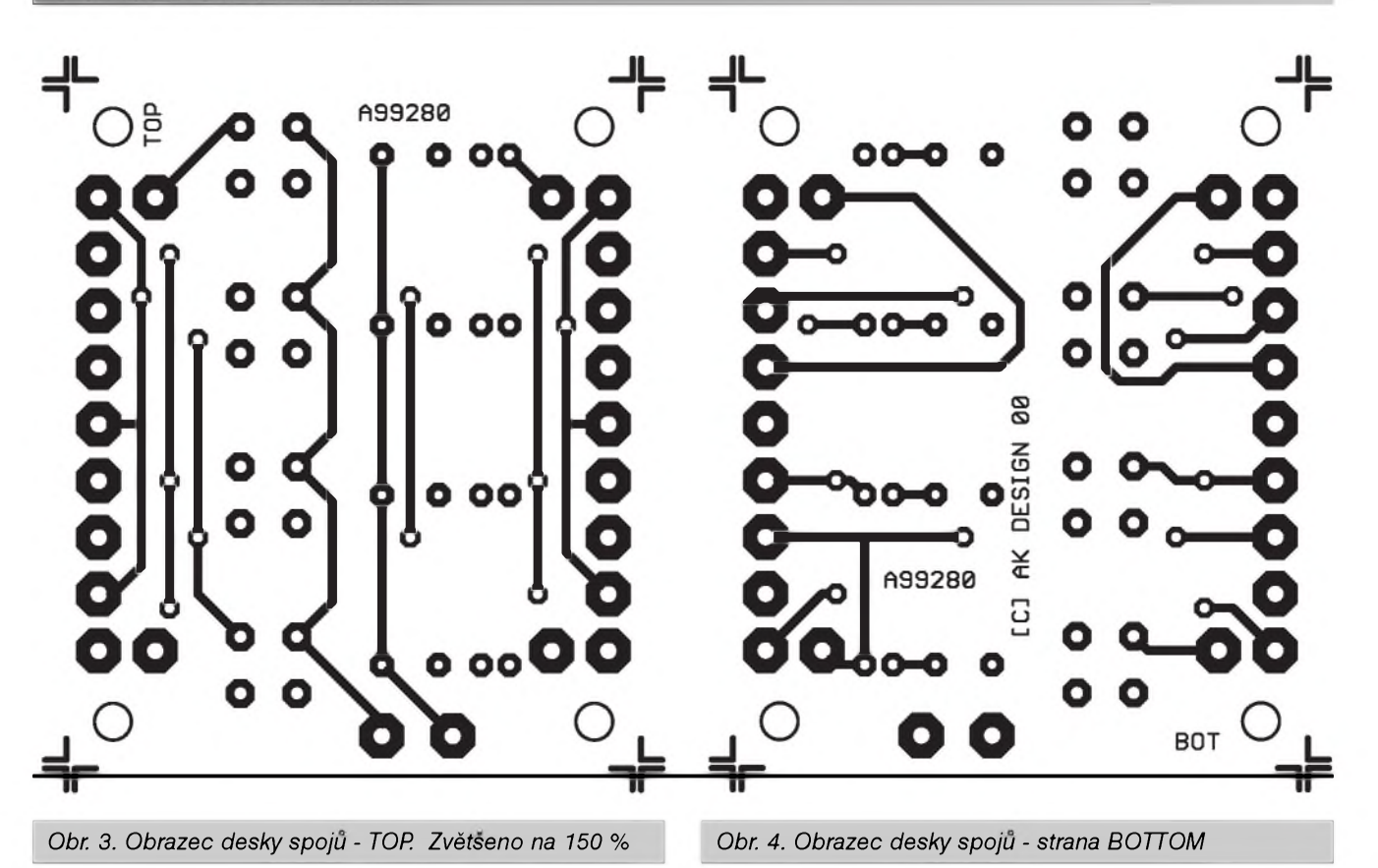

začátečníky. Ti si pouze musí dát pozor na spravné zapajeni LED do desky spojů. Pro orientaci, katoda bývá označena ploškou na osazení diody, ale není to pravidlem. Další bezpečné rozlišení je podle tvaru vývodů, zalitých v pouzdru LED. Protože z krystalu světelné záření emituje anoda, je krystal posazen na katodu (ta je tudiz výrazně mohutnější) a s anodou je propojen pouze tenkym dratkem. Silnější noha v pouzdru LED je tedy katoda.

### **Zaver**

Popsaný přípravek by se měl stát nezbytnym pomocnikem kazdého zvukaře. Zejména zlomené či přetržené kabely snadněji odhalíme při prohmatàvàni, protoze i kràtké probliknutí LED je dobře patrné. Proudová spotřeba je minimální, použitá destičková baterie spíše skončí stářím. Tester též okamžitě upozorní na špatně zapojené kabely (např. otočená fáze), což může někdy způsobovat různé problémy.

*Pouzità literatura*

ELV 1/2000, str. 56

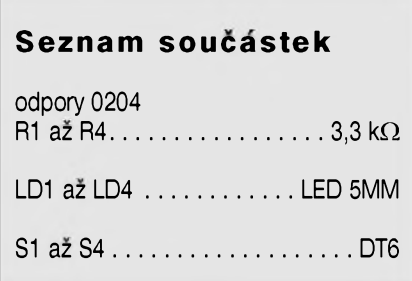

# **MAX807**

MAX807 je novy obvod, zajiSfujici komplexni dohled nad chodem mikroprocesoru. Obsahuje watchdog, obvody monitorovàni napàjeciho napeti i napeti v systému, generuje resetovací signál při zapnutí napájecího napětí s možností ručního resetu tlačítkem. Současně obsahuje i obvod pro kontrolu a dobijeni zàlohovaci baterie.

Obvod se dodàvà v 16vyvodovém pouzdru DIL nebo SOP.

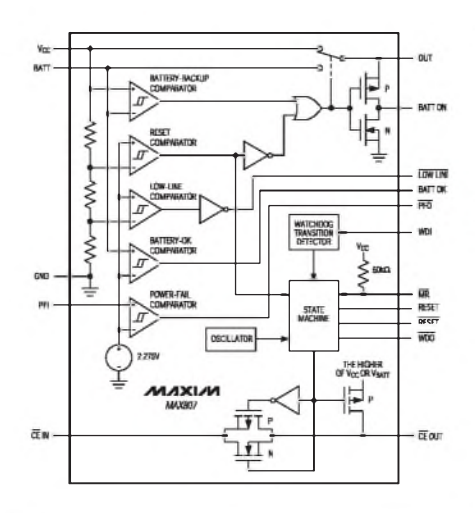

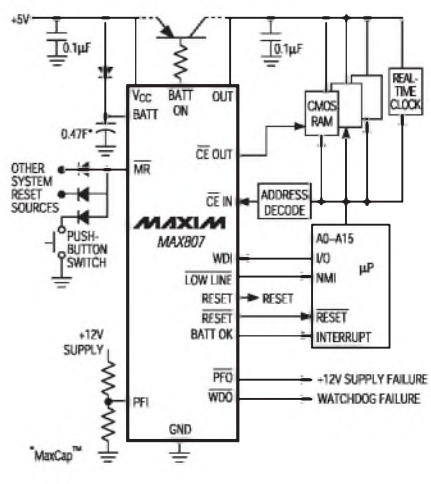

*Obr. 1. Blokové zapojeni obvodu Obr. 2. Typické zapojeni MAX807*

# <span id="page-20-0"></span>**Mixazni pult MCS 12/2 dil III.**

**Alan Kraus**

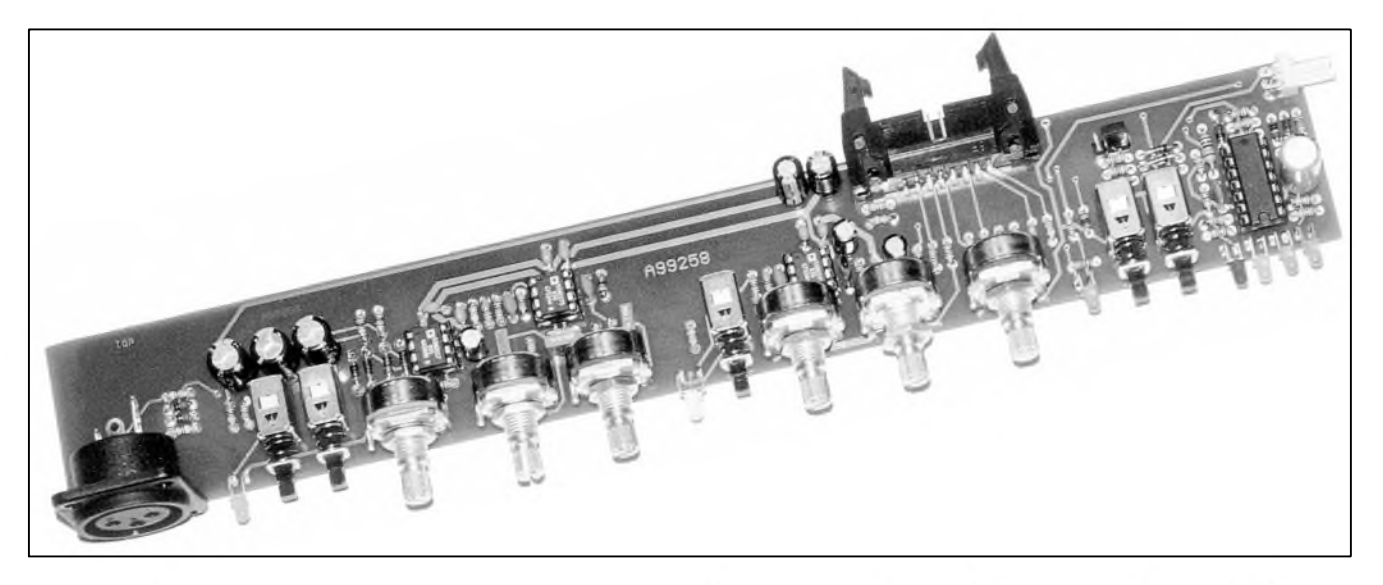

V minulém díle jsme si popsali stavbu vstupní jednotky malého mixážního pultu. Jak jsem se zmínil již v úvodu, jednoduchost ovládání neni v zadnem pfipade na ukor vlastnosti. Cilem bylo dosahnout parametrů, kterými běžně disponují profesionální zařízení. Naměřené údaje potvrdily, že při použití moderních polovodičových součástek je možné i v amatérských podmínkách realizovat zařízení se špičkovými

vlastnostmi. Protože jsme v naší laboratoři získali možnost testovat nf zařízení na špičkovém měřicím přístroji americke firmy Audio Precision System Portable One, neodolali jsme a podrobili samostatný vstupní modul základním měřením. Zejména nás zajímaly údaje o harmonickém a intermodulačním zkreslení (THD+N a IMD) a dále pak skutečné šumové vlastnosti vstupniho obvodu, protoze vzhledem k parametrům použitých

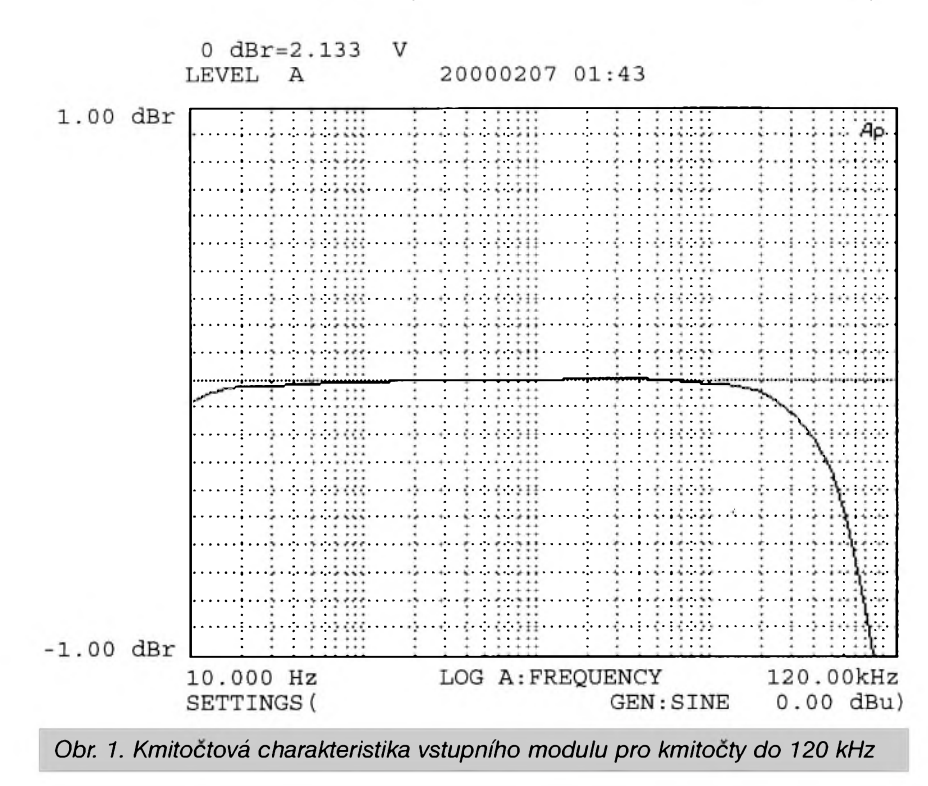

součástek jsou to údaje v běžně vybavené laboratoři se standardní měřicí technikou prakticky nezměřitelné. Vysledky prokazaly, ze zejmena proklamované šumové vlastnosti mikrofonniho pfedzesilovace SSM2017 jsou skutečně vynikající. K naměřeným hodnotám je třeba podotknout, že testovany vstupni dil (na fotografii) byl volně položen na pracovním stole a k napajeni jsme pouzili velmi jednoduchý zdroj (byl uveřejněn v AR1/2000 jako doplněk studiového VU metru). Nedokonala filtrace napájení tak zhoršovala naměřené parametry (protože zejména při měření THD+N na nižších úrovních signálu se výrazně projevoval pronikajici brum). To byl take jeden z duvodu, proc jsme se rozhodli postavit kvalitnější napájecí zdroj, uveřejněný v tomto čísle AR. Dalším předpokladem k dosazeni lepsich vlastnosti bude stínění (a zemnění) mikrofonních modulů v kovové skříni mixážního pultu.

# **Namefene hodnoty**

Jedním ze základních požadavků na nf zafizeni je linearni kmitoctova charakteristika v celém přenášeném pásmu. Na obr. 1. je kmitočtová charakteristika pro celý měřitelný kmitočtový rozsah (System Portable One je schopen měřit kmitočtové charakteristiky v rozsahu 10 Hz až 120 kHz). Z grafu vidime, ze pro kmitočet 90 kHz poklesne zisk o -1 dB. Na

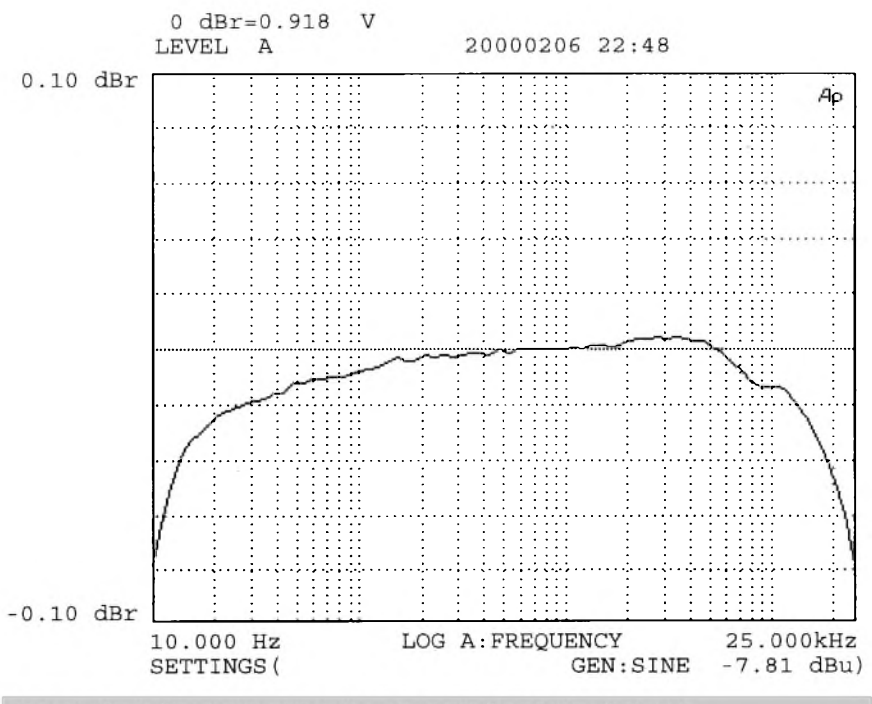

Obr. 2. Kmitočtová charakteristika pro kmitočty 10 Hz až 25 kHz

obr. 2 je opět kmitočtová charakteristika, tentokrát pro kmitočty 10 Hz az 25 kHz. Odchylka od lineárního pfenosu je v tomto pásmu pouze 0,08 dB!

Když jsme u kmitočtových charakteristik, zajímal nás pochopitelně i průběh nastavení korekcí. Jak je na tom vstupní jednotka se můžete pfesvedcit z grafu na obr. 3. Charakteristiky jsou pro oba potenciometry (vysek a hloubek) na minimum a maximum. Z grafu je videt, ze stfed korekcí je posazen poněkud níže (okolo 700 Hz) oproti obvyklému 1 kHz. Ještě se budeme korekcemi zabývat a možná dojde k mírné úpravě hodnot některých součástek. Subjektivní poslechovy dojem z takto nastavených korekcí však nepůsobí rušivě.

Dalším zásadním měřením je celkové harmonické zkreslení + sum  $(THD + N)$ . V praxi je to poměr mezi amplitudou testovacího signálu a amplitudou celkového spektra po odstranění (úzkopásmovým filtrem) testovacího signálu. Protože měření samotného THD (bez šumu) vyžaduje speciální techniky, pouzívá se nejčastěji právě THD + N, kde N (šum) reprezentuje jak harmonické složky puvodního testovacího signálu, tak i všechny ostatní zdroje rušení, jako jsou síťový brum, indukované napětí, šum polovodičových součástek apod. Protože tyto rušivé signály mají víceméně konstantní úroveň, je pochopitelné, že čím větší je amplituda testovaného signálu, tím větší je i poměr mezi ním a rezidentním sumem. THD + N se proto udává jako bezrozměrné číslo (v %) nebo v dB. Na obr. 4 je závislost harmonického zkreslení  $THD + N$  pro různé úrovně vybuzení. Vodorovná osa v tomto případě udává úroveň signálu z generátoru, pfivedeného na mikrofonní vstup. Ten byl nastaven na maximální

zisk (v našem případě +59,8 dB). Tuto hodnotu musíme přičíst k údajům na vodorovné ose. Vidíme, že při výstupním signálu +22 dBu (-38 dBu na x-ové ose + 59,8 dB zisk vstupní jednotky) dochází k prudkému nárůstu zkreslení. To je způsobeno limitací (clippingem) operačních zesilovačů. Při klesající vstupní úrovni se změřený údaj  $THD + N$  zvyšuje, což je způsobeno právě zhoršujícím se poměrem užitečného signálu proti konstantnímu šumu. Tento graf je typický pro současné moderní polovodičové součástky, u kterých převažuje šumová slozka nad nelineárním zkreslením. Z grafu zjistíme, že pro signály těsně pod hranicí limitace je celkové THD + N mikrofonního vstupu pod hranicí 0,0035%. Ale i pro signály okolo jmenovité úrovně, tj. 0 dBu (0,775 V) je  $THD + N$  pod 0,025%. Přitom nejnižší měřená vstupní úroveň (-70 dBu) pfedstavuje efektivní napetí na vstupu mikrofonního pfedzesilovače pouhých 245  $\mu$ V, a to stále při THD + N okolo 0,08 %. Pro objektivnost je nutno dodat, že měření bylo prováděno se zapnutým váhovým filtrem IEC-A a na kmitočtu <sup>1</sup> kHz.

Dalsím ukazatelem linearity testovaného zařízení je měření intermodulačního zkreslení. To vzniká při modulování základního (nosného) kmitočtu vyšším kmitočtem s nižší

*Dokoncení na strane 28*

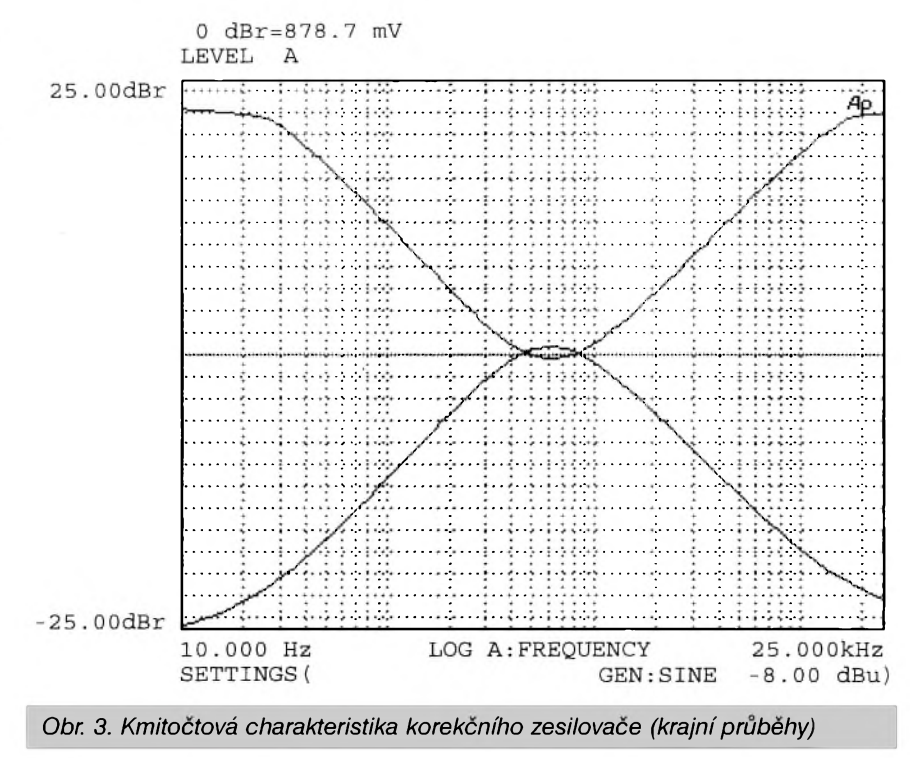

# **Software pro logicky analyzator LA1640**

**Tomás Dresler ([edison@hw.cz](mailto:edison@hw.cz)), [kosta](mailto:kosta@ioi.cz)@ioi.cz**

Tento článek navazuje na stavební nàvod k logickému analyzàtoru, uveřejněný v minulém čísle Amatérského Rádia. Jeho cílem je seznámit budouci uzivatele s moznostmi a funkcemi ovlàdaciho software. Program je určen uživatelům operacniho systému Windows 95 a Windows 98 a v nynèjSi verzi (0.99a) je dostupny pouze v anglictinè, protoze autor předpokládá, že velká většina uzivatelu s pristroji podobného zaměření komunikuje tímto jazykem. Logicky analyzàtor je pristroj určený k naměření, zobrazení a analýze naměřených průběhů v číslicových systémech. K tomuto účelu musí být přizpůsoben i ovládací software, ktery komunikuje s mèricim přístrojem, v konkrétním případě s LA1640. Pozadavkem na nèj je, aby

byl uživatelsky přívětivý, snadno

ovladatelny, spolehlivy a poskytoval uživateli vysoký komfort, běžný u vyspělých přístrojů.

Software má podporu 32 vstupních datových signálů, z nichž lze prvních 16 použít pro definici spouštěcí podmínky  $(X, L, H, \sqrt{Z})$ . Pro analyzátor LA1640 je vSak upraveny tak, aby respektoval jeho HW omezení (počet logických vstupů 16/8, spouštěcí podmínka na prvních 8 vstupech s mozností nastavení jednotlivych bitú na X, H, L). Program zvládá plynulé zvětšení detailů a přesouvání ve vzorkovanych datech, obsahuje celkem tři časové a jeden kombinovany kurzor: dva pohyblivé casové kurzory, kurzor ukazující okamzik spouštěcí podmínky a záměrný kříž, který se pohybuje současně s kurzorem mySi. Najednou jsou zobrazeny pozice všech kurzorů v počtech vzorků

i v case od pozice kurzoru spouStèci podminky, dàle pak vzdàlenost obou posuvných kurzorů v čase i ve vzorcích. Záměrný kříž umožňuje zjistit aktuální hodnotu jednotlivých signálů a skupin signálů na pozici záměrného kříže. Pro snadnější orientaci lze kazdy signàl pojmenovat a urcit mu specifickou barvu. Jména signálů jsou zobrazena vlevo od displeje průběhů logických signálů ve dvou režimech: první zobrazuje umístění signálů a skupin na displeji, druhy pak zobrazuje pořadí a strukturu signálů a jejich rozmistèni ve skupinàch, včetně váhy jednotlivých signálů. Jak jiz bylo vySe zminèno, program podporuje sdružování signálů do pojmenovaných skupin. To umožňuje v grafu odliSit napr. signàly datové sběrnice od jednotlivých řídicích signálů, přímé odečítání hodnoty

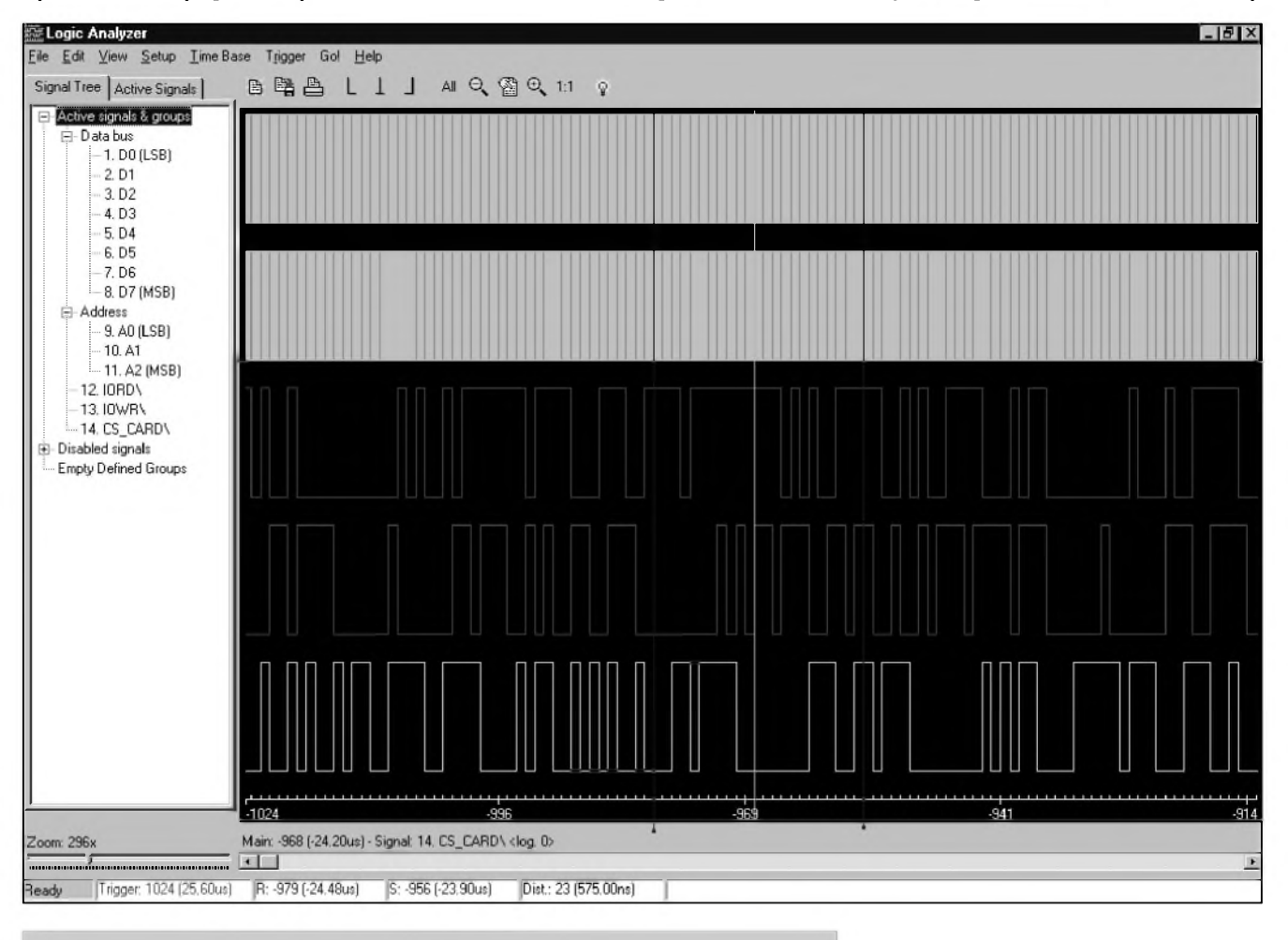

*Obr. 1. Základní obrazovka logického analyzéru*

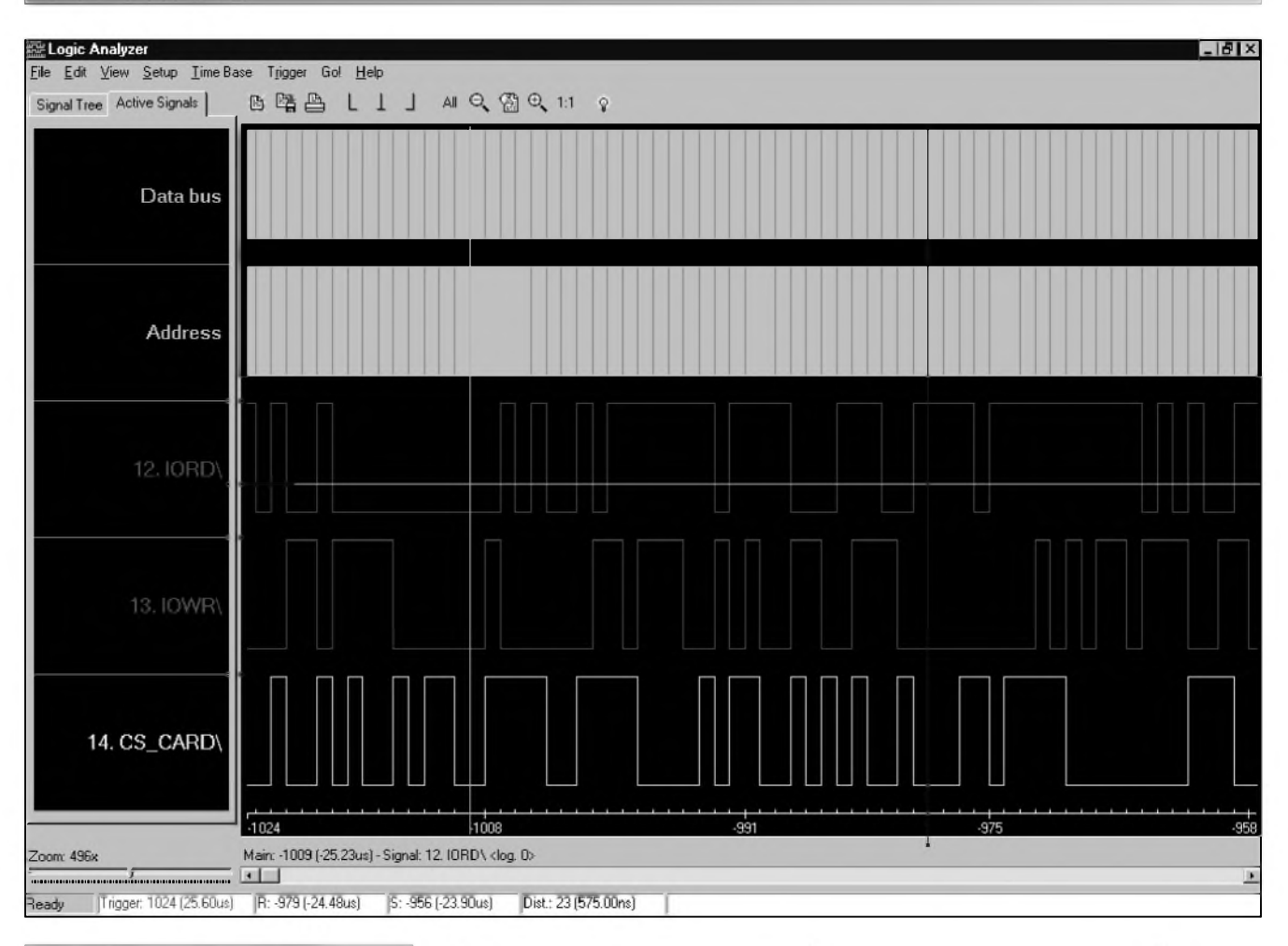

#### *Obr. 2. Obrazovka analyzéru*

skupiny signálů ve čtyřech číselných soustavách (binární, oktalová, desítková a hexadecimální) a volbu spouštěcí podmínky požadovanou hodnotou (opět v nastavené číselné soustave) a hledání v datech. Sdruzení signálú do skupin, jejich pojmenování a barevné nastavení lze ulozit jako projekt či "layout" s každým vytvorenym datovym souborem nebo zvláSf. Naměřená data lze uložit na disk pro další zpracování, vytisknout na tiskárně systému Windows, lze v nich hledat podle rúznych kritérií. DalSí funkce se pripravují (export dat do databáze, ...). Program je navržen tak, aby uživatel měl většinu ovládacích prvků a nastavení "při ruce". Tomu odpovídá jednoduše strukturované menu, toolbar, podpora "horkych" kláves, kontextová konfigurace pomocí mySi a hypertextová nápoveda.

Nyní podrobne popíSeme jednotlivé

části programu. Vzhled a rozmístění ovládacích prvkû je na obr. <sup>1</sup> a 2. Největší plochu obrazovky zaujímá displej s navzorkovanymi daty. Zobrazení dat je možno upravit několika způsoby. Po obsahové stránce je nejdůležitější možnost plynule měnit lupu (Zoom) (v měřítku 1:1 až 1000:1) a, pokud nejsou zobrazena všechna data, také plynule posouvat daty s rozlišením jednoho vzorku, což umožňuje pohodlně zobrazit a zvětšit libovolnou část dat tak, aby si ji mohl uzivatel podrobne prohlédnout. Po stránce logické lze přiřadit jednotlivym signálúm názvy a sdruzit je do skupin. Po vzhledové stránce je mozné upravit barevné vyzneni jednotlivych prvků displeje, včetně jednotlivých zobrazenych signálú. Dále jsou na displeji zobrazeny kurzory a záměrný kříž. Za referenční je považován kurzor, který ukazuje místo spouštěcí podmínky. Jeho poloha se nastavuje, narozdíl od všech ostatních kurzorů,

v menu Trigger a od ni se pocitá pozice všech ostatních kurzorů. Další dva kurzory se nastavují tažením myší po displeji, případně je lze nastavit na konkrétni misto v kontextovém menu. Ve stavovém pruhu je zobrazena jejich vzájemná vzdálenost (ve vzorcich i v čase), což umožňuje stanovit periodu opakujicich se dejû (zápis do

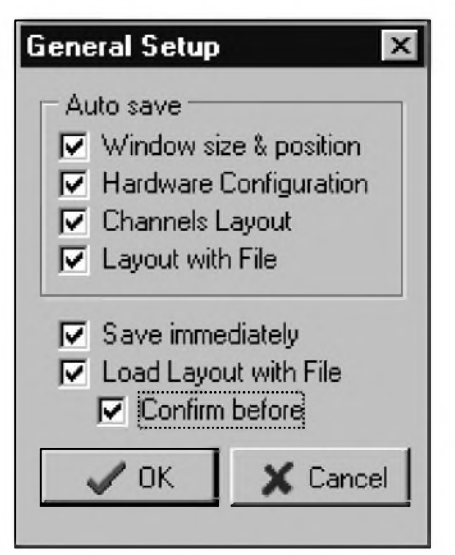

*Obr. 4. V tomto okne se nastavuji základní parametry analyzéru*

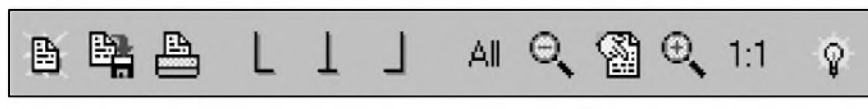

*Obr. 3. Ikonky na nástrojové liste*

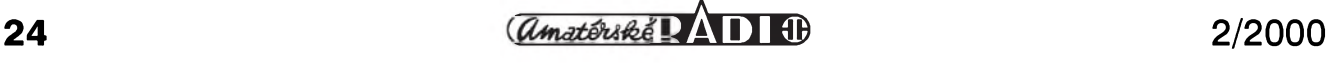

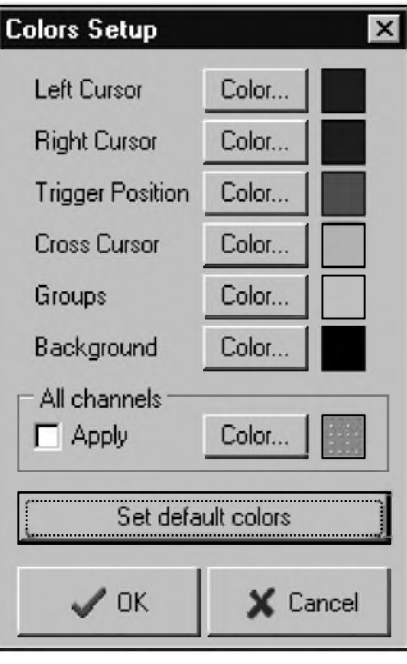

*Obr. 5. Okno pro uzivatelské nastaveni barev*

paměti, hodinový signál, výskyt rušení, ...). Posledním kurzorem je záměrný kříž, který sleduje stopu myši a jeho pozice a aktuální logická hodnota signálu nebo císelná hodnota

 $\overline{1}$ 

skupiny, na které je kurzor umístěn, je zobrazena v informačním řádku nad posuvnikem dat. Tim je mozno sledovat, jak se mění stav ve skupinách sdružených např. ze signálů adresové sbernice. Pod signaly se nachazi hruba stupnice, kalibrovaná v počtu vzorků. V jemném zobrazení, kdy jsou patrné konkretni odmery, se na ni zobrazuje i poloha jednotlivých vzorků. Kliknutím pravým tlačítkem myši na ploše displeje zobrazíte kontextové menu, které vám umožňuje přesunout jeden nebo druhy kurzor na misto zamerneho krize misto jeho sloziteho "lovení" při zobrazení v malém detailu, změnu lupy, pozice začátku zobrazení apod. Taktéž ovládací prvky lupy a pozice maji sve kontextove menu, pomoci nehoz lze vyvolat okno, v němž s přesností na jednotky zvětšení nebo pozice můžete měnit zobrazení a bez jeho opuštění se presvedcit o vaSem nastaveni.

Vlevo od displeje se nachazi informační panel, rozdělený do dvou částí. Každá část se nachází na jedné záložce. První, pojmenovaná Signal Tree, obsahuje rozbalovaci seznam všech signálů, setříděných do větví Active Signals and Groups, Disabled Signals a Empty Defined Groups.

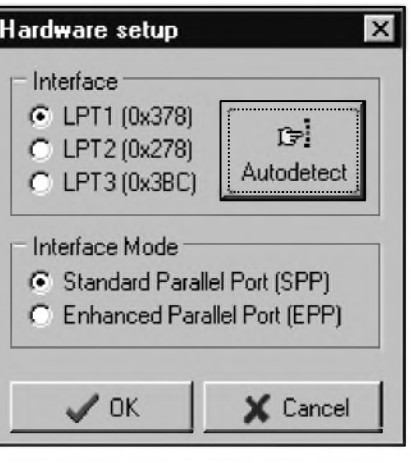

*Obr. 7. Okno pro nastaveni komunikace analyzéru s pocitacem*

V první větvi jsou seřazeny všechny zobrazené skupiny a signály v tom poradí, v jakém je nalezneme pod sebou na displeji. Jednotlivé skupiny lze také rozbalit, v nich nalezneme všechny signály přiřazené této skupině v pořadí nejnižší váha (LSB) první, nejvySSí váha (MSB) poslední. Ve druhé větvi se nachází seznam všech signálů, které nejsou zobrazeny (ať už je jejich zobrazeni vypnuto nebo jsou hardwarově nedostupné). Ve třetí

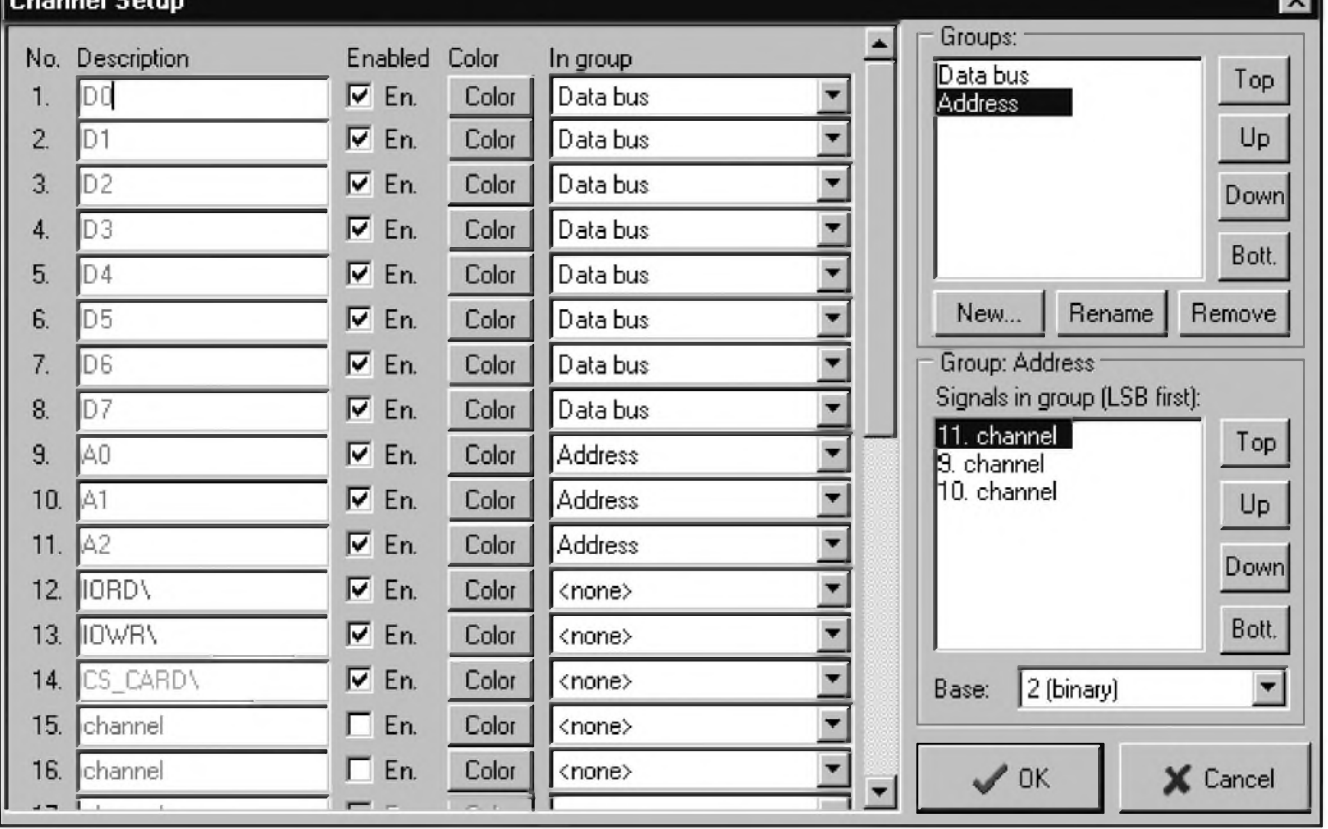

*Obr 6. Okno pro aktivaci / deattivaci, nastaveni a seskupováni kanálu*

 $\sim$ 

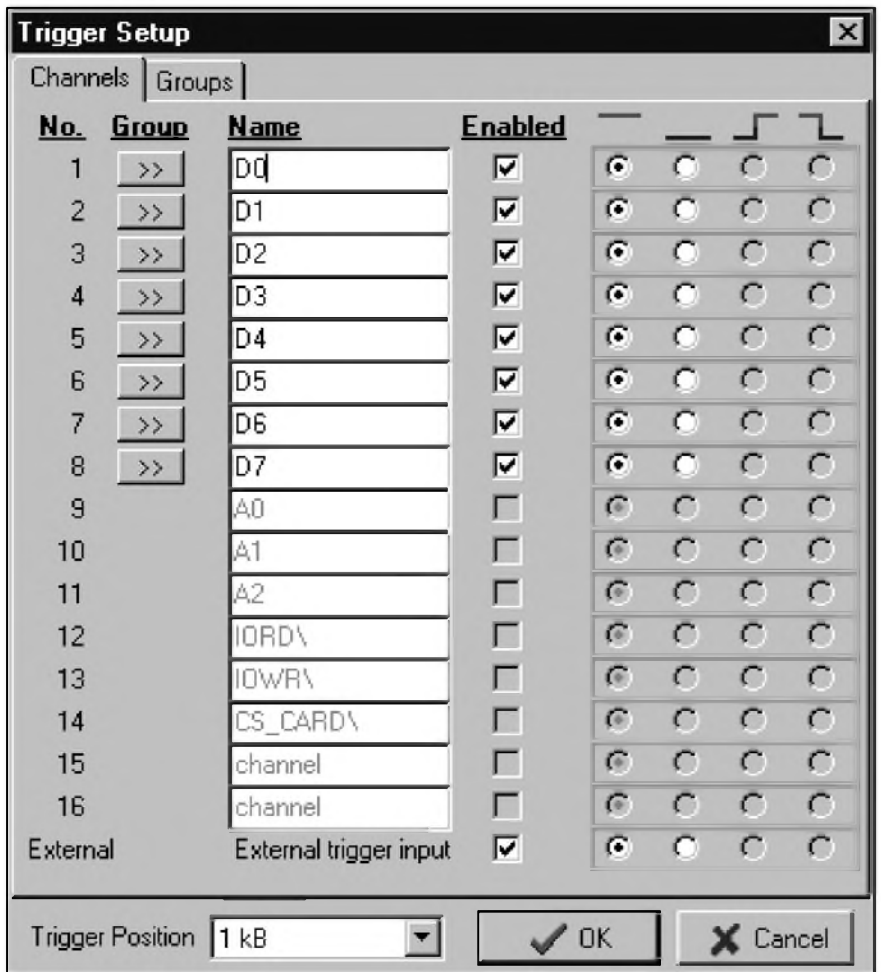

*Obr 8. Okno pro nastavení spoustêcí podmínky*

větvi je seznam všech skupin, které byly vytvořeny, ale nebyly jim přiřazeny žádné signály. Ve záložce pojmenované Active signals je prehledny seznam, ve kterém naleznete korespondující rozmístění všech signálů, zobrazenych na displeji. Názvy signálú a skupin jsou zobrazeny v barvách jednotlivych signálú.

Pro rychlou práci s programem a orientaci v datech je nad displejem umístěn toolbar (viz obr. 3). Krátce popíšu jeho funkce. První tři tlačítka se vztahují k práci se souborem dat (nactení dat a konfigurace z disku, uložení dat a tisk aktuálního výřezu dat, zobrazeného na displeji). Další tři tlacítka nastavují pozici zobrazení dat tak, aby byly viditelné kurzory v poradí R - levy, T - trigger, S - pravy. Tato funkce umozñuje rychlou orientaci v datech, takze lze jednotlivé kurzory pouzít jako "zálozky". DalSích

*Obr 9. Dalsí volby v oknë nastavení spoustêní*

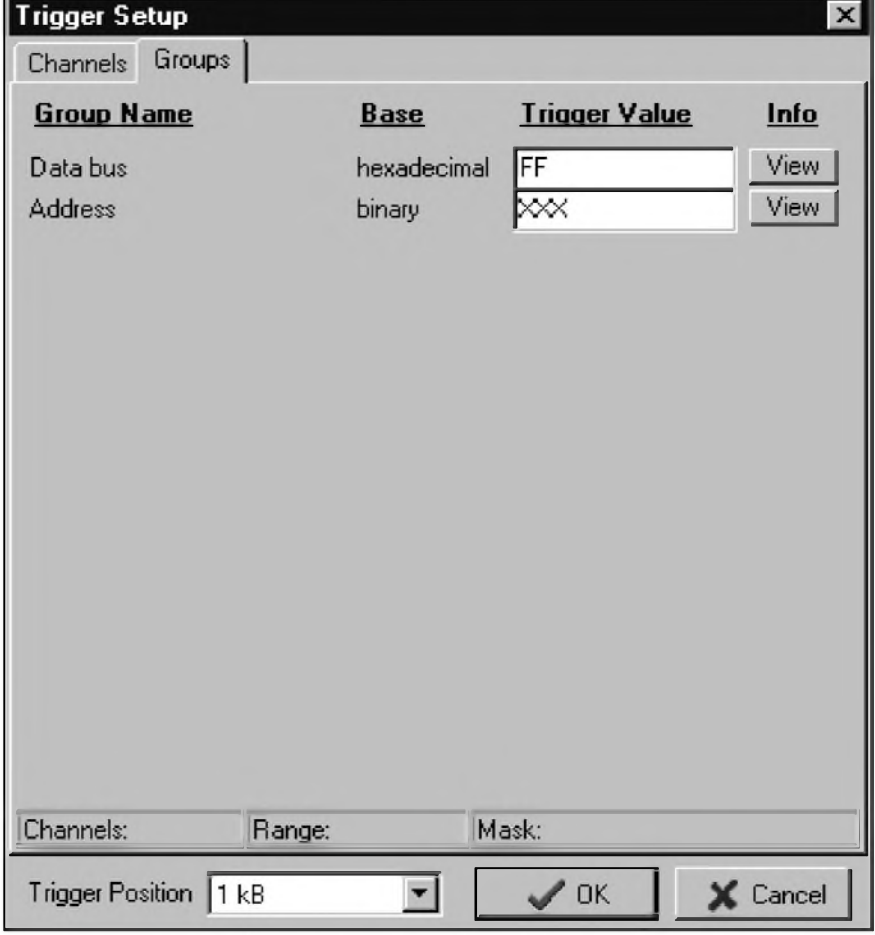

pet tlacitek se tyka lupy a maji tento význam: zobrazení všech dat (lupa 1:1), zmenšení koeficientu lupy, zobrazení a roztažení dat mezi levým a pravym kurzorem na celou plochu displeje, zvětšení koeficientu lupy a poslední je zobrazení úplného detailu (lupa 1000:1). Posledni tlacitko spouští (příp. předčasně ukončuje) odměr dat.

Program podporuje tzv. layout handling, takze ke kazdému souboru dat lze priradit jeho vlastni konfiguraci skupin a signálů (tzv. layout). Layout lze ulozit ci nacist z disku, stejne jako data, polozkami v menu File. Dale lze z tohoto menu nastavit tiskarnu a data zobrazená na displeji společně s jejich kratkym popisem vytisknout. V budoucnu pocitam s moznosti exportu dat do nějaké databáze.

Menu Edit nabizi moznost prohledávat data na výskyt zadané masky nebo sekvence.

Menu View je ekvivalentní části toolbaru a nabízí změnu velikosti lupy a presun na "zalozky" - kurzory R, T a S.

V menu Setup se nachazeji polozky, užitečné při konfiguraci vzhledu a nastavení programu. Konkrétně polozka General zobrazi okno pro obecna nastaveni programu (viz obr. 4),

 $\frac{a_{\text{m}}}{a_{\text{m}} \cdot a_{\text{m}}}$   $\frac{a_{\text{m}}}{a_{\text{m}}}$  **1**  $\frac{1}{2}$  **2**/2000

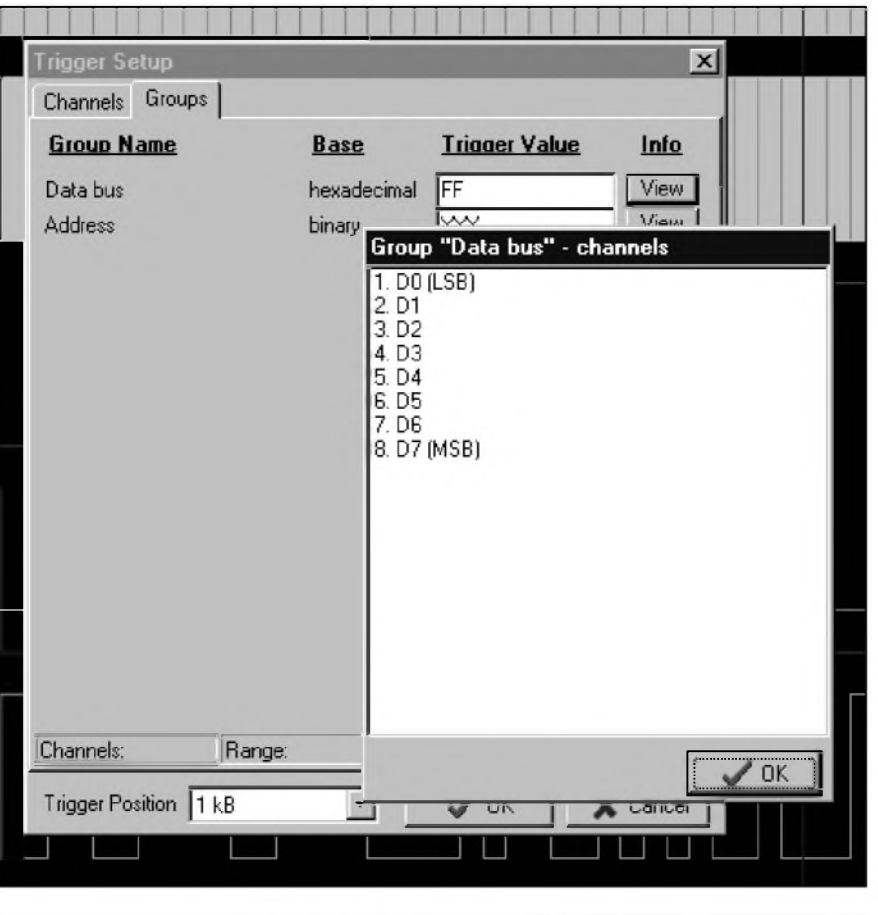

*Obr. 10. Okno s vÿpisem vsech prirazenÿch signálu*

polozka Colors umozní nastavit barvu pozadí, kurzorů a všech signálů (viz obr. 5), položka Channels pak otevře okno (viz obr. 6), ve kterém lze nastavit jména signálů, jejich barvu a příslušnost k jednotlivým skupinám, definovat skupiny, jejich poradí zobrazení na obrazovce, dále váhu jednotlivých signálů přiřazených skupině a císelnou soustavu, ve které budou

zobrazeny a čteny informace, náležící této skupinë (hledání v datech, trigger, zobrazení hodnoty na displeji). Poslední polozkou je Hardware, která aktivuje nastavení aspektû komunikace s logickym analyzátorem (komunikacní port, zpûsob komunikace - viz obr. 7).

DalSí menu, Time Base, vám umozní vybrat si vzorkovací frekvenci casové základny, moznost odvození vzorkovací frekvence od vnějšího signálu a nabízí také rezim Double, ktery pomocí úpravy v organizaci pameti logického analyzátoru umozní zdvojnásobit vzorkovací kmitočet. To se však děje na úkor počtu signálů - redukuje se z Sestnácti na prvních osm.

Polozka menu Trigger zobrazí okno pro nastavení spouštěcí podmínky. Na první zálozce, pojmenované Channels (viz obr. 8) lze pro každý signál v něm nastavit, zda se bude účastnit spouštěcí podmínky, a v prípade, ze ano, pak jakou logickou úroven nebo hranu musí mít v okamžiku spuštění vzorkování. Signálům lze také změnit jméno. Je-li signál přiřazen nějaké skupině, před vstupní řádkou pro jméno se nachází tlačítko, jehož stiskem se prepnete na druhou zálozku Groups (viz obr. 9), v níz se aktivuje vstupní řádka korespondující skupiny. Do ní lze zadat v číselné soustavě, nastavené v okně Channel Setup, číslo odpovídající požadovanému stavu jejích signálů. Ke každé skupině v tomto okně lze zobrazit i informační okno s výpisem všech přiřazených (i pro spouštění nedostupných) signálů v poradí LSB první, MSB poslední (viz obr. 10). Zadané hodnoty se mezi obema zálozkami automaticky aktualizují.

V menu Help se dozvíte něco o autorech programu, nápoveda se zatím připravuje.

Program je stále ve stádiu vývoje, proto můžete očekávat, že po uveřejnění se v něm objeví další "vymozenosti", napríklad dekódování sériového přenosu dat,  $I^2C$ , SPI atd.

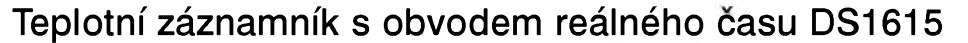

Firma Dallas Semiconductor přichází na trh s novým teplotním rekordérem DS1516. Obvod na jednom čipu kombinuje elektronický teplomer s obvodem reálného casu, pamětí pro 2048 naměřených teplot, alarmem pro prípad poklesu nebo nárůstu teploty nad stanovené meze, RS232 interfejsem a sériovou komunikační linkou pro připojení k počítači. Četnost měření je programově nastavitelná v rozsahu <sup>1</sup> az 255 minut. Rozlišení teploměru je  $\pm 0.5$  °C a absolutní přesnost  $\pm 2$  °C. Rozsah provozních teplot je od -40 do +85 °C.

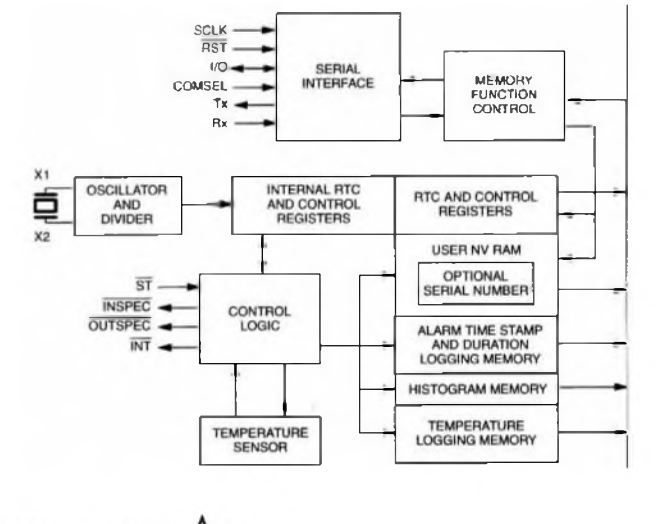

# **STAVEBNÍ NÁVODY**

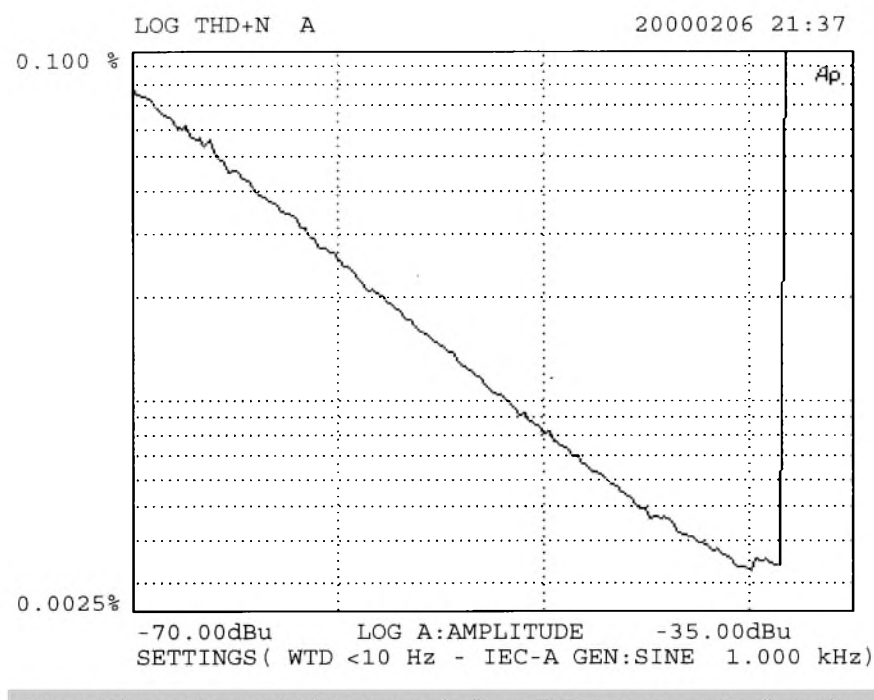

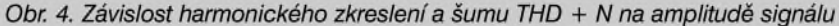

#### *Pokracováníze strany 22*

úrovní. Typické kmitocty pro dolní (nosny) kmitocet jsou 50, 60, 70 a 250 Hz, pro horní 7 nebo 8 kHz. Poměr amplitud je 1:4. V našem pfípade bylo pouzito kmitoctu 60 Hz/7 kHz s pomerem 4:1. Závislost IMD na úrovni testovaného signálu je na obr. 5. Zisk vstupního zesilovače byl nastaven na 0 dB, to znamená, ze údaj na ose x odpovídá vystupnímu napětí vstupní jednotky. Opět vidíme strmý nárůst zkreslení při překročení výstupní úrovně přes +20 dBu. IMD se pro rozsah vystupních úrovní od 0 dBu do +20 dBu drzí v rozsahu od 0,003 do 0,005 %. Pro nižší úrovně signálu se opět projevuje vliv rušivých napětí na změřený výsledek. Také zde se i při výstupním napětí okolo -40 dBu (7,75 mV) drzí IMD pod 0,3 %.

Posledním mefením, které jsme na vstupním modulu provedli, bylo zjistení ekvivalentního sumového napetí na vstupu mikrofonního pfedzesilovace. Protoze toto napetí nelze změřit přímo, používá se nepfímá metoda. Nejprve zjistíme zisk vstupního zesilovače. V našem pfípade je maximální zesílení vstupní jednotky 59,8 dB. Pak se odpojí zdroj signálu a nahradí se odporem o dané velikosti. Běžně se používá odpor 200 Ω, protože odpovídá typické impedanci mikrofonní vlozky. Protoze vystupní sumové napetí je závislé na pfenásené sífce pásma, musíme na

vstup milivoltmetru zařadit filtr, který kmitoctové pásmo omezí. Standardní neváhovy filtr je bud' 20 Hz az 20 kHz nebo 22 Hz az 22 kHz. Z váhovych fîltrû se v profesionální zvukové praxi nejčastěji používá IEC-A, méně častěji CCIR-1K nebo CCIR-2K. Váhové filtry více zohledñují fyziologické vnímání sumu sluchem (dané nejvyssí citlivostí ucha v pásmu okolo <sup>1</sup> kHz). Následně se změří napětí na výstupu

zesilovače. Ekvivalentní vstupní sumové napetí je pak dáno souctem změřeného výstupního napětí a zisku zesilovače. Tento údaj musí být vždy doplněn měřenou šířkou pásma (nebo typem váhového filtru) a náhradní impedancí, pfipojenou na vstup zesilovače.

Pro testovany vstupní modul byl celkový zisk změřen na 59,8 dB. Výstupní šumové napětí pro odpor na vstupu 200  $\Omega$  bylo -69 dBu pro neváhový filtr 22 Hz až 22 kHz a -71 dBu pro IEC-A filtr. Z toho určíme ekvivalentní sumové napetí na vstupu zesilovače -128,8 dBu pro šířku pásma 22 Hz az 22 kHz a -130,8 dBu pro IEC-A filtr. Protože vlastní tepelný sum dynamického mikrofonu s vnitfním odporem 200 Ω a šířkou pásma 20 Hz az 20 kHz je asi -131 dBu, vidíme, že testovaný mikrofonní pfedzesilovac má proti ideálnímu bezsumovému vstupní ekvivalentní sumové napetí vyssí o pouhé 2,2 dB. Protože o šumových vlastnostech zafízení rozhoduje zásadním zpûsobem vstupní zesilovač, jsou naměřené údaje zcela v relaci s katalogovym listem obvodu SSM2017, ktery udává zvysení ekvivalentního vstupního sumového napetí proti tepelnému sumu dynamického mikrofonu o cca 1,5 dB (SSM2017 má udávané ekvivalentní vstupní sumové napetí  $0.9$  nV $\sqrt{Hz}$ ).

Protože se od nynějška budeme snazit ke konstrukcím z oblasti nf

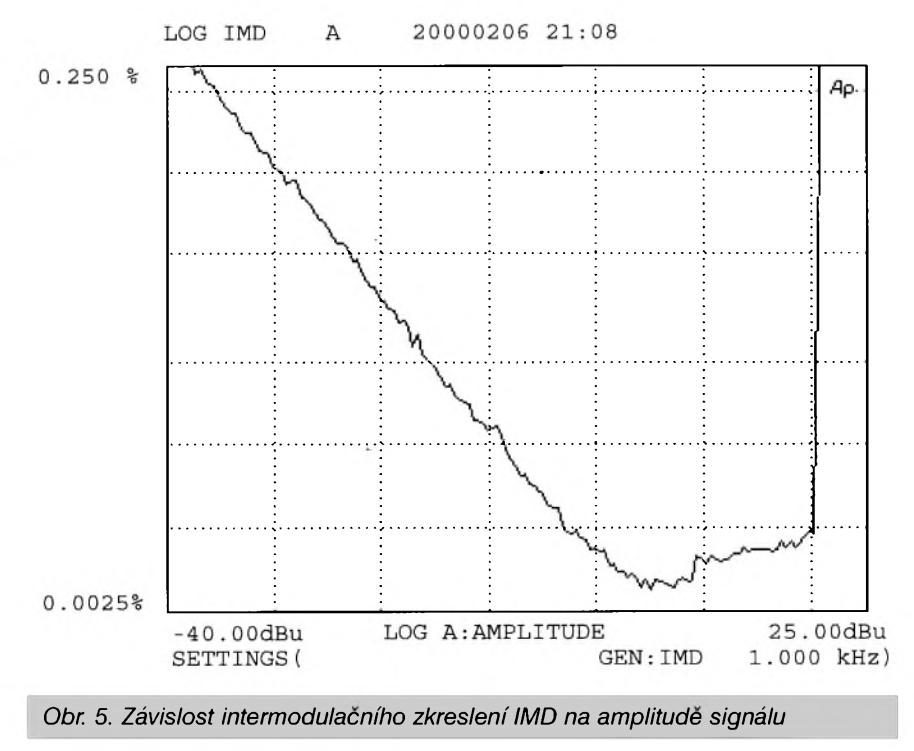

# <span id="page-28-0"></span>**Sprint-layout verze 2.0**

Dostali jsme do redakce k zběžnému otestovani novou verzi kresliciho programu Sprint-layout v 2.0. Proti původní verzi 1.0, kterou jsme měli možnost vyzkoušet zhruba před rokem, doSlo v programu k mnoha změnám. Kromě odstranění chyb prvni verze (na nekteré jsme priSli během krátkého testovaní i my) byly do programu doplněny některé další funkce. Za jednu z nejdůležitějších povazuji moznost vystupu dat ve formatu Gerber a generovani dat pro vrtacku ve formatu Excellon.

### **Strucny popis programu**

Program 'Sprint-layout' umozni jednoduše a komfortně vytvořit návrh plošných spojů na vašem počítači. Díky zachytávající mřížce je možná absolutně přesná práce. Všechny spoje, pajeci plochy a medené plochy jsou jako samostatné objekty. Nechaji se libovolně spojovat, posunovat, kopirovat, vystrihnout, vlozit nebo smazat. Sprint-layout podporuje navrh

techniky, vyvíjeným v naší redakci, poskytovat v maximální míre co nejúplnější technické parametry, pripravujeme pro vás miniseriál, venovany principúm a terminologii měření na audiozařízeních.

oboustrannych ploSnych spojú. Kazdá strana má svoji plochu spojú a plochu součástek. Volitelná funkce lupy (zoom) umožňuje libovolně zvětšit výřez, na kterém právě pracujete. Program má bohaté tiskové moznosti. Ve vlastním okně prohlížení lze nastavit měřítko, v jakém chcete tisknout a umístění na papíře. Lze volit barvy, v jakych se mají jednotlivé vrstvy tisknout. Výtisk lze zrcadlově obrátit, orámovat nebo oznacit krízi. VSechna nastavení jsou ihned viditelná. Zvláštní doplněk je integrovaná knihovna prvkú. Krome základních, již definovaných prvků, lze vytvořit libovolné množství vlastních prvků napr. objímky pro IO aj.

### **Nejdúlezitejsí novinky verze 2.0**

Verze 2.0 podporuje výstup dat ve formátu Gerber. Tento formát akceptují skoro všechny firmy, zabývající se profesionální vyrobou ploSnych spojú.

Doufám, že mi netrpěliví čtenáři, čekající na další jednotky popisovaného mixázního pultu, odpustí toto drobné odbocení, ale vynasnazím se to kompenzovat v dalších číslech. Navíc se domnívám, že předložený

#### **Layout text**

Tato funkce umožní vložit text, ktery bude mít vlastnosti spojovací cáry. Takto vytvofeny text se dá zrcadlit a je podporován i ve formátu Gerber.

Nevyhoda je ta, ze pro takto vytvofeny text nelze vyuzít fonty Windows. Písmena nevypadají hezky, ale někdy je tato funkce praktická.

#### **Zlepsené vedení spojovacích car**

Kreslení a úprava jednotlivých spojovacích čár byla výrazně zlepšena. Spoj lze nyní měnit i po jeho nakreslení v jednotlivých uzlech. Každý navazující uzel lze zmenit, lze jej odebrat nebo pfidat novy. To samé platí i pro tvorbu plochy.

#### **Místní menu**

Toto menu lze vyvolat stisknutím pravého tlačítka myši ( v režimu Standard). Podle toho, kde se právě nachází kurzor, vyvolá se menu se speciálními funkcemi příslušnými danému objektu. Pouze pfes tato

dúkaz o velmi dobrych vlastnostech vstupního modulu je současně i příslibem dalSích kvalitních konstrukcí do budoucna.

#### *Pokracovám priste*

# **Seznam soucástek**

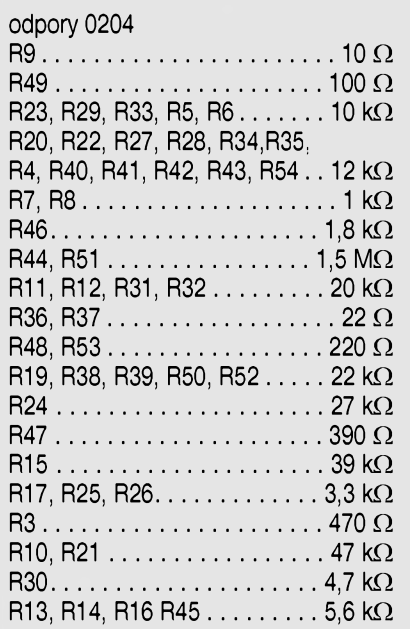

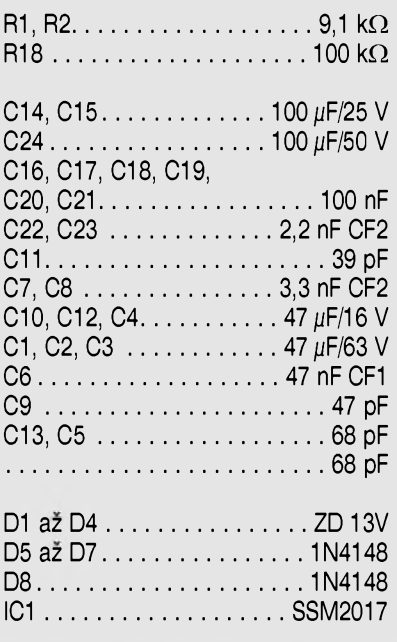

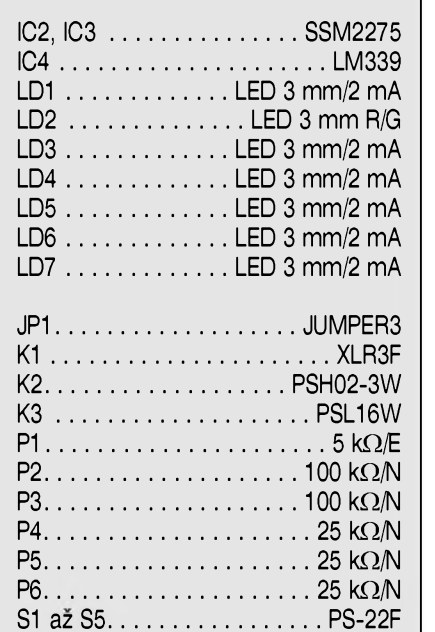

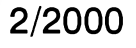

místní menu jsou přístupné určité funkce jako napf. vkládání nového uzlu spoje, ruSení uzlu spoje atd. Vyuzívejte tedy tyto moznosti. Po krátkém zacvicení s programem nebudete chtít zaručeně tyto možnosti postrádat.

#### **Vytvorení skupiny prvku**

Moznost tvorby a ruSení skupin je vyznamná vlastnost tohoto software. Doposud bylo mozné vytvofit pouze skupinu prvků, která nemohla obsahovat dalSí skupinu bez toho, aby se předcházející skupina zrušila.

Nyní je mozné vícenásobné vytváfení skupin prvku. To znamená, ze napf. pfi zruSení poslední skupiny, zůstanou předtím sdružené prvky do jiné skupiny v této první skupině a tato skupina nebude zrušena. Tak mohou byt bez problému tvofeny a rušeny skupiny s makry. Toto v první verzi nebylo mozné.

#### **Funkce kontejner pro casto pouzívané spoje, pájecí body nebo rozméry rastru.**

Tato funkce je velice užitečná při používání různých často používaných spojů, pájecích bodů nebo rozměrů rastru. Klepnutím pravým tlačítkem myši na příslušné nastavovací okénko se objeví okno místního menu, ve kterém lze vybrat z již dříve používaných hodnot. Není-li požadovaná hodnota zadaná, lze ji jednoduše zadat, případně již zadanou hodnotu lze zrušit. Aktuální vybraná hodnota

je označena. Tak můžete pouze dvěma klepnutím tlačítkem myši vybrat pozadovanou hodnotu.

#### **Zrcadlení**

Moznost zrcadlení oznacenych objektú. Otácet lze oznaceny objekt nebo skupinu vertikálně nebo horizontálně.

#### **Dlazdice**

Nyní je mozné vyuzít celou plochu vystupního média, napr. fólie, a návrh ploSného spoje na ní vytisknout nekolikrát.

### **Pravítka**

Rozmery rastru mohou byt zvoleny bud' v mm nebo palcích.

Ukazatelé na horním i levém pravítku vzdy ukazují aktuální pozici kurzoru. Uživatel je vždy přesně informován o tom, na kterém místě se nachází kurzor.

### **Rezim Standard**

Klepnutím na pravé tlačítko myši se lze kdykoliv dostat do rezimu Standard. Tato funkce významně ulehčuje práci.

# **Ostatní**

Program byl kompletně přepracován. VSechny známé závady z verze 1.0 byly odstraněny. Kromě zde popsanych novinek, jsou v programu ještě další vylepšení. Tyto zde ale nejsou zmíněny.

### **Záver**

Přes výrazný posun a doplnění mnoha nových funkcí je základním rysem popsaného programu, ze se nejedná o typicky CAD produkt, ale spíše o kreslící (grafický) program, doplněný o některé specifické funkce, související s kreslením desek spojú. Pokud bych měl porovnat ruční kreslení (propisot, trubičkové péro, pauzák), pak není co řešit. Výhoda takovéhoto programu je zcela jednoznačná. Z pozice člověka, který musí téměř denně zpracovávat velké mnozství dokumentace od nakreslení schématu az po návrh desky spojú a prípravy dokumentace (jak grafické pro casopis, tak i technologické pro výrobce DPS) mně vadí nemožnost spojit napríklad nakreslení schémat prímo s návrhem desky spojú. Ale to je dáno právě základním principem programu - nepracuje se soucástkami, ale s grafickymi prvky (i kdyz zdánlive sdruzenymi do celkû, pripomínajících součástku), ale stále jde pouze o grafickou interpretaci. Vodice jsou pouhé čáry, nemají svá jména a přiřazené potenciály (síte), takze není mozné realizovat kontrolu dodrzení návrhovych pravidel a mnoho dalSích funkcí, prímo základních pro "dospelé" návrhové systémy.

Na druhou stranu musím programu přiznat, že pokud někdo potřebuje občas vytvořit jednodušší desku s plošnymi spoji (ne ze by v programu nebylo mozné nakreslit i relativne

velkou a slozitou dvouvrstvou desku), jejíz návrh si předtím alespoň přiblizne pripravil na papíre nebo prekresluje obrazec například z časopisu, je schopen po několikaminutovém "zaškolení"začít s programem aktivně pracovat. Za cenu 1050,- Kč bez daně, za kterou se program dodává, a vzhledem k tomu, že jde o "plnou verzi" a ne nejakym zpûsobem omezené demo nebo "light" verzi profesionálních programû, je vynalozená investice přiměřená produktu, který obdrzíte. Prípadní zájemci o program získají dalSí informace na adrese Elvo - K. VoríSková ,KraSovská 14, 32334 Plzen, tel./fax.: 019/525048, e-mail: [elvo@inplus.cz](mailto:elvo@inplus.cz)

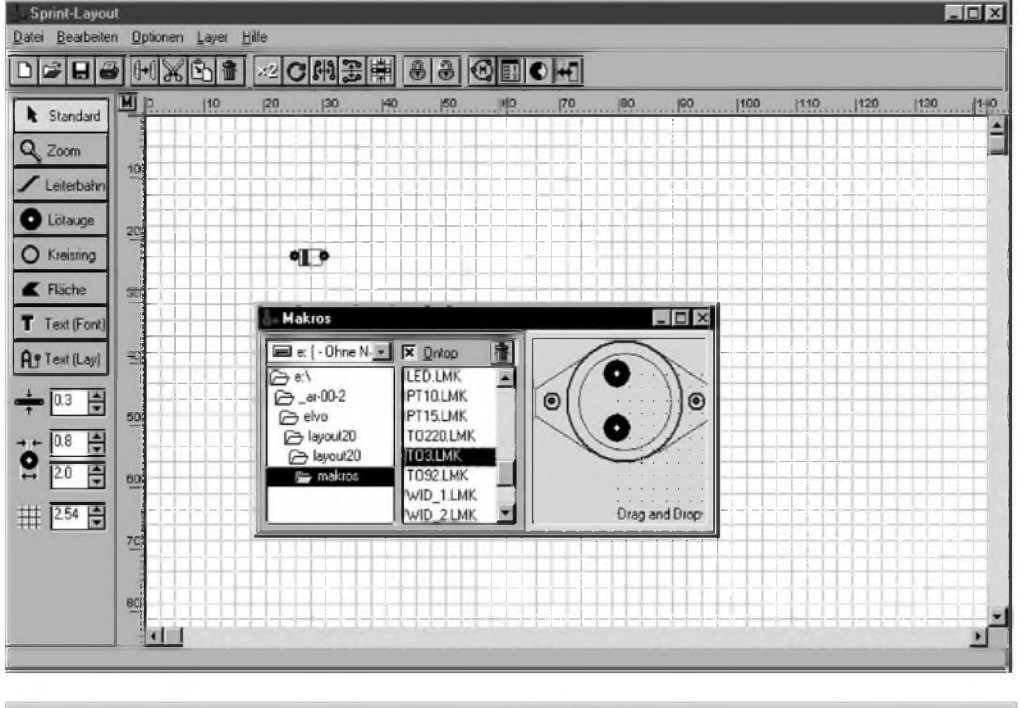

*Pracovní piocha programu Sprint-layout v 2.0 s otevrenou kmihovnou maker*

# <span id="page-30-0"></span>**Internet - prûvodce sluZbami zdarma**

# **Ing. Tomás Klabal**

Internet je od svých počátků charakterizován jedním zvláStním jevem (tedy mimo řady jiných) - nabízí zdarma veci, za které se mimo nej bezne platí. Fakt, ze za vyhledávání na Internetu neplatíte uz dnes nikoho neprekvapí. Stejne tak neprekvapí bezplatné e-mailové sluzby a nekteré další možnosti či služby. Ovšem nabídka toho, co je zdarma, se neustále rozSiíuje a nezrídka uz zahrnuje i oblasti, kde vzniká dojem, ze poskytovatel musí prodělat. A také mnohdy prodelává. Zatím. Bezplatné služby jsou dnes už takovou samozřejmostí, že samy o sobě nestačí a objevuje se novy fenomén - firmy, které vám dokonce platí za to, že vyuzíváte jejich sluzeb.

Hovoríme-li o sluzbách zdarma a Internetu, nelze zacít jinak nez pripojením. Jak jsem jiz uvedl v AR 9/99, v Ceské republice poskytuje připojení zdarma společnost Video On Line (Czech On Line). Pokud se o této možnosti chcete dovědět vše potřebné, stačí zajít do nejbližší internetové kavárny a vyukat adresu *[www.volny.cz](http://www.volny.cz)* nebo se obrátit primo na poskytovatele VOL. Jen ale myslete na to, ze pripojení je sice zdarma pokud jde o poskytovatele, ale nikoli pokud jde o monopolni telekomunikacni společnost jejímž prostřednictvím se pripojujete. Mimochodem, podle novych ujednáni by se mel Telecom o cást svych ziskû podelit s poskytovateli, což je jen logické a také běžné v řadě internetově vyspělých zemí. Je zřejmé, že lidé, kteří se připojují na Internet pomoci modemu, a tedy prostrednictvim telefonu, nejsou obvyklými "telefonisty". Tito zákazníci většinou telefonní linku využívají podstatne delSi dobu nez kolik je potřeba na běžný hovor a rovněž frekvence pripojeni mûze byt mnohem vySSi. Je proto logické, ze se

telekomunikační společnosti snaží být s providery pokud možno zadobře, protože na nich záleží, prostřednictvim které telefonni spolecnosti se k nim jejich zákaznici (kteri jsou zároven zákazniky telekomunikacního operátora) připojují. Přijít o nekolik tisic aktivnich zakaznikû samozřejmě není nejpříjemnější, toho jsou si telekomunikační společnosti dobře vědomé. V České republice má sice Telecom zatim monopol, ale rok 2001 a s nim spojená deregulace telekomunikacnich sluzeb se rychle blíží, a není tedy divu, že se tento "vytrvaly posunovac tarifû" snazi napravit svou nepříliš dobrou reputaci, kterou u providerû dnes má. V opacném pripade by se totiz také mohlo stát, ze mu vSichni hned prvni den utečou ke konkurenci. To by už teď predstavovalo ztrátu nekolika set tisic lidi, kteri v Ceské republice Internet vyuzivaji a v okamziku, kdy k de-

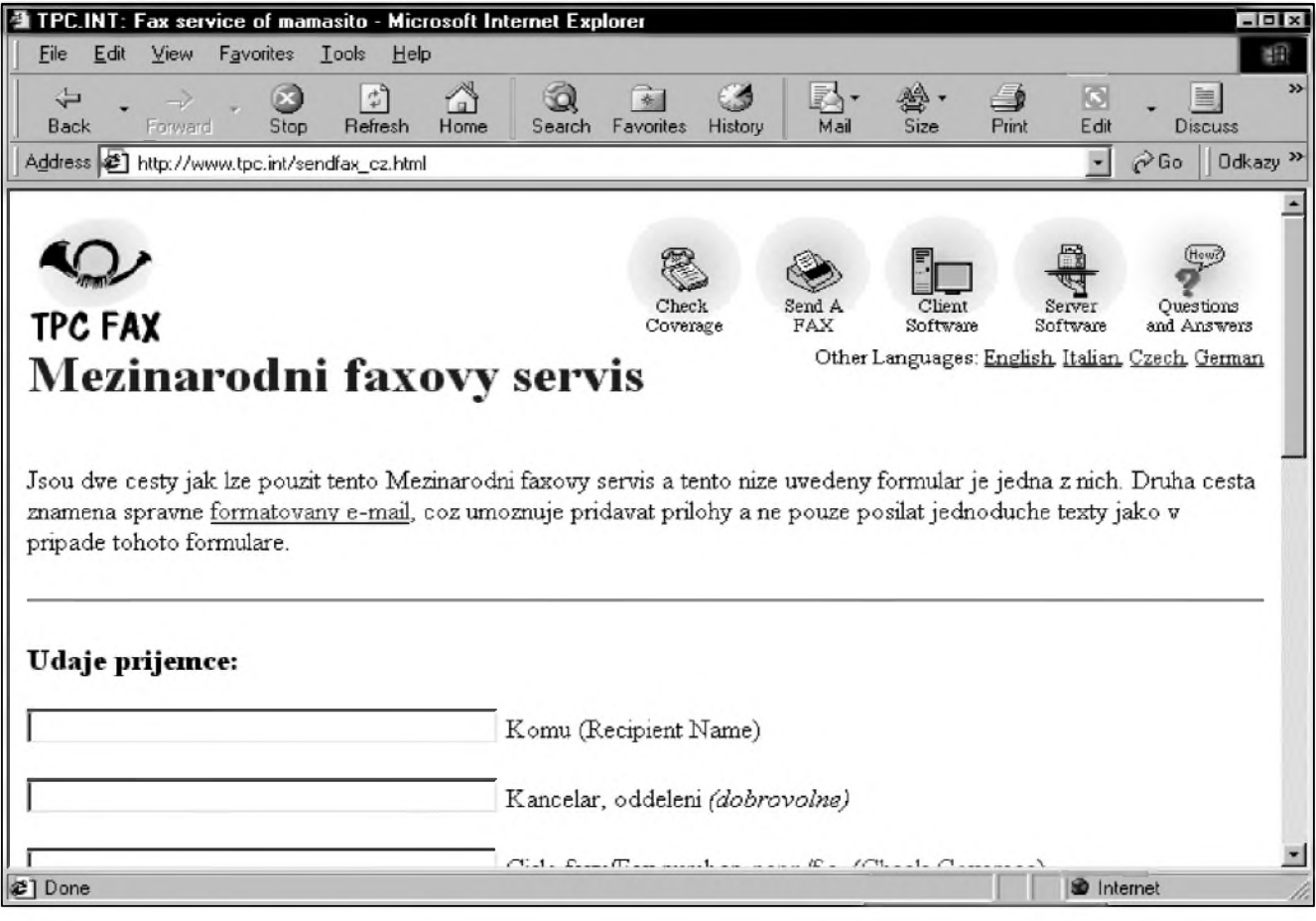

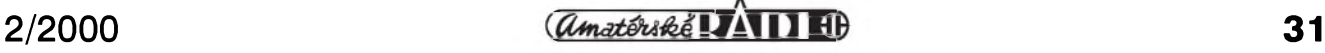

*Obr. 1. Faxování pomocí Internetu*

# **INTERNET**

monopolizaci skutečně dojde, jich mûze byt i vice nez milion. A milion lidí už dokáže prosurfovat opravdu slušnou částku.

DalSim logickym krokem, po vlastním připojení, je návštěva nějakého vyhledávače nebo dnes spíš portálu (viz. níže). Vyhledávačům jsme se obšírně věnovali v AR 10/98, takze jen pro rekapitulaci si uved'me adresy těch nejznámějších ceských: *www.seznam.cz,[www.atlas.cz](http://www.atlas.cz), http:/ /najdi.to, [www.centrum.cz](http://www.centrum.cz), [www.zmije](http://www.zmije). cz.* Na adrese *[www.alenka.cz](http://www.alenka.cz)* pak najdete ceskou sluzbu, která umi zadat dotaz celkem do 295 českých a svetovych vyhledávacú z jediného mista a je ideálnim mistem pokud potřebujete vydolovat nějaké informace z těch nejzapadlejších koutů Internetu.

Podívejme se ještě trochu blíže na adresu, na které sídlí vyhledávač Najdi to. Pokud vás zaujalo "ukazovaci zájmeno" to na konci, pak vězte, že jde o národni doménu Tonga (tak jako je "cz" doménou určenou pro české subjekty). Některé státy ovšem využily toho, ze jejich doména je atraktivni i pro subjekty z jinych zemi - predevším tehdy, jestliže jde o nějaké dvoupísmenné slovo mající význam v jiných řečech (hlavně v angličtině) - a poskytly ji k volnému pouziti. Zmíněné "to" se tak sice dá využít i v češtině, ale daleko širší použití má v anglictine, coz prispelo k velké popularité této nové mezinárodni domény (to má v angličtině širokou Skálu vyznamû - k, ke, do, na, s, ve). Jinymi národnimi doménami, které aspiruji stát se mezinárodnimi (jako třeba"com" či "net") jsou moldavská md (ta by mela slouzit medicinskym subjektûm), as (pûvodne Americká Samoa, dnes pro akciové společnosti nebo ve vyznamu anglického as - jak, jako), rakouská at (at je v angličtině v, na, u, za, při) a další. Nejnovějším prirûstkem do rodiny mezinárodnich domén je italská národni doména (zatim byla uvolnena pouze pro subjekty z Evropské unie), která patri mezi nejatraktivnější domény vůbec, protoze "it" mûze znacit subjekty z oboru informačních technologií, ale především "it" v angličtině znamená "to". Dik charakteru anglického jazyka je ovSem pouziti podstatne SirSi nez je tomu u stejného slova v češtině. Pro doplnění ještě uvádím, že zmíněný vyhledávač <http://najdi.to> samozřejmě fyzicky nesídlí na ostrově Tonga, ale v krajine pod Ripem.

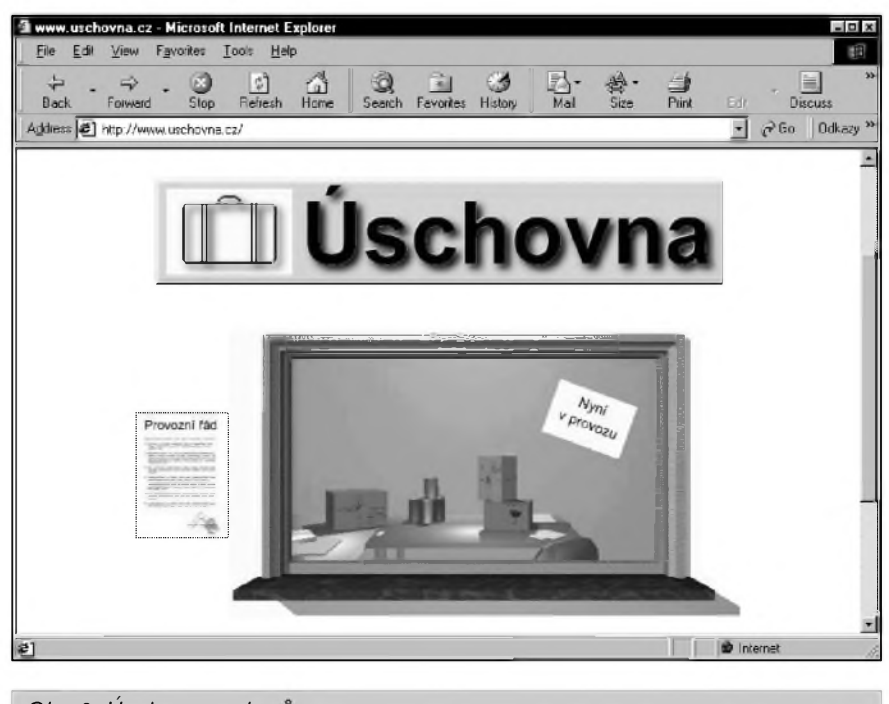

*Obr. 2. Úschova souboru*

#### **Komunikace**

Další dnes již tradičně zdarma nabízenou sluzbou je elektronická pošta. Nejznámější české freemailové služby najdete na těchto adresách: *www.post.cz,<http://email.seznam.cz>* a *<http://mail.atlas.cz>*. Obsáhly seznam služeb z celého světa pak najdete na *[www.anzwers.net/free/mail](http://www.anzwers.net/free/mail)* (anglicky). Vybírat mûzete mezi stovkamisluzeb a nekolika tisici adres (tj. tím, co se v adrese objeví za znakem @).

Zdálo by se, že v době Internetu a e-mailu se fax stane přežitkem, ale není to pravda, aspoñ zatím. Fax je velmi rozšířeným komunikačním prostredkem a v podnikové sfére stále vládne. Není proto divu, ze na Internetu existují stránky, které nabízejí sluzby s faxem spojené. Pomocí Internetu tak mûzete faxovat za mimořádně výhodné ceny. Tyto služby se ovšem vyplatí spíše těm, kterí casto zasílají faxy na velké vzdálenosti (hlavne mezistátne), pro pouzití v místním styku nemají smysl. Pokud potřebujete ušetřit na mezistátních faxech, podívejte se na adresu *[www.freeyellow.com/members/](http://www.freeyellow.com/members/) hogweedfaxaway\_cz.html*, kde najdete česky psané stránky o službě Faxaway. Není to sice úplně zadarmo, ale 0,11 dolaru za minutu "hovoru" odkudkoli na světě do USA (tedy asi za 3 Kč) nelze povazovat za Spatnou nabídku. Navíc platíte jen tehdy, pokud se fax podaří doručit. Obdobnou službu najdete na adrese *[www.faxmaster.cz/](http://www.faxmaster.cz/)*

*default.htm*. I zde s vámi budou hovorit česky, ale ceny jsou nepatrně vyšší. Existuje ovSem i sluzba, pomoci které můžete faxovat takřka po celém světě úplne zadarmo. Fax se sice nedá poslat na úplně libovolné místo, ale mist, které tato sluzba pokryvá, je požehnaně, takže můžete mít štěstí a právě to číslo, které potřebujete bude dostupné. Aktuální seznam čísel (nebo presneji predvoleb), které jsou pokryty, najdete na adrese *[www.tpc.int/](http://www.tpc.int/) fax\_cover\_auto.html*. Vlastni formulár pro odesláni faxu najdete na adrese *[www.tpc.int/sendfax\\_cz.html](http://www.tpc.int/sendfax_cz.html)* (viz. obr. 1). Pro mne samotného bylo překvapením, že jedním ze čtyř jazyků, kterymi s vámi sluzba umi komunikovat, je čeština (těmi dalšími jsou angličtina, italština a němčina). Domovskou stránkou pro tuto sluzbu je adresa *[www.tpc.int](http://www.tpc.int)* (anglicky). Musíte počítat s tím, že k vaší faxové zprávě bude připojena nějaká ta reklama, ale sluzba je opravdu zcela zdarma a dokonce i bez registrace. Jediné, co musite zadat, je platná e-mailová adresa (tedy krome tel. čísla příjemce a vlastní zprávy samozřejmě). Přímo z prostředí prohlížeče nelze posilat jako fax pripojené dokumenty, ale pokud to potrebujete, mûzete tak ucinit odeslánim e-mailu na *remote-printer.jmeno\_prijemce@cislo\_faxu.iddd.tpc.int*, kde "jmeno\_prijemce" nahradíte textem, který si prejete na titulni stránce faxu a "cislo faxu" je tel. číslo příjemce ve správném tvaru. Pokud napriklad

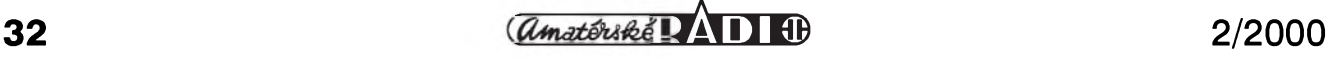

chcete poslat fax na prazské cislo 123456 bude polozka "cislo\_faxu" vypadat takto: 4202123456, kde 420 je mezinarodni volaci znak Ceské republiky, 2 je volačka na Prahu bez pocatecni nuly a 123456 vlastni tel. cislo. DalSi sluzbu, pomoci které můžete odeslat fax se zprávou, že vám právě ukradli peněženku (tedy bezplatne), najdete na adrese *www. <zipfax.com>*. Formular pro zadani zprávy najdete v záplavě reklamy na stránce zhruba uprostřed. Jelikož jde o sluzby, které pracuji zadarmo, neni zadny problém vyzkouSet si, daji-li se posilat faxy na cisla, ktera potrebujete.

### **Portaly**

Z původních vyhledávačů, které jen prohledavaly Internet a dokazaly najit stranky podle vaSeho gusta, se postupne stavaji komplexni sluzby, tzv. portaly, coz jsou vlastne na jediném místě soustředěné co možná nejrozmanitější služby. Dnes běžně zahrnuji vyhledavani, e-mail, aktualni zpravodajství, zprávy o počasí, nabidku software a dalSi. V Cesku se takovému skutecnému portalu nejvice blizi Atlas (*[www.atlas.cz](http://www.atlas.cz)*). S rozmachem portalû si ale jejich tvûrci uvědomili, že soustředění co možná

největšího počtu služeb a informací do jediného mista je sice mnohdy užitečné, ale pro řadu uživatelů může byt matouci nebo zdrzujici, protoze je Spatne prehledné. Proc byste meli napriklad cekat, az se vám na stránce nactou zprávy z burzy, pokud vás vûbec nezajimaji. Proto se zrodil nápad dát uzivateli moznost nastavit si, jaké informace jej zajimaji a co se mu má v okne prohlizece objevit, kdyz na stránku prijde práve on. Svému vkusu si můžete přizpůsobit i výše zmíněný Atlas. Na standardní (neindividualizované) stránce na adrese *<http://muj.atlas.cz>* kliknete na "Zaregistrujte se" v levé cásti stránky (Pozn.: V dobe vzniku clánku byl testován zcela novy vzhled Atlasu a je tedy možné, že registrační odkaz se na novém Atlasu nachází jinde.). Stačí vyplnit nekolik základnich informaci o vás a vybrat, které polozky se maji na "vašem" Atlasu zobrazovat a které nikoli. Pak, kdykoli prijdete na adresu *<http://muj.atlas.cz>*, naleznete zde práve to, co vás zajímá (včetně svého jména, aby bylo jasné, ze stránka je jen a jen vaSe). Rozumné je nastavit si tuto stránku v prohlizeci jako domovskou. V Internet Exploreru staci kliknout na odkaz "MujAtlas jako startovaci stránka", ktery najdete na stránce vpravo zcela nahore. V Netscapu musite domovskou stránku nastavit ručně (viz. AR 7/99).

Jinym ceskym portálem, ktery si mûzete individualizovat je Centrum (*[www.centrum.cz](http://www.centrum.cz)* resp. *<http://moje>. <centrum.cz>*). Postup je obdobny jako v případě Atlasu (na titulní stránce kliknete na graficky provedené slovo "moje" vpravo zcela nahore a na dalSi stránce na odkaz "Zaregistrujte se", a postupujte podle instrukci). Ze zahranicnich portâlû, které si mûzete prizpûsobit vlastnim potrebám jmenujeme napriklad Yahoo (*[www.yahoo](http://www.yahoo). com*) jehoz prizpûsobitelnou cást najdete na *<http://my.yahoo.com>* coz bude po zaregistrováni adresa na niz najdete své individualizované stránky. A nakonec jeSte NetCenter (*www. <netcenter.com>*), které si upravite kliknutim na ikonku s oblicejickem označenou "My" (zcela nahoře a uprostřed stránky). Následně se musíte registrovat a napříště už vás NetCentrum pozná samo.

#### **Ukládání souború**

Internet mûzete pouzit také jako místo k uložení souborů, i když většinou jen krátkodobě, takže spíše než jako archivační médium poslouží

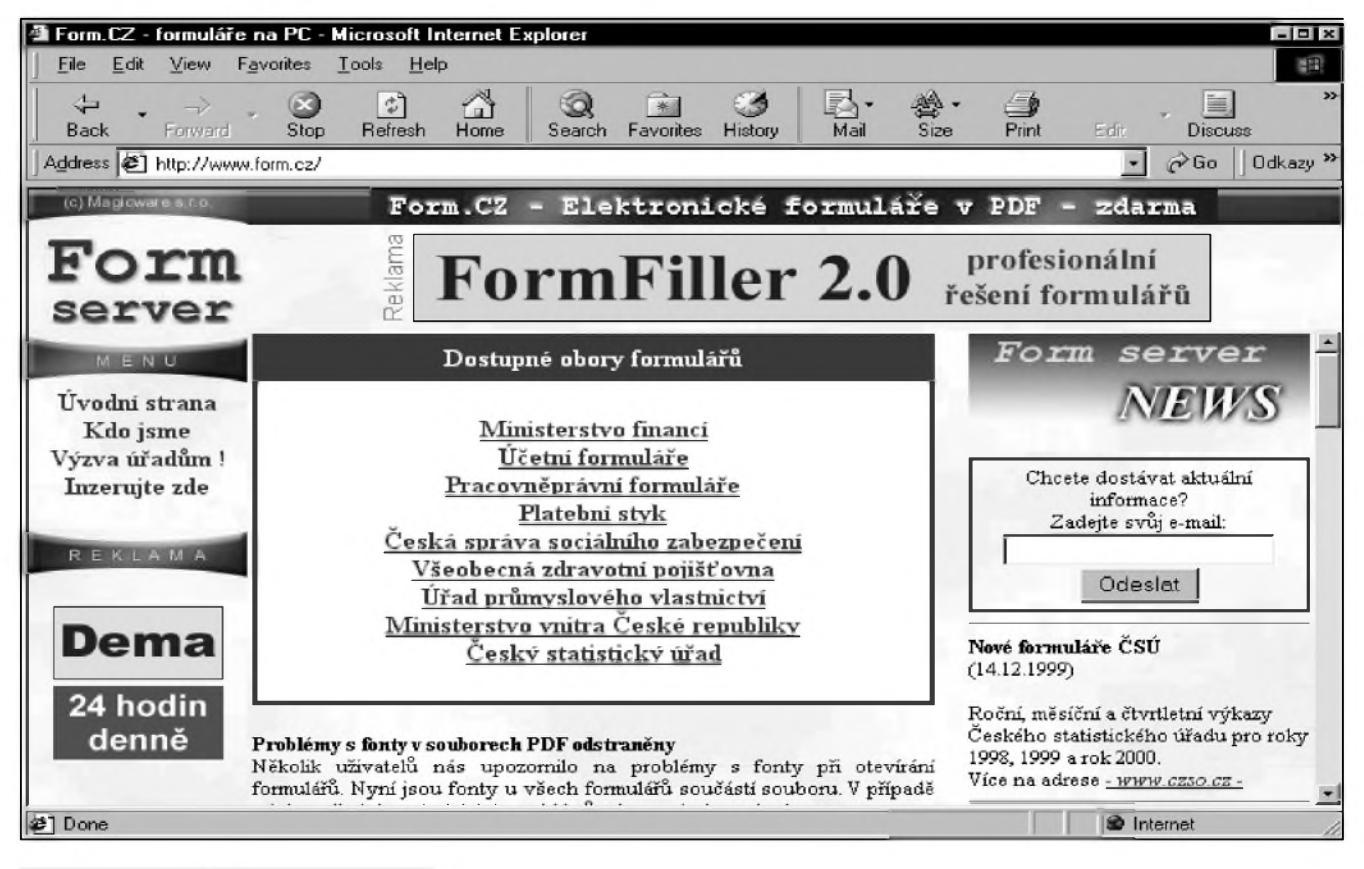

*Obr. 3. Formuláre na Internetu*

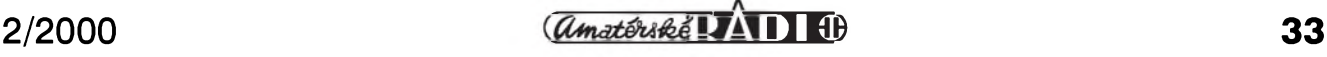

jako pomocník pro vymenu souborû s práteli či kolegy. Zvláště v prípadě, že potřebujete někomu předat extrémně velký soubor, což v dnešní dobe multimédií není zas tak neobvyklé, mûzete narazit na problém, jak to udělat. Disketa svou kapacitou nestací, ZIP mechaniku ani vypalovacku CD mnoho lidí nemá. Problém mûze byt i posílání souboru e-mailem, protože řada lidí disponuje schránkou s omezenou kapacitou, do které se vámi zaslany soubor bud' vûbec nevejde nebo ji zcela ucpe. V takovýchto případech pomohou úschovny souborû. Pokud jde o ceskou cást Internetu, najdete jednu na zcela jednoznacné adrese*[www.uschovna.cz](http://www.uschovna.cz)*. Dlužno poznamenat, že svým grafickym provedením delá tato úschovna cest svému jménu (obr. 2). Soubory zde mûzete ponechat bez dozoru 14 dní a jejich velikost nesmí presáhnout 10 MB. Jinou "úschovnou" je sluzba, kterou najdete na adrese *<http://mujdisk>. <atlas.cz>* (jde tedy o další ze střípků, jež dávají dohromady portal zvany Atlas), kde mûzete odlozit az 15 MB souborû včetně takových formátů jako mp3 (hudební); ty některé jiné služby neprijímají. Abychom jmenovali i zahranicní zástupce tohoto druhu sluzeb, najdete je napríklad na adresách: *[www.filesanywhere.com](http://www.filesanywhere.com)* (zde máte k dispozici 50 MB diskového prostoru pro své soubory), *www.freedrive.com* [\(oznacovany](http://www.free-drive.com) za pramáti těchto služeb; nabízí rovněž 50 MB) ci [www.ibackup.org](http://www.ibackup.org) (k dispozici je úctyhodnych 200 MB, ale sluzba zatím podporuje jen Windows).

# **Kdyz potrebujete informace**

Internet, to je především obrovské mnozství informací. Nevyhodou je, ze tyto informace nejsou nijak tříděny ani katalogizovány, takze vyhledání relevantních ùdajû mûze byt velice obtížné. V těchto případech jsou velice uzitecné rûzné encyklopedické sluzby a stránky specializující se na poskytování určitého specifického druhu informací. Encyklopediím jsme se obšírně věnovali v AR 5/99. Jen pro upresnení musím uvést jednu příjemnou zprávu. Tehdy ještě platilo, ze prístup do jedné z nejznámejSí a nejrozsáhlejších encyklopedií byl placeny. V soucasné dobe jiz je celá Encyclopaedia Britannica na Internetu k dispozici zcela zdarma, a to na adrese *[www.britannica.com](http://www.britannica.com)* (anglicky).

Uzitecné mohou byt i sluzby informující o zákonech. Zajímá-li vás, jaké lahůdky přichystali svým spoluobcanûm ceStí zákonodárci, podívejte se na adresu [www.sbirka.cz](http://www.sbirka.cz), kde jsou volně přístupné částky a předpisy vydané ve Sbírce zákonû za poslední 4 tydny. Je zde i kompletní archiv predpisû vydanych ve Sbírce zákonû od roku 1990, ale prístup k nim si musíte zaplatit. Pokud vás zajímají ještě starší předpisy, součástí archivu jsou ty, které byly novelizovány, ve formě tzv. "aktualizovaných znění".

Běžný telefonní seznam najdete na *<http://iol.telecom.cz/TLF/tlf.htm>*, zlaté stránky na *[www.zlatestranky.cz](http://www.zlatestranky.cz)* a konecne na adrese *[www.brocca.cz/0800](http://www.brocca.cz/0800)* najdete tzv. zelené stránky, tj. telefonní seznam všech čísel začínajících 0800, tedy císel na která mûzete volat zdarma.

# **Obchody**

V systému, kde panuje volná soutez ekonomických subjektů, platí, že jedna a tatáž věc může mít na různých místech (u rûznych obchodníkû) rûzné ceny. Pokud chcete uSetrit v reálném světě, musíte oběhnout všechny obchody a vyptávat se tak dlouho, dokud nenarazíte na nejnizSí cenu. Rozdíl v ceně proti nejdražšímu obchodu pak nemusí byt ani dost velky, aby vám zaplatil náklady na hromadnou dopravu, které vám s obíháním prodejen vznikly. I na Internetu dříve platilo, že nižší cenu jste si museli takříkajíc vyběhat, tedy prohledávat stránky jednotlivych elektronickych obchodû. To ale není príliS pohodlné a mûze byt dosti zdlouhavé. A tak jako se vám v reálném světě nakonec nemusí zaplatit po dlouhém hledání ani jízdenka na tramvaj, nemusely se vám na Internetu zaplatit zbytečně provolané minuty, pokud se pripojujete pomocí telefonní linky. Dnes uz to ale neplatí a existují sluzby, které elektronické obchody probehnou za vás a najdou ten, kde mají vámi pozadované zbozí nejlevneji. Pokud jste jiz neco na Internetu nakupovali nebo se nakupovat chystáte, pak vám tito pomocníci určitě přijdou vhod, protože vám mohou ušetřit pozoruhodně velké částky. S potěšením musím opět konstatovat, že český Internet, alespoň pokud jde o tuto sluzbu, drzí krok se světem. Potřebujete-li prohledat české internetové obchody (tedy obchody, v nichz budete nakupovat asi nejcasteji), obrafte se na adresu *<http://obchody.centrum.cz>* (tato sluzba je soucástí portálu Centrum) nebo na

*<http://obchody.atlas.cz>* (jak jinak, nez soucàst Atlasu). Staci zadat nàzev zbozi, které hledàte, upresnit v jakém cenovém rozmezi se mà pohybovat cena (v pripade centra mùzete zadat i kategorii zbozi) a spustit hledàni. Za nekolik okamzikù vàm na strànce nabíhají všechny objevené alternativy ve forme odkazù primo do obchodù.

# **Dalsi sluzby**

Velmi uzitecnou sluzbu najdete na adrese *[www.form.cz](http://www.form.cz)* a jmenuje se formulàre (obr. 3). Z této adresy můžete stáhnout desítky formulářů ve formàtu PDF (k jeho prohlizeni potrebujete program Acrobat Reader, který můžete, rovněž zdarma, stáhnout z adresy *[www.adobe.com/products/](http://www.adobe.com/products/) acrobat/readstep.html*; strànka je v anglictine) a nàsledne je vytisknout na tiskárně. To vše zcela zdarma. Ušetříte si tak zbytečnou cestu na úřad a zpět pro kus papiru (nebo minimàlne hektické vyplnovàni nesmyslnych kolonek nekde na okennim parapetu). Naneštěstí ale ne na všech českých ùradech jdou s dobou, takze se mùze stát, že s vytištěným formulářem narazite na ùrednika, ktery jej odmitne přijmout. Doufám, že takových pripadù bude do budoucna ubyvat, protože pokrok se prostě zatavit nedá. Moznà se jednou dockàme i toho, ze na úřady nebude potřeba chodit vůbec, protože vše půjde vyřídit elektronicky z pohodli domova.

Nikoho uz neprekvapi, ze na Internetu najde zdarma obrovské množství informací. Ale bez placení si mùzete nechat i poradit. Existuji sluzby, které vàm zdarma poskytnou odbornou radu týkající se určité problematiky. Sluzbou specializovanou na pràvni poradenstvi je poradna na adrese *[www.vzdela](http://www.vzdela-ni.cz/poradna)ni.cz/poradna*. Mùzete jednak hledat v databázi již zodpovězených dotazů nebo i zadat dotaz vlastni, a to z oblasti pracovniho pràva, obcanského pràva a obchodniho pràva. Obdobne funguje na *[www.vzdelani.cz/e-poradna](http://www.vzdelani.cz/e-poradna)* sidlici ekonomickà a danovà poradna. Na strànkàch elektronického magazinu o pocitacich Zive (konkrétne na adrese *[www.zive.cz/poradna](http://www.zive.cz/poradna)*; domovskou strànkou pro magazin je *[www.zive.cz](http://www.zive.cz)*) zase mùzete hledat pomoc màte-li problém tykajici se hardware nebo software. Poradit se vàm pokusi redaktoři nebo některý ze čtenářů. Na oplàtku mùzete zase nekomu poradit vy

Strànky na Internetu jsou velice různé. Některé se mění takřka neustá-

# **INTERNET**

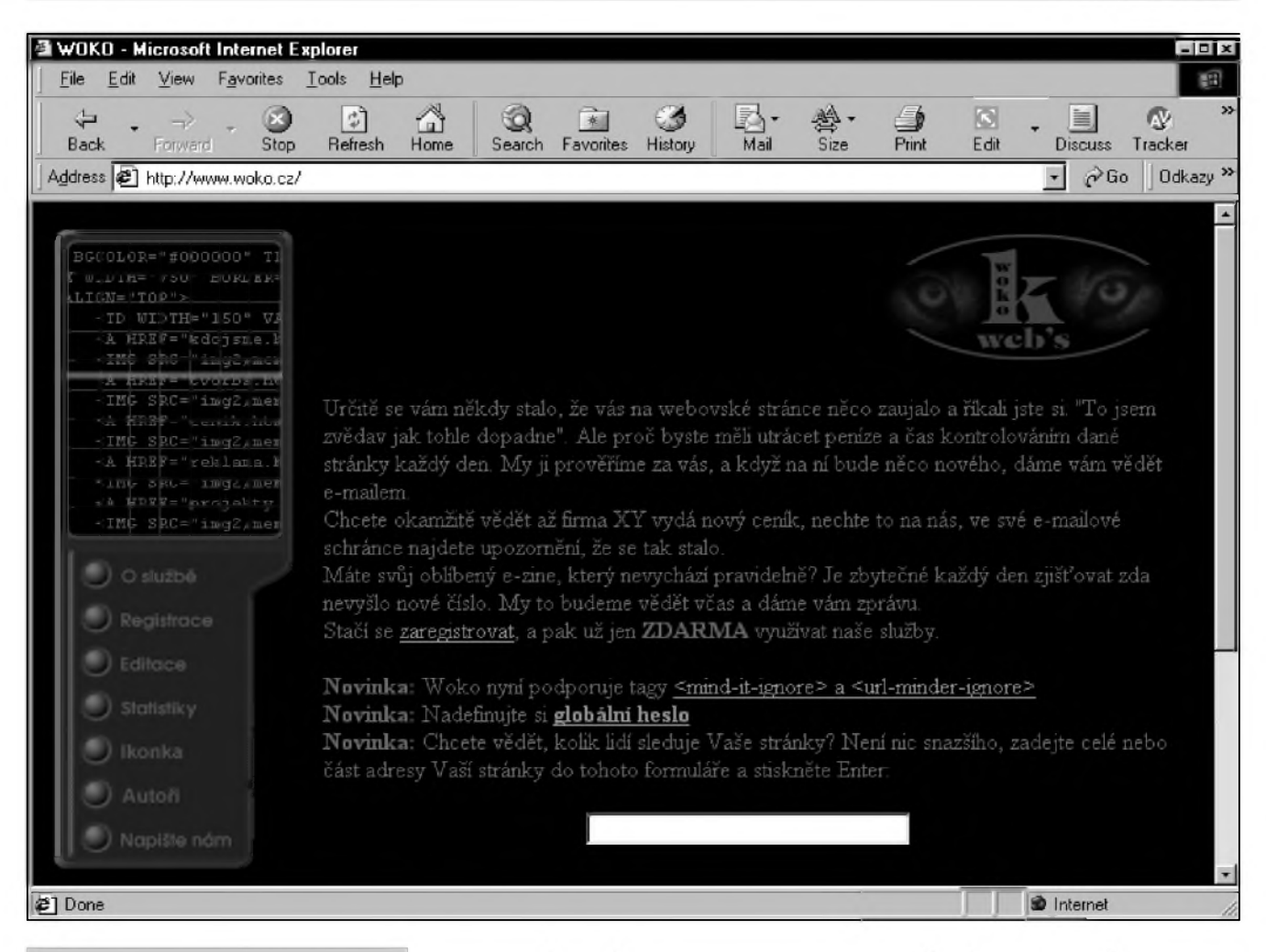

#### *Obr 4. Woko - Internet pod kontrolou*

le, jiné jednou za den či týden a další zůstávají měsíce nebo i roky beze změny. Navštěvujete-li stránky nějakého elektronického obcasníku, kde není nikdy predem jasné, kdy se zde objeví nový obsah, nezbývá, než na příslušnou stránku takřka denně zabrowsit (cesky: zajít na návStevu) a podívat se, co je nového. To je ale svym zpúsobem otrava, zvláSte, zjistíte-li, ze nic nového není. Existují ovšem služby, které určitou stránku sledují za vás a dají vám vědět na váš e-mail ihned, jakmile se na stránce něco změní. Vy se tak o nic nemusíte starat, protoze nezábavné opakované zjiSfování, jestli uz se konečně objevilo něco nového, za vás dělá někdo jiný. Kupodivu zdarma. Takovou sluzbou je napríklad Woko na adrese *[www.woko.cz](http://www.woko.cz)* (obr. 4). Stací zadat adresu, kterou si prejete sledovat a svûj e-mail a dál uz se o nic nestaráte. Jinou obdobnou sluzbou je NetMind sídlící na*[www.netmind.com](http://www.netmind.com)* (anglicky). Tato sluzba umí upozornění na změnu kromě e-mailu zaslat i na mobilní telefon či pager. Mimochodem, napadá mne mozné vyuzití těchto služeb. Již delší dobu jsou na adrese *[www.mujweb.cz/www/arlinks](http://www.mujweb.cz/www/arlinks)* (Mujweb je sluzbou, která nabízí zdarma prostor pro vaSe vlastní stránky a je soucástí Atlasu.) uverejñovány odkazy uvedené v článcích o Internetu, aby je čtenáři nemuseli z časopisu pracně opisovat. Ne vždy se ovšem podaří, aby se odkazy na Internetu objevily zároveñ s tím, jak se nové číslo AR dostane na stánky. Ted' uz tedy nemusíte znovu a znovu zkoušet, jestli odkazy na síti již jsou nebo jeStë ne. Prostë si jen nastavíte jednu z uvedených služeb.

Fenoménem dneSní doby jsou mobilní telefony. Populární formou komunikace mezi uzivateli mobilú (zvláStë v Ceské republice) jsou SMS - krátké textové zprávy. Ty se, kromë jiného, dají odesílat i z Internetu. Pochopitelnë zdarma. Posíláte-li zprávy na mobily Eurotelu nebo Paegasu, najdete stránky, ze kterych se dají SMS poslat na *http://www2.eurotel.cz/sms* resp. *[http://sms.paegas.cz/cgi](http://sms.paegas.cz/cgi-bin/sms2/wwwsms)bin/sms2/wwwsms*. Doplním jeStë adresu *[www.mtnsms.com](http://www.mtnsms.com)* (v angličtině) odkud múzete po zaregistrování (je zdarma) posílat SMS na mobilní telefony v desítkách sítí (včetně sítí

obou českých operátorů) v celkem jednactyriceti (!) zemích svéta (obr. 5). Opét samozrejmé zcela zdarma. Jen pro zajímavost, sluzba pochází z Jihoafrické republiky.

Řadu lidí, kteří se po Internetu pohybují, jisté napadlo, ze by nebylo Spatné mít zde vlastní stránky. Vytvoření vlastních stránek ovšem není tak jednoduché, vyzaduje znalost jazyka HTML nebo speciální editory, které nebývají nejlevnější. Existují sice služby, kde můžete své stránky zadarmo umístit, ale to vám moc nepomůže pokud si je nedokážete vytvorit. NaStéstí jsou tu sluzby, které vaSe stránky zadarmo nejen hostí, ale dokonce je za vás i vytvorí. Vy jen vybíráte z připravených šablon a nahrazujete připravené standardní texty vlastními. Vytvořit stránku u takovéto sluzby zvládne kazdy, kdo zvládne práci s textovým editorem. Takovou službu, navíc pracující česky, najdete na adrese *[www.multiweb.cz/e](http://www.multiweb.cz/e)*.

#### **Dalsí zajímavé sluzby**

Zaidete-li občas do kina, může se vám hodit sluzba nabízená na adrese *[www.dokina.cz/default.asp](http://www.dokina.cz/default.asp)*, která

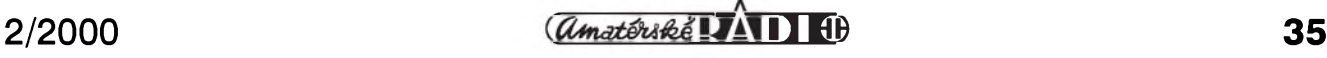

# **INTERNET**

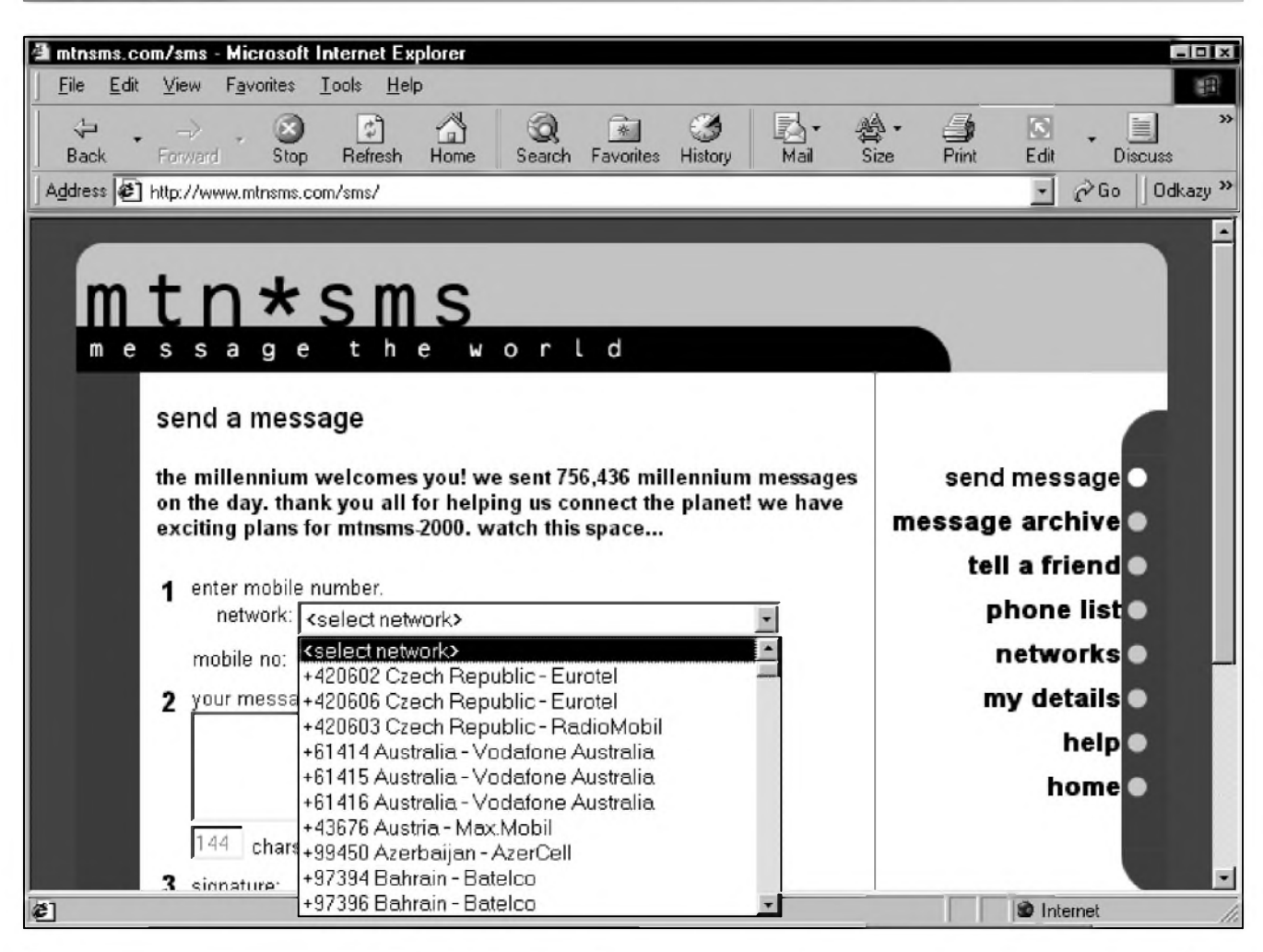

#### *Obr. 5. MTM zasílání SMS zdarma*

pravidelne doruci programy kin do vaSi e-mailové schránky (na úvodní stránce kliknete na odkaz "prihlásit odběr"). Motoristé zase najdou<br>zajímavou službu na adrese službu na adrese *<http://radary.cz>*. Odtud vám budou po zaregistrování zasílat na váš mobilní telefon varování před policejními radary, informace o silnicních kontrolách, o aktuální dopravní situaci apod. Zdrojem informací jsou sami uživatelé systému, kteří se tak vzájemně informují. Zadarmo. Myslím, že pro ty z vás, kteří usedají za volant častěji, mùze byt uvedená sluzba zajimavá (i kdyz se vás samozrejme nesnazim nabádat k jizde v rozporu s dopravními předpisy). Pokud jen občas jedete na chatu a rádi byste se před jízdou dozvěděli aktuální informace, podivejte se na stránky *www.automo[bil.cz/uzavirky.htm](http://www.automo-bil.cz/uzavirky.htm)*, kde najdete informace o dopravnich omezenich.

Když už jsme u těch automobilů, na adrese*[www.mvcr](http://www.mvcr). cz/vozidla/default.asp* najdete databázi ukradenych vozidel za poslední tři roky. Za touto stránkou stoji ministerstvo vnitra (jeho domovskou stránkou je *[www.mvcr.cz](http://www.mvcr.cz)*), takze

jde o spolehlivý zdroj informací. Jako další užitečnou stránku, která tvoří soucást portálu Atlas, uved'me adresu <http://cas.atlas.cz>, kde si můžete porovnat čas vašeho PC s hodinami na Atlasu, zjistit kolik hodin je v New Yorku a další s časem spojené věci. Z uvedeného je patrné, že Atlas aspiruje na to, stát se vychozím místem ceského Internetu. Pokud jde o nabídku sluzeb, nemá dnes naprosto soupeře. Přesto se mu nedaří, pokud jde o návštěvnost, předstihnout svého rivala Seznam (*[www.seznam.cz](http://www.seznam.cz)*), ktery přesvědčivě vede v návštěvnosti, i když se Atlasu nabídkou služeb nemůže rovnat.

Jak zakončit povídání o službách zdarma? Nejlépe nějakou souhrnnou adresou. Takovou adresou je *http:/* /gratis.pinknet.cz (česky), kde najdete stránky s desítkami nejrůznějších odkazu na sluzby, které pracují - Grátis.

### **Cédécka a dalsí hmotné statky**

Všechny výše uvedené služby vám sice zdarma nabízejí mnohdy dosti značnou hodnotu, ale ve všech prípadech jde o hodnotu virtuální,

tedy o hodnotu, na kterou si nemůžete fyzicky sáhnout. Pomocí Internetu však můžete získat zadarmo i hmotné statky, jako jsou napfíklad CD. V těchto případech jde většinou o různé reklamní pfedmèty nebo demonstrační a zkušební verze programů, ale vyskytnou se i věci větší hodnoty. Napfíklad automobilka Skoda (*[www.skoda-auto.cz](http://www.skoda-auto.cz)*) uz tradicne po uvedení nového modelu zájemcům zasílá zdarma (a to včetně poštovného

a balného) multimediální CD s informacemi o novém autě. Formular pro objednání hledejte na domovskych stránkách této firmy az zase pfijde s novym modelem. Stránky zabývající se věcmi zdarma najdete v ceském jazyce na adresách *<http://members.tripod.com/FKrueger/index> -m.htm* nebo *<http://freeweb.coco.cz/> petricm/index.htm*. Odtud vedou desítky odkazu na stránky, odkud vám po zadání adresy pošlou nejrůznější věci, aniz by po vás cokoli chteli.

Tolik tedy o sluzbách, které jsou zadarmo. Vcelku záměrně jsem v pfehledu vynechal sluzby, které nabízejí pomoc tvůrcům a majitelům stránek. K těm se vrátíme v některém z dalších pokračování.

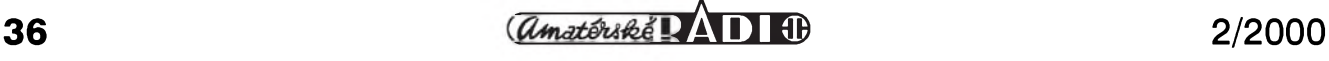

# **Odkryvání historie - vojenská tajemství II. svëtové války**

**Radarová technika firmy GEMA podle nové knihy o radarech**

#### *(Pokracovàm)*

Začátkem roku 1939 byl předán armàdè prvni vyrobeny radar malé série pod označením FMG (FLUM/ 39G/fB) s firemním označením "APPARAT A1". Označení "f" platilo pro "dlouhovlnné" radary s vlnovou délkou 2,4 m, tj. 120 MHz az 150 MHz. Označení "g" označovalo krátkovlnné radary s vlnovou délkou 80 cm, tj. 335 MHz az 430 MHz.

"APPARAT A1" byl uveden pod krycím názvem "FREYA" - jméno podle bàji nordické knèzky làsky, jara, kràsy a plodnosti. Zajimavost: nositel nejvyšších státních tajemství, člen vlàdy, britsky vèdec, profesor R. V. Jones vedel o existenci krycího jména "FREYA", ale že se jedná o radary firmy GEMA, to se dozvěděl mnohem

# Rudolf Balek

pozdeji. Porovnáme-li údaje parametrů jednotlivých radarů v literatuře, nacházíme nekdy podstatné rozdíly, se kterymi musíme v zájmu informovanosti pocítat.

Dále je popsána cinnost behem mezinárodní krize v předválečném roce 1939. Tehdy zesílily tlaky letectva a námornictva na dodávky radarû firmy GEMA. Současně se ukazovala nutnost odborného Skolení obsluhy dosud neznámych novych prístrojú. Byla zřízena výcviková školicí střediska.

Je zajímavé, že ve válce s Polskem nebyly radarové přístroje použity. Podobne tomu bylo na zacátku války s Francií. Tehdy se letadla navigovala na Eifellovu věž, kde byl televizní vysílac v pásmu 40 MHz, tedy v kmitočtovém rozsahu palubní rádiové

stanice FuG 16 ZY. Všeobecně se však v Německu očekávaly letecké nálety na hlavní město Berlín a na západní části Německa a v této souvislosti i nasazení radarû. První nálet RAF na Berlín byl 7. srpna1940.

Popisy zařízení, jména autorů a vědcû, stavba, nosné konstrukce a těžkosti vyroby jsou

*Obr. 6. Na zacátku války byla vyvinuta vykonová trioda GEMA TS41, zvaná "dëvce pro vsechno". Se sesti paralelnë zapojenÿmi elektronkami v protitaktu bylo dosazeno megawattového vÿkonu*

velice podrobné a zajimavé. Jsou vedeny téměř ve formě deníku v literatuře faktu: počty dodaných pristrojù pro letectvo a nàmornictvo s množstvím pro nás zcela neznámých informaci technickych a historickych o vyrobè, vyvoji apod. Autor cituje známý výrok, že "nejlepším vf zesilovačem je anténa". Však také anténàm vènovala vyvojovà skupina firmy GEMA obzvlàStni pozornost.

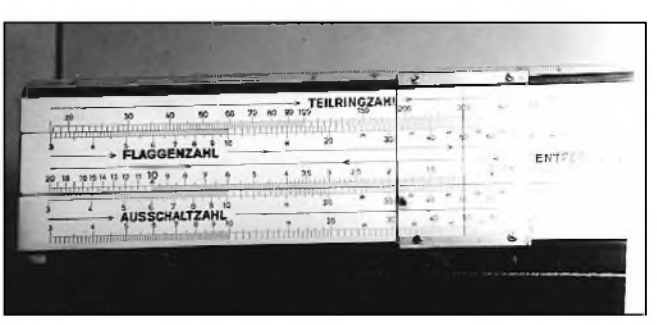

*Obr. 8. Unikátní logaritmické pravítko k nejstarsímu vyhodnocování vÿsledkû prvních radarû GEMA/FREYA TEILRINGZAHL - pocet stupnicovych dílkú FLAGGENZAHL - impulsy-praporky AUSSCHALTZAHL - pocet impulsû (kmitocet klícován/) ENTERNUNG - vzdálenost cíle*

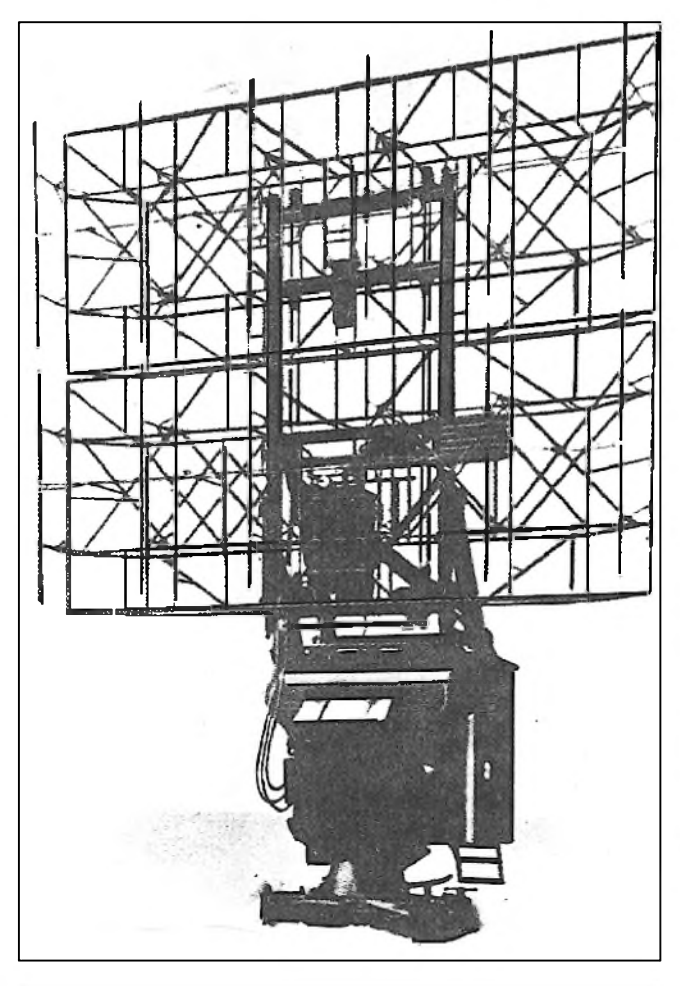

*Obr. 7. Rok 1939: FMG (FLUM) 39G FREYA - prvnisériové provedeniradaru firmy GEMA*

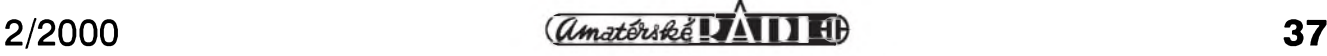

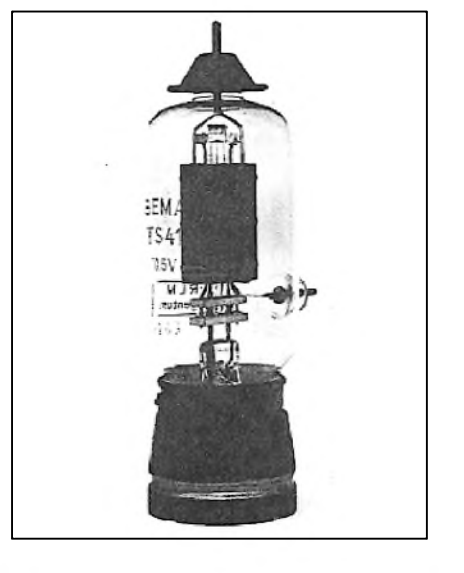

Rozměry antén tomu nasvědčují, i když nám dnes připadají poněkud zastaralé a zbytečně velké. A což teprve složité přepínače dipólů, kombinovane prepinané k ziskani vhodného tvaru vyzářeného laloku vf energie.

V pohnutých březnových dnech roku 1939 byl "APPARAT A1", tento první a téměř vývojový typ instalován v Krkonoších na Žlatém návrší, určený ke sledování a monitorování vzduSného prostoru a leteckého provozu nad uzemím tehdejší CSR. Byl instalovan pod vrcholem hory ve výši 1400 m n. m., v místě s dobrým výhledem do kraje a umístěn tak, aby nežádoucí odrazy od lesů a kopců byly minimalni. Umisteni radaru v nadmořské výšce přes 800 metrů bylo velmi výhodné. Ještě dnes, po tolika letech, najdeme jeho betonový základ vpravo od silnice pod navrším.

DalSi radary, zarazené do skupiny DETE IIa, určené pro monitorování vzduSného provozu nad CSR: jeden byl umístěn na německé straně KruSnych hor na hore Alteberg, na kóte 901m n. m., druhy pro oblast Moravy byl ve Slezsku, pobliz Opavy. Uvedeni do pohotovosti nebylo jednoduché. Pracovníci, vědci a technici museli operativně přizpůsobovat provozní podmínky, vše v přísné tajnosti. Problémy byly vyřešeny, radar vhodně umístěn. Instalace a uvedeni do chodu trvalo dva dny.

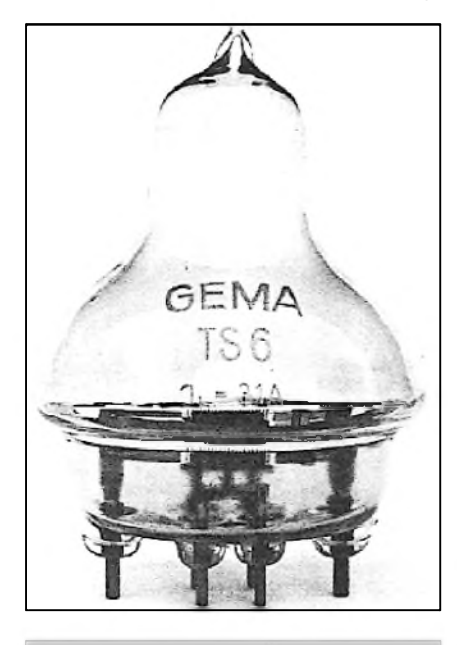

*Obr. 8a. Typická vykonová trioda TS6, vyrobená firmou GEMA. Byla dlouhy Cas standardní elektronkou radarú "seetakt" a VKV vysílaCú pro kmitoCty kolem 400 MHz*

VzduSny prostor ve smëru na Brno a Vídeñ byl sledován bez poruch.

Krátce nato bylo dodáno z vyrobni série dalSich sedm radarú pro válecné námořnictvo, k doplnění radarové vystrazné sitë DETE. Pracovaly na kmitočtu 12 MHz s výstupním výkonem 8 kW, s klíčovacím kmitočtem 1 kHz (místo dřívějšího 2 kHz), s mëricim dosahem do 150 km. Jednotlivé letadlo bylo zjiStëno ve vzdálenosti 70 km, letecky svaz ve 150 km. Vystupní indikátor - terminál, měl tři obrazovky: pro hrubý přehled (mající charakter panoramatického příjmu), pro jemný přehled (časová lupa) a třetí obrazovku pro vlastní mëreni vzdálenosti, se stupnici cejchovanou v intervalech 50 metrû.

Na výrobě konstrukčních vekých dílů a přístrojů se podílela řada velkých firem, např. "S" Gerät vyrobila firma VOIGT HAEFNER. DalSimi spolupracujicimi firmami byly AEG (elektromechanické pohony, Ward-Leonardovy generátory apod.), LOEVE, LORENZ, SIE-MENS, TELEFUNKEN aj. V roce 1939 bylo dodáno 19 kusû pristrojû typu "Š" pro válečné námořnictvo. V roce 1943 bylo dodáno také pro námornictvo 1700 kusû souprav echolotû typu HS15. V prosinci 1940 bylo připraveno 104 kusů radarových souprav pro bitevní lodě, křižníky, torpédoborce, torpédové cluny, rychlocluny apod.

*(Pokracování)*

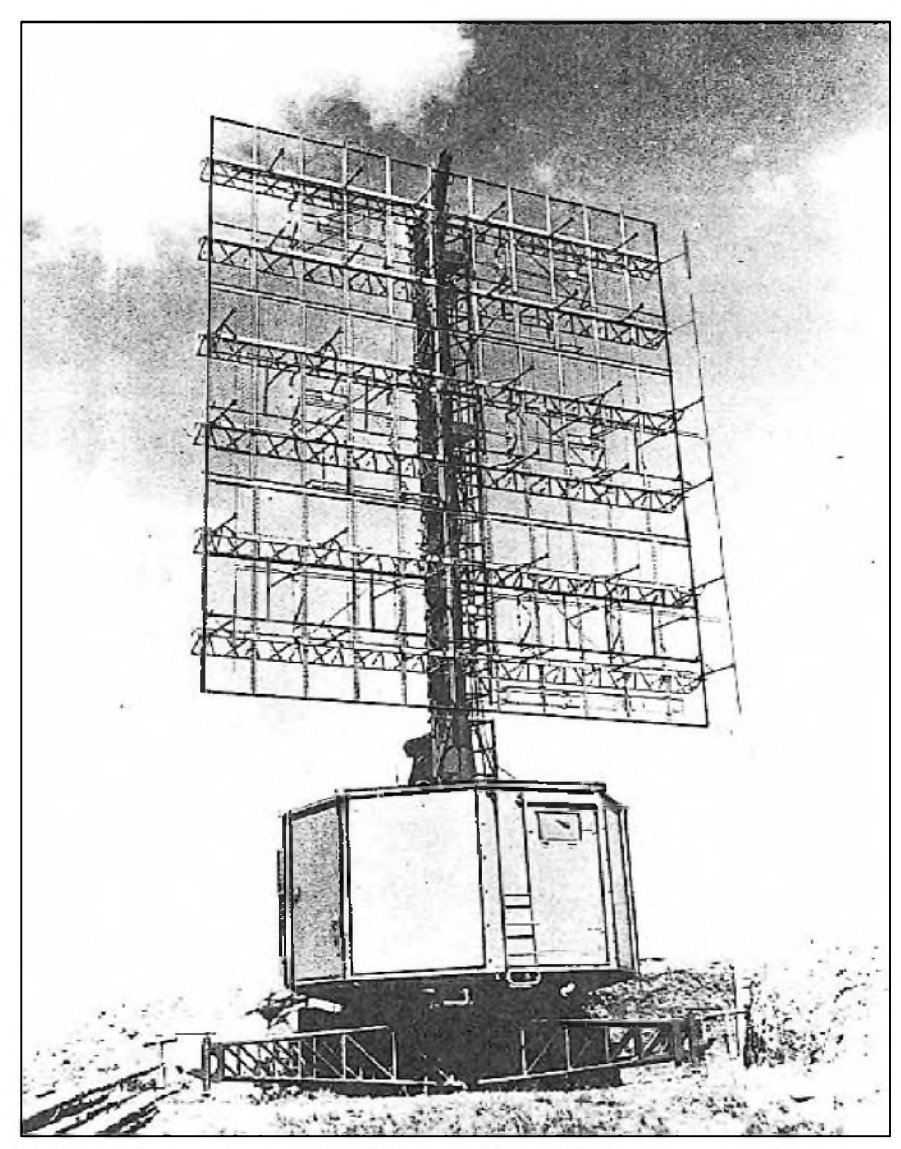

*Obr.* 9. Osvědčený otočný radar GEMA FREYA LZ/A, typ FuMG42G (fZ), určený *pro FLUM. PracovníkmitoCet 121 MHz az 128 MHz, impulsní vykon 36 kW, dosah 35 km az 150 km. Snímatelná anténa IFF rozmërû 5x8 m. Dosah 35 km az 150 km. Vyrobeno pres 300 kusû rûznymi licenCními vyrobci. Písmena LZ oznaCovala snadnou montáz, demontáz a dopravu*

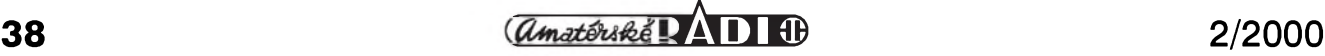

# **Piezoelektrické rezonátory - kremenné krystaly**

Od pocátkú rádia jsou vybrusy z krystalů křemene nebo turmalínu známé a hojne pouzívané jako vynikající rezonanční prvek používaný v oscilátorech a v obvodech filtrû. Dnesní pokrocilé technologie nabízejí dalsí moznosti jejich vyuzití, navíc za velmi pfíznivé ceny. Správné technické pojmenování tohoto prvku (mezi radioamatéry je nejčastěji nazýván jednoduše "krystal", v literatuře také "krystalový výbrus", "Xtal" nebo "křemenný krystal" a našli bychom jistě i jiné výrazy) je piezoelektrický rezonátor (v dalsím textu PR).

Základní surovinou pro vyrobu PR v elektronice povětšinou rozumíme určitou formu krystalu křemene. Známych piezoelektrickych látek je několik set. Uveďme např. Seignettovu sûl, která má sice nejlepsí piezoelektrické vlastnosti - také se pouzívá v mikrofonech - ale není dlouhodobě stabilní a k výrobě PR se vůbec nehodí, nebo turmalín, ktery má vlastnosti obdobné kfemenu, ale nevyuzívá se obecně vzhledem k ceně; z turmalínu však lze zhotovit výbrusy kmitající až do 250 MHz a obrábí se podstatně snadněji než křemenný krystal.

Původně se PR brousily z přírodních krystalů, dnes však existuje technologie pro jejich prûmyslovou výrobu. Kromě klasických krystalů křemene se však dnes uplatňují i piezoelektrické látky, které nemají krystalickou mfízkovou strukturu, ale sestávají z elementárních, prostorově jednoznačně orientovaných částic. Takové látce říkáme textura. Některé takové látky, tzv. piezoelektrická keramika, vykazují vlastnosti podobné křemenným krystalům.

Nejčastější výchozí látkou je krystal křemene - chemicky  $SiO_2$ , který vytváří krystaly tvaru šestibokého hranolu zakončeného jehlanci, které však mají jen tři roviny symetrie, které oznacujeme X, Y a Z. Ten se rozpustí v roztoku  $Na<sub>2</sub>CO<sub>3</sub>$  nebo NaOH. Roztok se zahfeje na teplotu asi 400 °C a pûsobí se na nej i vysokym tlakem. Do roztoku se vlozí desticka zárodku monokrystalu s rûznou orientací a pomalu se snizuje teplota. Na zárodku se začne tvořit krystal. Touto metodou lze vyrobit běžně monokrystaly i několik centimetrû dlouhé. Chemická cistota musí byt velmi dobrá, neboí jakékoliv pfímesy znamenají degradaci optimálních vlastností konečného výrobku.

Hmotnost uměle pěstovaných monokrystalû mûze dosáhnout az <sup>1</sup> kg.

Vyrobeny krystal se pak rozfezává na desticky a ty se zabrusují se na potřebnou tloušťku, tvar (mohou být i kruhové) a rozmëry, na kterych závisí rezonanční kmitočet. K jemnému "dotažení" na přesný kmitočet slouží speciální brusné pasty, přičemž konecná tolerance tlousíky pfi sériové výrobě je lepší než 1.10<sup>-5</sup> mm. Konečné doladění se provádí nikoliv fyzikálními, ale chemickymi metodami (jódování ap.). Na vhodnych místech (podle typu kmitání vybrusu - může kmitat podélně, příčně ap.) se pak napafí elektrody (obvykle ze stříbra nebo zlata), krystal se upevní do vhodného držáku, zapouzdří se a aby nebyl ovlivňován vnějším prostředím, je z pouzdra vyčerpán vzduch nebo je vzduch nahrazen inertním plynem.

Dalsím pouzívanym materiálem jsou tzv. mëkké syntetické monokrystaly EDT z vínanu etylendiaminového a DKT z vínanu draselného. Jejich vyhodou je snadné zpracování, ale vzhledem k dalsím vlastnostem vyzadují nezbytnë hermeticky uzavfená nebo vakuová pouzdra. Pouzívají se hlavnë ve filtrech na nízkych kmitoctech - fàdovë do 200 kHz, vyjimecnë do asi 2 MHz.

Nejnovëji pouzívanou surovinou je tzv. piezoelektrická keramika, která po konečném zpracování má polykrystalický charakter. Zvláštností je, že tato keramika není sama o sobë piezoelektrická a k dosazení piezoelektrického jevu je ji nutné polarizovat pûsobením silného elektrického pole. Z tëchto materiálû dnes známe napf. bëznë vyrábëné mffiltry pro 450 kHz, ovsem Q je u tëchto PR jen asi 300 az 500.

# **Jak pracuje**

Funkce PR je zalozena na piezoelektrickém jevu. Ten spocívá v tom, ze kdyz je piezoelektricky materiál mechanicky namáhán, mûzeme na jeho povrchu namëfit mënící se elektricky potenciál. Obrácenë, kdyz se na vhodnë upraveny piezoelektricky materiál přiloží elektrický potenciál, mechanicky se rozkmitá, rezonuje. PR se ovsem vyznacují také tím, ze se mohou rozkmitat na celé fadë rûznych kmitočtů, ne pouze na tom, pro který je dany rezonátor navrzen. Vhodnym tvarováním vybrusu a elektrod lze ty nejméně žádoucí kmitočty (hlavně ty, které leží blízko žádaného kmitočtu) při výrobě potlačit.

# **Náhradní elektricky obvod**

V teorii elektronickych obvodû byvá zvykem kazdou soucástku znázornit zapojením ideálních prvkû se základními vlastnostmi, kterymi jsou odpor, kapacita a indukčnost. Pro okolí vlastního rezonančního kmitočtu PR je náhradní obvod jednoduchý

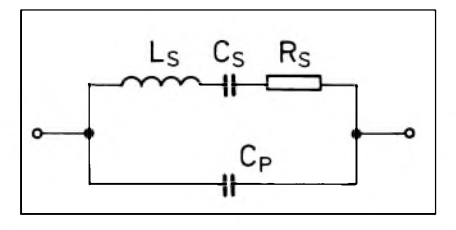

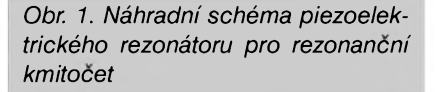

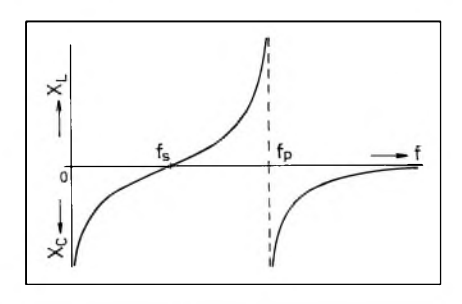

*Obr. 2. Prúbeh reaktance na piezoelektrickém rezonátoru*

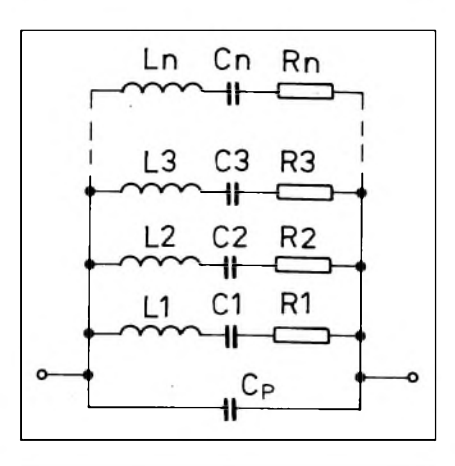

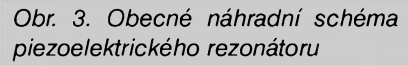

# **Z RADIOAMATÉRSKÉHO SVÉTA**

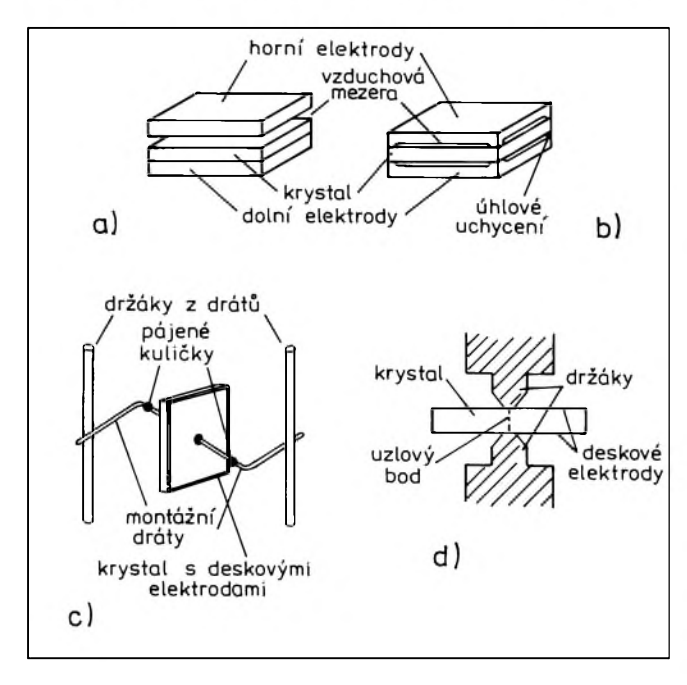

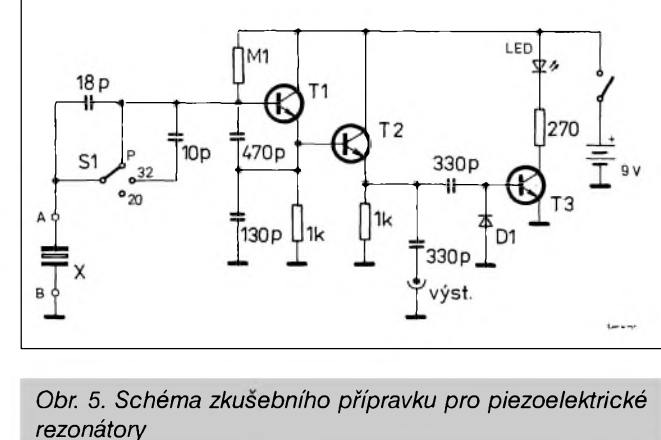

ï *Obr. 4. Nëkteré typy upevnêní piezoelektrického rezonátoru: a) plosné; b) uchycenív rozích; c) nejbêznêjsíu Ctvercovych, obdélníkovych i tercovych vybrusû; d) fixní uchycení ve stfedu*

- viz obr. 1. Podle tohoto obvodu vidíme, ze by PR mohl kmitat v tzv. sériovém módu (na sériovém rezonančním kmitočtu), kdy reaktance L. a C<sub>s</sub> budou stejně velké, ale s opačným znaménkem. Pak také v paralelním módu (na paralelním rezonančním kmitočtu), kdy indukční reaktance kombinace L, a C, je stejná, ale s opačným znaménkem než reaktance C<sub>p</sub> spolu s dalsími vnéjsími kapacitami. Grafické znázornéní viz obr. 2. Sériová rezonance je vždy na nižším kmitočtu, nez paralelní.

Řekli jsme však, že PR kmitá na řadě dalších kmitočtů, proto je správnějším náhradním obvodem dvojpól podle obr. 3, ktery vystihuje chování PR v celém kmitočtovém rozsahu. Velikost indukčnosti L, závisí na vlastnostech vlastního PR a také na velikosti elektrod. Cím je velikost elektrod menší, tím je indukčnost větší. Čím je výbrus krystalu tlustší, tím má větší indukčnost, se zvětsujícím se pomérem sífky k délce u obdélníkového výbrusu indukčnost klesá. Obecně lze říci, že indukčnost je ekvivalentní hmoté krystalu, která se úcastní kmitání. Kapacita Cs je ekvivalentní mechanické pruznosti této hmoty. Odpor Rs pfedstavuje elektricky ekvivalent mechanického tfení, které je nepatrné, a na tomto odporu se spotřebovává určitý výkon, ktery je nutné dodávat PR, aby kmital. Cp je pak kapacita elektrod, pfívodu, drzáku.

Pro praxi je důležité vědět, že při sériové rezonanci nemá zména vnějších prvků vliv na rezonanční kmitočet, zatímco při paralelní rezonanci je tfeba pocítat s vlivem dalsích prvkû zapojenych v obvodu, proto se toto zapojení pouzívá jen pro zvlástní úcely (napf. oscilátory pro kmitoctovou modulaci). U některých typů PR pro paralelní rezonanci je vyrobcem pfímo udávaná i vnejsí kapacita (obvykle 30 pF) nutná pro funkci na žádaném kmitočtu.

# **Cinitel jakosti**

Cinitel jakosti Q (Q=**<sup>w</sup>** L/R) je silne závisly na sériovém náhradním odporu R<sub>s</sub> a ten zase na tvaru a opracování výbrusu, na prostředí, ve kterém výbrus kmitá, na typu kmitû a pochopitelne na vlastnostech pouzitého piezoelektrického materiálu. Nejvysšího činitele jakosti dosahují rezonátory z krystalického křemene. U běžně vyráběných PR z řezů AT (viz dále) se dosahuje Q v rozmezí asi 30 000 až 300 000, speciální kalibrační rezonátory umístěné ve vakuu dosahují Q až několik miliónů, ovšem jejich nevýhodou bývají značné rozměry.

# **Rezy krystalovych vybrusu**

Destičku, ze které je PR vyroben, mûzeme z krystalu vyfezat nejrûznejsím zpûsobem - v rûznych smerech a orientacích vûci základním osám krystalu X, Y a Z; určité řezy, které se nejčastěji používají, se označují písmeny. Např. kalibrační krystaly v rozsahu 100 az 250 kHz se vyrábejí z řezu označovaného GT, který se vyznačuje prakticky nulovým teplotním koeficientem v rozsahu 0 °C az 70 °C. Bezne dostupné PR pro kmitocty fâdove 500 kHz az 100 MHz se vyrâbeji z fezû AT (350 15' vûci krystalové ose YX), přičemž pro kmitocty nad 20 MHz se obvykle pouzivâ tfeti az devâté harmonické zâkladnich kmitû.

Zde je ovšem nutné poznamenat, že se nejedná o přesný troj-, pěti- atd. násobek základního rezonančního kmitočtu!! V případech, kde potřebujeme pfesné nâsobky zâkladniho kmitočtu, musíme za oscilátor zařadit jeden či více dalších stupňů, pracujících jako násobič kmitočtu.

Je potřebné se ještě zmínit o tom, že na jedné desticce z monokrystalu lze vyrobit několik rezonátorů, které budou vzájemně vázány - nikoliv elektricky, ale mechanicky vlněním povrchu monokrystalické destičky. Vzâjemnâ vazba je zâvislâ na vzdâlenosti, rozměrech a hmotě jednotlivych elektrod a také na tlousice desticky. Touto technologii se vyrâbeji tzv. monolitické filtry, které jsou pfes vyrobni slozitost lacinejsi nez filtry vyrobené z jednotlivych krystalû. Výhodou jsou malé rozměry a nízká cena. Maji vsak téz své nevyhody, plynoucí zákonitě z výrobní technologie, z nichž největší jsou menší ûtlum v nepropustném pâsmu a nizsi strmost bokû propustné kfivky.

# **Dalsi vlastnosti**

Specifika PR existují, jako konečně u kazdého jiného elektronického prvku. Jak jiz bylo feceno, na PR byvâ uváděn pracovní kmitočet. U běžných PR prakticky není třeba sledovat teplotni zâvislost, kterâ je velmi malâ.

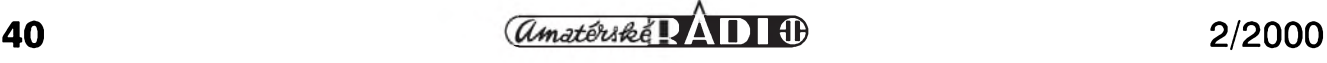

# **Ostrov Rodriguez - 3B9R**

NejvychodnejSím ostrovem souostroví Mascareny v jihozápadní části Indického oceánu je ostrov Rodriguez. Je vzdálen asi 653 km severovýchodně od ostrova Mauritius. Předpokládá se, že byl poprvé objeven v roce 1528 portugalskym námorníkem, ktery se jmenoval Diego Rodriguez. DalSími návštěvníky byli Holanďané v roce 1601, pozdëji ostrov obsadili Francouzi. V roce 1809 okupovali ostrov Britové a tak se roku 1815 stal závislým na ostrově Mauritius. V roce 1992, kdy se Mauritius stal nezávislou republikou, osamostatnil se též ostrov Rodriguez, kde byla ustanovena samostatná ostrovní správa.

Na tomto malém ostrovë (104 km2) s pahorkovitým povrchem žije asi 35 tisíc obyvatel. NejvySSím bodem ostrova je Mont Lubin, 396 metrû vysoky. Kolem ostrova je korálovy reef a kobaltove modré laguny. V poslední dobe tento ostrov objevili i turisté.

Rodriguez je samostatnou zemí DXCC a nebyl dlouho aktivován, ačkoliv na ostrove žije Robert, 3B9FR.

Tomu vSak asi pred deseti léty tajfun zničil zařízení a veškeré antény.

Proto se rozhodla mezinárodní skupina radioamatérů uskutečnit expedici na tento ostrov. SeSli se v dubnu 1999 u Mandaryho, 3B8CF, na ostrově Mauritius. Tam najali loď a nalozili veSkeré vybavení. Expedice s sebou vezla 10 transceiverů s ,lineáry'. Také anténní vybavu meli dobrou. Po přistání na ostrově členové expedice rychle postavili nekolik vysílacích

pracoviSf, aby se znacka 3B9R mohla ozvat co nejdríve na pásmech. Zájem o expedici byl skutečně velky. Ackoliv zpocátku jejich signály nebyly nejsilnější, meli na kazdém pásmu na svých frekvencích silny pile-up. Postupně, jak uvádeli do chodu i lineární zesilovače, jejich signály sílily. Bohužel na nizSích pásmech byla jejich znacka mnohokráte zneuzita pirátem, coz zcela určitě poškodilo pověst této expedice.

Presto však byla expedice velice úspeSná. Za 10 dní provozu navázali více jak 40 tisíc spojení na všech KV pásmech všemi druhy provozu. Také pracovali na pásmu 50 MHz. Po skončení expedice věnovali jedno zařízení a antény pro KV Robertovi, 3B9FR, který je nyní poměrně často slyšet na různých KV pásmech. QSL pozadovali pres N7LVD.

**OK2JS**

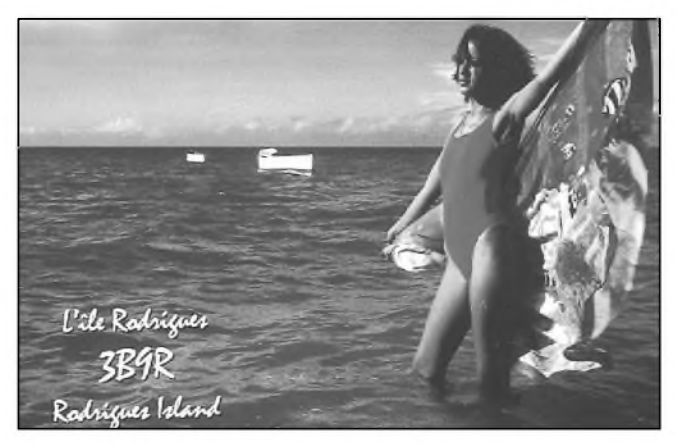

Někdy bývají problémy při náhradě starSích PR za nové. Pri stárnutí PR se totiž pomalu mění jeho kmitočet, k největším změnám dochází v prvních tydnech po vyrobení a uvedení do provozu.

Pri návrhu obvodu, ve kterém PR pracuje, je treba dbát i na vykon, kterým je výbrus zatěžován - při nevhodném návrhu může výbrus prasknout nebo se může PR jinak zničit. U běžných PR s kmitočty do 1 MHz se uvažuje obvykle s výkonem 1 mW, u kmitočtů vyšších asi se čtvrtinou tohoto výkonu. Některé PR jsou konstruovány jen pro výkony řádově desetin  $\mu$ W. Výkon, kterým je rezonátor zatížen, se snadno zjistí změřením napětí na něm a procházejícího proudu.

Zajímavý je také způsob upevnění krystalového vybrusu a elektrod. Vlastní rezonátor musí být upevněn přesně v uzlovém místě - ať již je to bod, přímka nebo rovina daného typu kmitů; tedy v místě, které při kmitání rezonátoru zůstává v klidu. Některé typy upevnění a elektrod viz obr. 4. Naštěstí tento problém řeší výrobci, nikoliv uživatelé.

# **Praktická zapojení**

Pro zapojení oscilátorû s PR jsou ideální elektronky, které jak známo mají velký vstupní odpor a umožňují tak v plné míře využít vysokého Cinitele jakosti rezonátoru i v zapojení pro paralelní rezonanci. U tranzistorû jsou PR v tomto zapojení tlumeny, naštěstí typy MOSFET a JFET umožňují prakticky totéž, co dříve elektronky. Při užití bipolárních tranzistorû je naopak vhodné zapojení pro sériovou rezonanci - impedance rezonančního sériového obvodu je - jak známo - malá, a tak na vstupní impedanci aktivního prvku nejsou kladeny žádné větší nároky.

Skladované PR mají být čas od času aktivovány a rozkmitány. Pro ty nejběžnější, kmitající v sériové rezonanci v rozsahu asi 1 až 20 MHz, k tomu můžeme použít přípravek podle obr. 5, který slouží také mj. i k prostému ověření, zda je daný krystal pripojeny mezi svorky A-B schopen kmitat na základním kmitočtu (LED dioda se rozsvítí), příp. ke zjištění jeho přesného rezonančního kmitočtu čítačem, zapojeným na výstupní

svorku. Přepínač P1 umožňuje krystal zapojit do obvodu přes sériovou kapacitu asi 20 nebo 32 pF (zapocitany jsou i montážní kapacity) nebo přímo. Při rozkmitání krystalu se výstupní signál usměrní diodou D1, usměrněné napeti otevre tranzistor T3 a dioda **lEd** se rozsviti. Typy tranzistorû nejsou podstatné, vyhovi jakékoliv vf "šuplíkové" NPN typy, jen T1 by měl mít ß co nejvyyší, alespon 100 a  $f_{\text{max}}$ > 50 MHz. V originale byly pouzity na všech stupních typy 2N3904.

#### **Literatura**

- [1] Poole, Ian, G3YWX: An Introduction to Quartz Crystals. RadCom, July 1999.
- [2] Zelenka, Jiri: Piezoelektrické rezonátory. Slaboproudý obzor 12/1962.
- [3] Smirenin: Radiotechnicka příručka. Praha, SNTL 1955.
- [4] Daneš, J. a kol.: Amatérská radiotechnika a elektronika (2. dil). Praha, Naše vojsko 1986.
- [5] Covington, M. A., N4TMI: Precision Crystal Frequency Checker. Ham Radio, June 1990. **OK2QX**

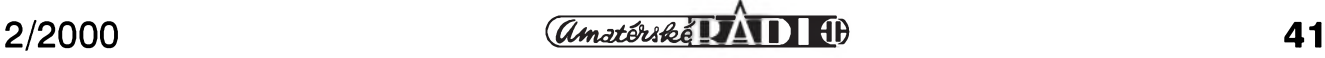

# **Provozni pravidla a pokyny pro uzivatele QSL sluzby Ceského radioklubu (CRK)**

Rada Ceského radioklubu stanovi pro zajiStèni provozu QSL sluzby CRK nasledujici provozni pravidla.

# **1. Zàkladm ustanoveni**

**1.1.** Nazev: QSL sluzba Ceského radioklubu.

**1.2.** Provozovatel: Cesky radioklub, obcanské sdruzeni, clen IARU, ICO: 00551201

**1.3.** Sidlo: *U Pergamenky 3, 170 00 Praha <sup>7</sup> - Holesovice*. <sup>v</sup>

**1.4.** Vedouci: predseda CRK.

**1.5.** Osoba povèrena operativnim rizenim: tajemnik CRK.

1.6. Adresa pro zasílání QSL lístků: *Cesky radioklub, QSL sluzba, P. O. Box 69, 113 27 Praha 1, CR.*

**1.7.** Telefon: 02-8722253, fax 02 8722209,

E-mail: *[crklub@mbox.vol.cz](mailto:crklub@mbox.vol.cz)*

**1.8.** Penèzni styk:

c. ùctu 19-1004951-078/0800, variabilni symbol 60007, konstantni symbol 379 u *Ceské sporitelny a. s., Dukelskych hrdinu 29, 170 21 Praha 7*. **1.9.** NavStèvni den: streda od 8.00 od 17.45 hod. Mimo uvedenou dobu pouze po predchozi dohodè.

# **2. Pristup ke sluzbè**

**2.1.** QSL sluzba CRK je pristupna všem držitelům povolení k radioamatérskému vysilani a RP (registrovani posluchaci ) po splnèni stanovenych podminek.

**2.2.** Pro cleny Ceského radioklubu (fyzické a pravni osoby) je pouzivani QSL sluzby CRK clenskou sluzbou. **2.3.** Narok na vyuziti clenské sluzby vznika zaplacenim stanoveného členského příspěvku na příslušný kalendářní rok v termínu stanoveném radou Ceského radioklubu.

**2.4.** Clen CRK může využívat QSL sluzbu CRK pro vSechny volaci znacky jemu vydané. Tyto znacky musi vSak nahlasit do evidence **CrK** a QSL sluzby.

2.5. Člen CRK může využít QSL službu ČRK i pro zahraniční volací znacky, pokud jsou vydané na jeho jméno. Aktivita v zahraničí je povazovana za propagaci OK znacky ve svètè a je Ceskym radioklubem podporovana formou vyuziti vyhod

QSL sluzby jako clenské sluzby CRK. **2.6.** Clenové i neclenové CRK, kteri vykonávají funkci QSL manažera pro OK a zahranicni stanice, které nejsou členy CRK a hodlají při této cinnosti vyuzivat QSL sluzbu CRK, musí za každou značku, pro kterou pouziji QSL sluzbu CRK, zaplatit stanoveny poplatek.

**2.7.** Jiné radioamatérské organizace, hodlajici vyuzivat QSL sluzbu CRK pro své členy, musí uzavřít s Ceským radioklubem pisemnou dohodu o ùhradè poplatku za pouzivani QSL sluzby CRK. Ve stanoveném terminu je organizace povinna uhradit tyto náklady a předložit seznam volacích značek, za které uhradila poplatky. Součástí seznamu jsou jména a adresy, na které budou zasilany QSL listky. **2.8.** Neclenové Ceského radioklubu, fyzické i pravnické osoby, kteri hodlaji vyuzivat QSL sluzbu CRK, uhradi za každou volací značku (RP číslo) pro příslušný kalendářní rok stanovený poplatek v plné výši, v termínu a způsobem stanoveným ČRK.

**2.9.** Pri zmènè volaci znacky napr. ze třípísmenného na dvoupísmenný sufix, při změně volací značky při prestèhovani, zmènè z RP cisla na volaci znacku pro vysilace atp. se považuje tato změna za jednu značku za předpokladu, že na předcházející značku nebo RP číslo již QSL pouze dochazeji.

**2.10.** Poplatek se stanovi ekonomickým rozborem vzniklých přímých a režijních nákladů na provoz QSL služby v uplynulém období, zvýšeným o očekávaný nárůst inflace.

**2.11.** QSL sluzba vede nezbytnè nutnou administrativu v souladu s organizačním řádem ČRK a oběhem dokladů. Zvláštní pozornost věnuje evidenci uhrazených poplatků a nákladů na poštovné. Před předáním QSL lístků do oběhu jsou pracovníci QSL sluzby povinni zkontrolovat uhrazeni poplatků.

# **3. Provoz QSL sluzby CRK**

**3.1.** QSL sluzba CRK organizuje prostřednictvím pošty styk se všemi oficialnimi QSL sluzbami na svètè, které jsou uveřejněny v bulletinu IARU. Prijima vSechny doSlé zasilky

QSL listku ze zahranici. Dle moznosti zasílá QSL přímo na adresy QSL manažerů, a to pouze v případě, že dotycny QSL manazer nevyzaduje uhrazeni zpètného poStovného.

**3.2.** Kazda OK stanice a RP, pokud hodla vyuzivat QSL sluzbu **cRk,** je povinna nahlasit QSL sluzbè adresu (nebo její změnu), na kterou si žádá zasílat své QSL lístky. U členů ČRK, pokud není nahlášena QSL službě změna, se použije adresa uvedená v přihlášce. Databáze adres uživatelů QSL sluzby podléha obecnè platnym předpisům o ochraně osobních dat.

**3.3.** Nedoručitelné QSL lístky jsou vraceny odesilateli s poznamkou vysvětlující důvod nedoručitelnosti. **3.4.** QSL listky jsou OK stanicim zasilany minimalnè 4x rocnè za predpokladu, ze zasilka bude obsahovat minimálně 5 QSL lístků. Individualnè, nad tento ramec, je možné zasílat QSL lístky za předpokladu, že stanice předá na QSL sluzbu CRK vyplacené obalky s adresou. QSL listky je mozné predat a vyzvednout osobnè v mistnostech QSL sluzby CRK.

**3.5.** Do zahranici jsou odesilany QSL lístky minimálně 2x ročně. Pracovníci QSL sluzby CRK termin upravuji podle množství lístků s ohledem na ekonomické vyuziti poStovnich tariffi. **3.6.** Odesilatel je povinen svou zasilku dostatečně vyplatit. Nedostatečně vyplacené zasilky QSL sluzba neprijme.

3.7. Odesílatel setřídí QSL lístky podle následujících zásad.

**3.7.1.** QSL pro OK stanice:

OK volací značky se roztřídí na dvoupísmenový a třípísmenový sufix bez ohledu na čísla v prefixu. Sufixy se seradi abecednè vzestupnè. OL volaci znacky abecednè vzestupnè. SWL OK (posluchači) vzestupně bez ohledu na cislo v prefixu.

**3.7.2.** QSL pro zahraniční stanice:

Seřadí se podle prefixů abecedně vzestupně. Výjimku tvoří stanice USA, Kanady a Australie, které je nutné třídit navíc podle čísla oblasti (1 az 0) a bez ohledu na pismena prefixu.

**3.7.3.** Pokud stanice vyuziva sluzeb QSL manazera, odesilatel uvede výrazně jeho značku (QSL via ...)

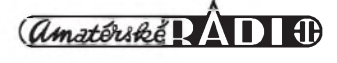

a QSL lístek zaradí jako poslední ve skupinë zemë manazera.

**3.7.4.** Pokud se odesílají na QSL sluzbu CRK lístky od více OK/OL/RP značek v jedné zásilce, je nutné lístky od kazdé OK/OL/RP znacky oddëlit a setrídit samostatnë.

**3.8.** Jedenkrát rocnë bude v klubovém časopise publikován seznam QSL sluzeb organizací IARU. Zmëny v prûbëhu roku budou publikovány operativnë v klubovém casopise a ve vysílání klubového vysílace OK1CRA.

# **4. QSL lístek**

#### **4.1.** Rozmër QSL lístku.

Pro usnadnëní manipulace jak ve vlastní QSL sluzbë, tak i v zahranicních QSL sluzbách, je stanoven rozmër QSL lístku 90 x 140 mm. Prípustná tolerance ±5 mm. Lístky OK stanic a posluchacû, které nebudou vyhovovat tomuto rozmëru, budou vráceny odesílateli.

# **5. Doporucení**

**5.1.** QSL lístek obsahuje následující údaje: vlastní volací znacku, volací znacku stanice, které se potvrzuje spojení (příjemce), datum, čas (UTC), pásmo, druh provozu, vyslany report a podpis. Pokud stanice pouzívá sluzeb QSL manazera, uvede se také jeho volací znacka. Vhodné je uvádët jméno a adresu operátora, adresu naší QSL služby a oficiální název naší republiky.

**5.2.** Volací znacku príjemce a jeho QSL manazera piSte vyraznë a citelnë tiskacím písmem. Pokud je QSL lístek na rubové stranë bez potisku, doporučuje se psát i zde volací značku príjemce a jeho manazera.

# **6. Záverecná ustanovení**

**6.1.** Provozní podmínky vstupují v platnost 1. 1. 2000.

**6.2.** Originál je ulozen v sekretariátu Ceského radioklubu. Kopie bude viditelnë umistëna v místnostech QSL sluzby CRK. Plny text bude zveřejněn také v klubovém vysílači OK1CRA.

Schváleno VV Rady ČRK v Praze dne 7. 12. 1999.

**Ing. MiloSProstecky, OK1MP, predseda Ceského radioklubu**

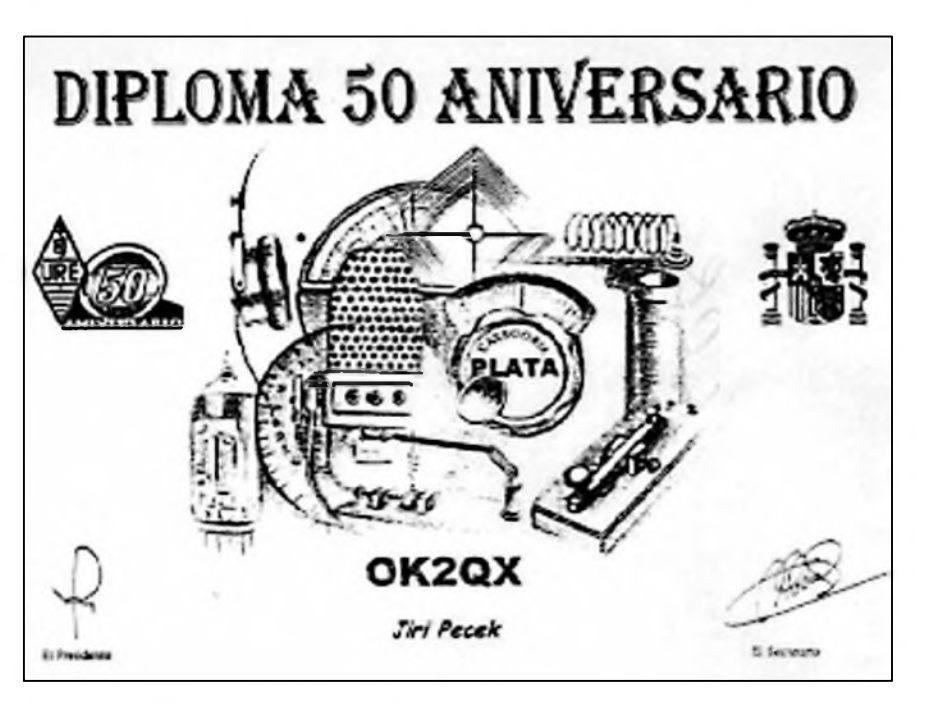

# **Diplom k 50. vÿroci zalození URE**

VëtSinou se vyplatí sledovat aktivitu stanic k různým příležitostem. Např. loňské zvláštní stanice, které pracovaly u příležitosti 50. výročí od založení Spanëlské organizace URE, byly poměrně snadno k dosažení ze všech provincií. Za 50 rûznych pak byl jiz stanicím, které se prihlásily, zaslán diplom vydaný k tomuto výročí (viz. obr.).

**QX**

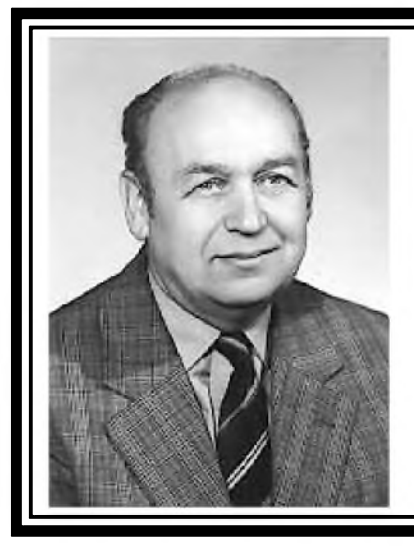

# U **Silent key - Vitëzslav Striz, OK2TZ**

25. října 1999 ve věku 73 let tragicky zahynul Vítězslav Stříž, OK2TZ, z Frýdku -Mistku. Radioamatérskou cinnosti se zabyval od konce 30. let. Jeho oblibenou doménou byly pûvodnë elektronky, s nimiz konstruoval a o nichz psal. Koncesi ziskal v r. 1947 a uz v r. 1952 se zûcastnil ûspësnë Polniho dne na ctyrech pâsmech VKV: tehdy 56, 145, 220 a 440 MHz. Od r. 1950 pracoval v radioklubu OK2KFM.

Elektronkám věnoval V. Stříž i svoji knihu - Katalog elektronek (vyšel ve čtyřech doplnënych vydânich), ale s prichodem polovodicovych soucâstek se rozsirovaly i zâjmy V. Strize. Nase casopisy prinâsely jeho katalogové informace v Rocenkâch AR, v ,modrém' i ,červeném' AR a drobné technické články s podpisem "Sž"; na technickém knižním trhu jsou ještě k dostání jeho publikace z 90. let Katalog polovodičových součástek (3 dily), Japonské polovodicové soucâstky a nëkteré dalsi publikace.

V rozsâhlém dile, které Vitëzslav Striz, OK2TZ, zapocal, pokracuji nyni jeho potomci. Cest jeho pamâtce.

<span id="page-43-0"></span>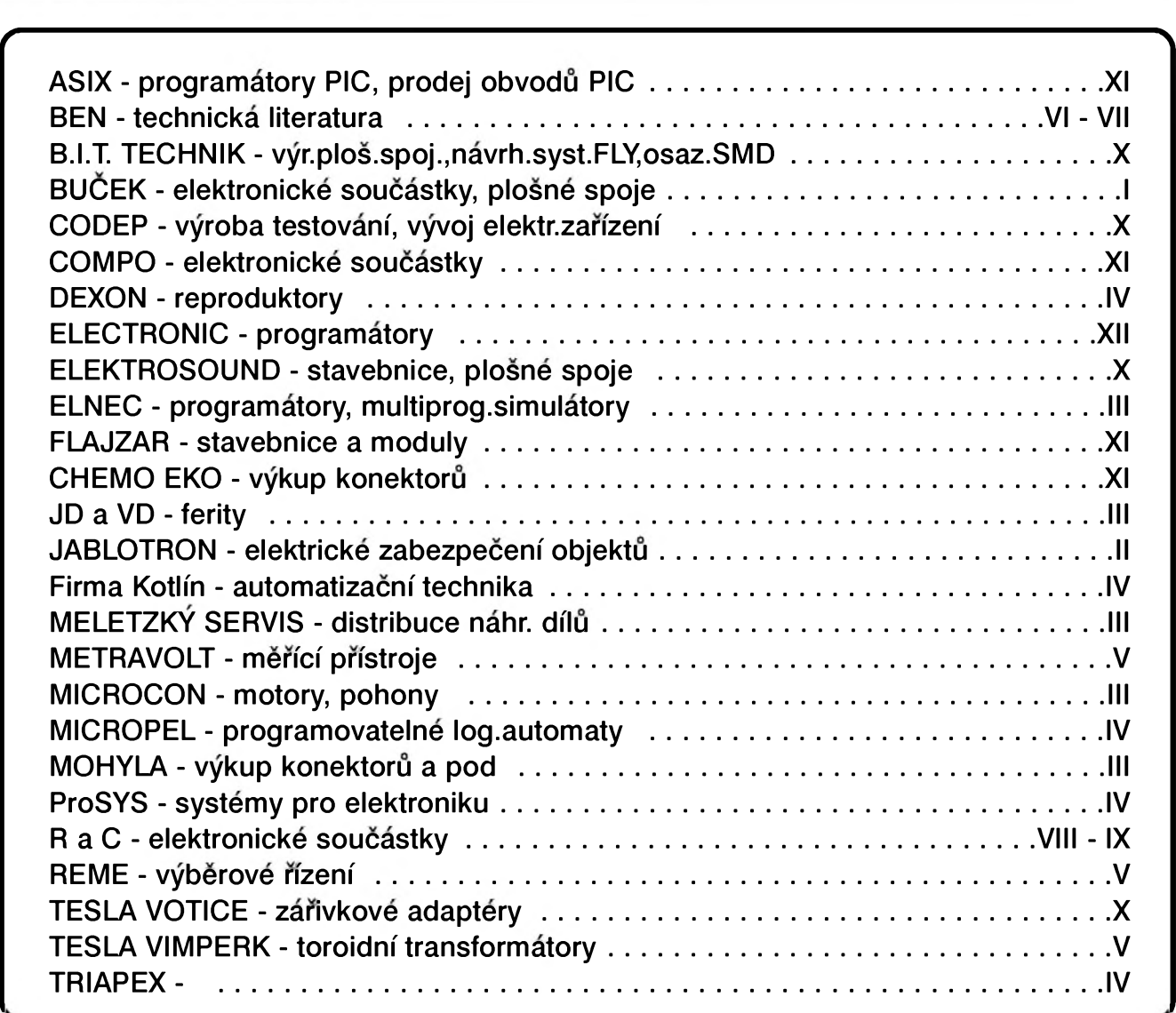

# **Kupon pro soukromou rádkovou inzerci**

# **» <sup>z</sup> <sup>v</sup> <sup>z</sup> <sup>v</sup>. <sup>z</sup> V« Vázení ctenán**

**Vzhledem k tomu, Ze Vás zájem**  $o$  **bezplatnou** inzeci již překročil **kapacitní moZnosti této rubriky a Charakter mnoha inzerátu zaCíná byt spíse komerCní neZ vzájemná vypomoc mezi radioamatéry, bude <sup>i</sup> rádková inzerce placená.**

 $Za$  první tučný řádek zaplatíte **60,- KC a za kaZdy dalsí 30,- KC.**

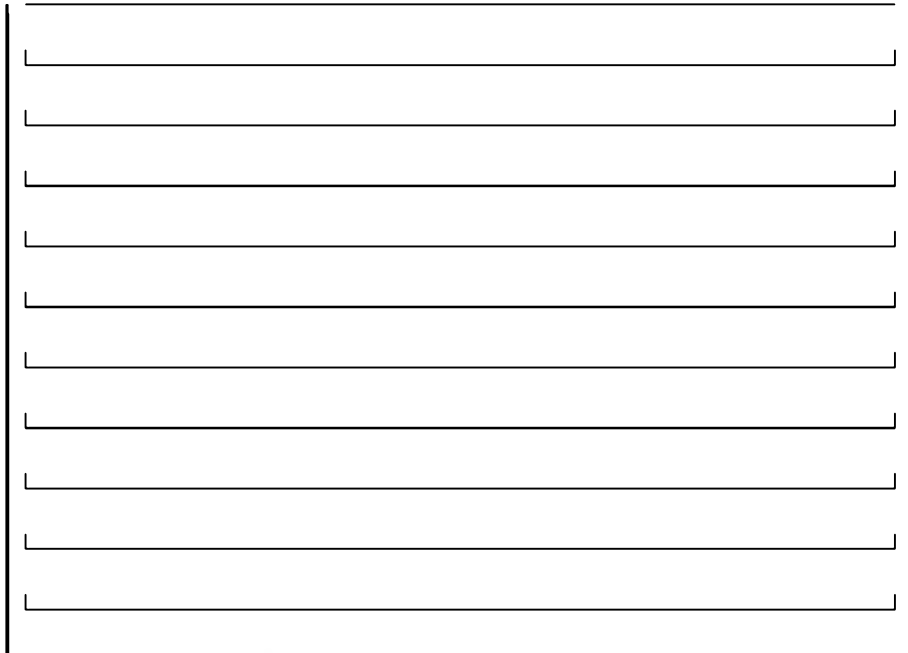

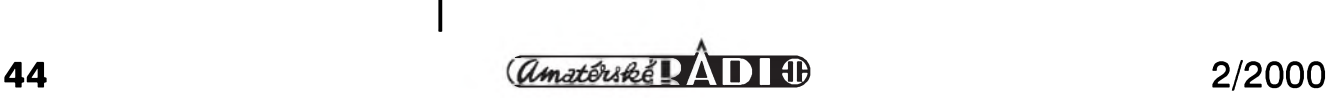